## **Національний технічний університет України «Київський політехнічний інститут імені Ігоря Сікорського» Приладобудівний факультет**

## **Кафедра автоматизації та систем неруйнівного контролю**

«На правах рукопису» УДК 681.121

«До захисту допущено»

В.о. завідувача кафедри \_\_\_\_\_\_\_ Юрій КИРИЧУК (підпис)  $\ldots$   $\ldots$   $2021 \text{ p.}$ 

## **Магістерська дисертація**

**на здобуття ступеня магістра**

**за освітньо-професійною програмою «Комп'ютерно - інтегровані**

#### **технології проектування приладів»**

### **зі спеціальності 151 Автоматизація та комп'ютерно - інтегровані технології**

на тему: *Система автоматизованого контролю витрати рідин ультразвуковим методом*\_

Виконала: студентка 2 курсу, групи ПМ – 01мп

(шифр групи)

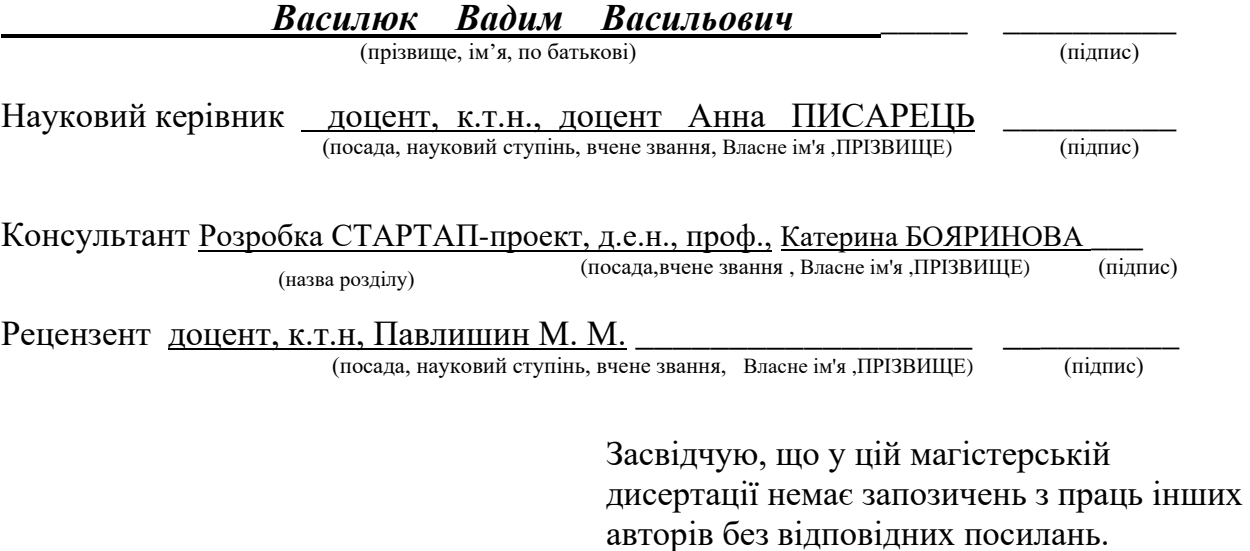

Студент  $\frac{1}{\frac{(\text{mique})}{(\text{mique})}}$ 

Київ – 2021 року

## **ВІДОМІСТЬ МАГІСТЕРСЬКОЇ ДИСЕРТАЦІЇ**

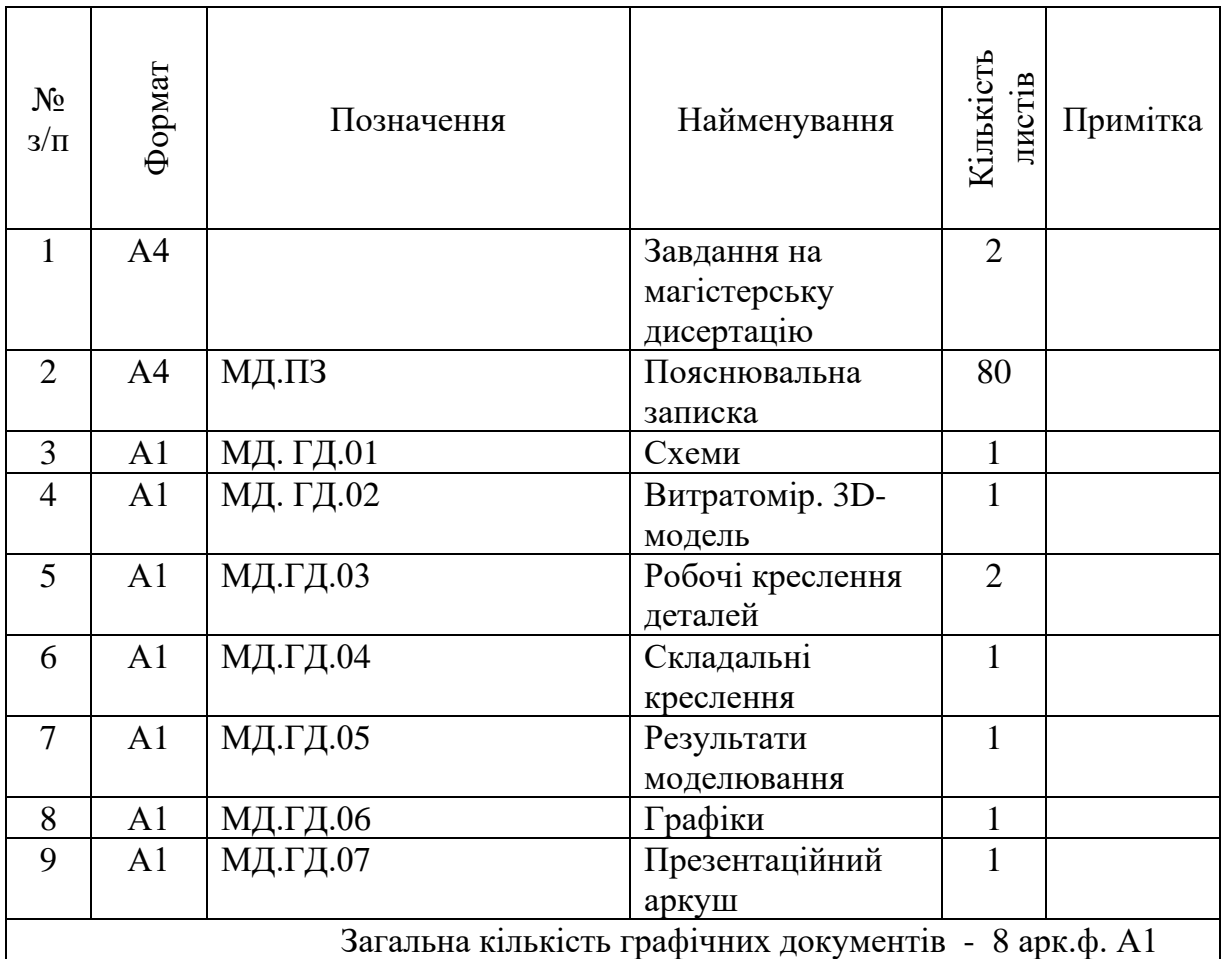

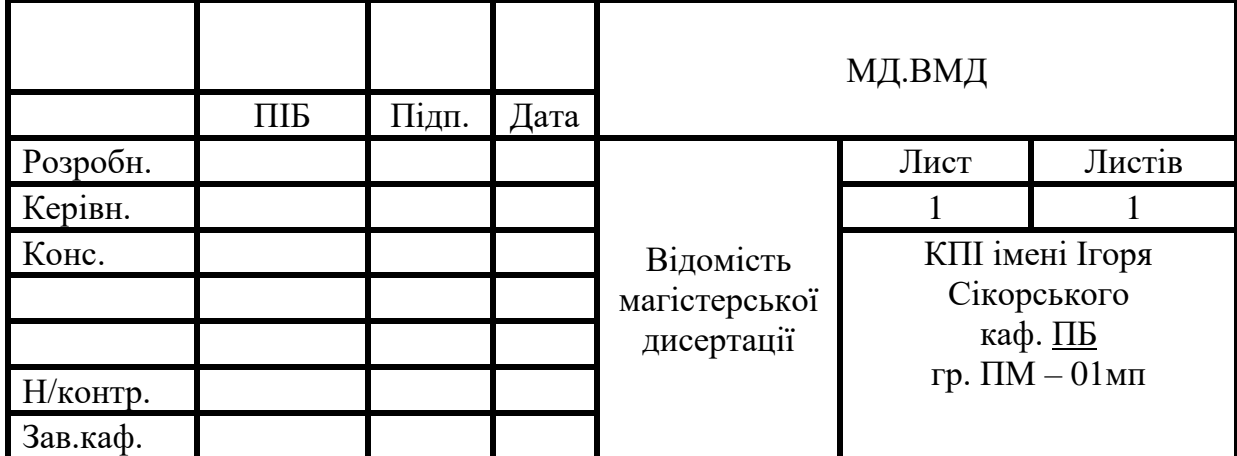

## **Національний технічний університет України «Київський політехнічний інститут імені Ігоря Сікорського» Приладобудівний факультет**

### **Кафедра автоматизації та систем неруйнівного контролю**

Рівень вищої освіти – другий (магістерський)

Спеціальність –151 Автоматизація та комп'ютерно-інтегровані технології

Освітньо-професійна програма Комп'ютерно-інтегровані технології проектування приладів

ЗАТВЕРДЖУЮ

Завідувач кафедри

\_\_\_\_\_\_\_ Юрій КИРИЧУК

«  $\rightarrow$  2021 p.

### **ЗАВДАННЯ**

**на магістерську дисертацію студенту**

 *Василюк Вадим Васильович \_\_\_\_\_\_\_\_\_\_\_\_\_\_*

(прізвище, ім'я, по батькові)

1. Тема дисертації *Система автоматизованого контролю витрати рідин ультразвуковим методом \_*

науковий керівник дисертації *Писарець Анна Валеріївна*, к.т.н., доцент, (прізвище, ім'я, по батькові, науковий ступінь, вчене звання)

затверджені наказом по університету від « 03 »листопада 2021р. № 3664

2. Строк подання студентом дисертації 11 грудня 2021 р. \_

3. Перелік завдань, які потрібно розробити Вступ. Огляд літературних джерел за темою, вибір і обґрунтування напрямів та методів дослідження. Розробка математичної моделі ультразвукового витратоміра. Визначення метрологічних характеристик. Моделювання роботи ультразвукового витратоміра. Аналіз і узагальнення результатів досліджень.

4. Перелік графічного (ілюстративного) матеріалу Схеми 1 арк. ф. А1. Витратомір. 3D-модель 1 арк. ф. А1. Результати моделювання 1 арк. ф. А1. Система автоматизованого контролю витрати рідин ультразвуковим методом. Складальний кресленник, 1 арк. ф. А1. Робочі креслення деталей, 2 арк. ф. А1. Графічні матеріали, 1 арк. ф. А1. Презентаційний плакат 1 арк. ф. А1.

5. Орієнтовний перелік публікацій 1 доповідь на науково-технічній конференції; 1 стаття у фаховому виданні

## 6. Консультанти розділів дисертації

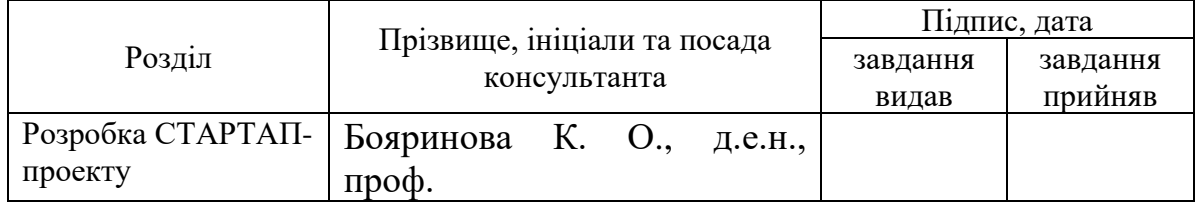

## 7. Дата видачі завдання <u>26 жовтня 2021 р.</u>

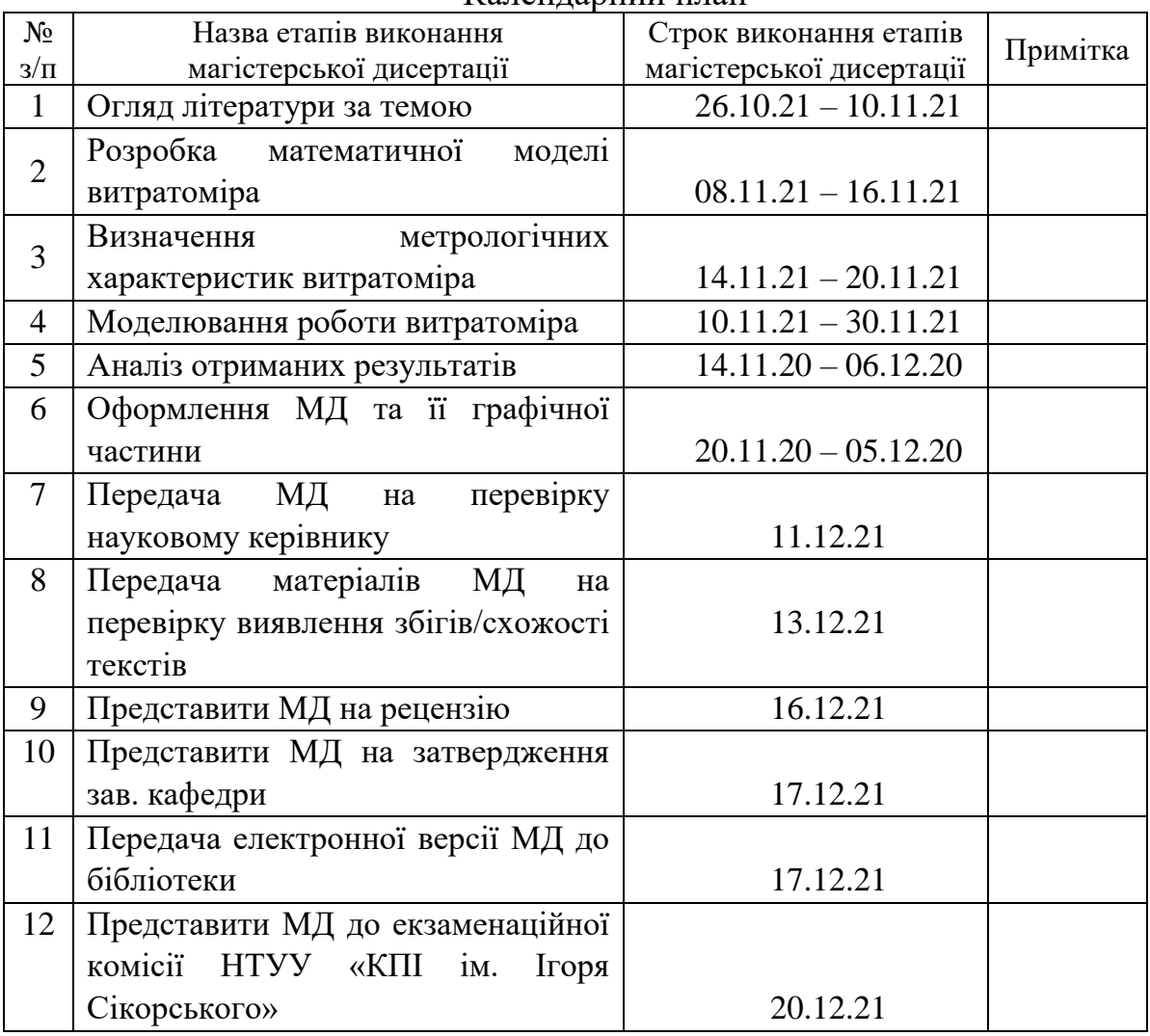

### Календарний план

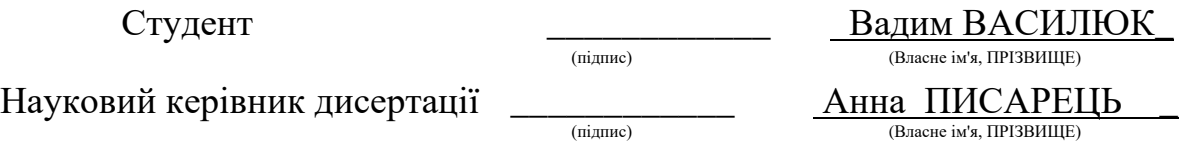

Консультантом не може бути зазначено наукового керівника

#### РЕФЕРАТ

Магістерська дисертація складається із вступу, двох розділів, висновків, переліку використаних джерел та додатків. Загальний обсяг роботи 75 сторінок. Дисертація містить 29 рисунків, 40 таблиць. Перелік використаних джерел налічує 22 найменування.

**Мета і задачі дослідження.** Метою роботи є оцінка впливу форми траєкторії ультразвукового променю на метрологічні характеристики витратоміра. Досягнення цієї мети передбачає розв'язання наступних задач:

- − обґрунтування технології передачі даних для створення системи автоматизованого контролю витрати рідин ультразвуковим методом;
- − узагальнення і аналіз сучасного стану ультразвукових витратомірів;
- − розробку математичної моделі характеристики перетворення приладу;
- − створення математичної моделі похибки вимірювання;
- − проведення математичного моделювання роботи витратоміра;
- − відтворення гідравлічного каналу за допомогою CFD-технологій;
- − оцінку похибки вимірювання.

**Об'єктом дослідження** є процес визначення метрологічних характеристик витратоміра.

**Предметом дослідження** є час-імпульсний однопроменевий ультразвуковий витратомір системи автоматизованого контролю витрати рідин ультразвуковим методом.

**Методи дослідження:** методи, що покладені в основу роботи, базуються на основних законах гідродинаміки (Бернуллі, рівняння нерозривності) для оцінки втрат тиску у гідравлічному каналі витратоміра; методах обчислювальної гідродинаміки (CFD) з використанням програмного комплексу Ansys CFX для підтвердження отриманих результатів.

#### **Практичне значення отриманих результатів:**

− створено математичну модель час-імпульсного однопроменевого ультразвукового витратоміра з відбиттям.

**Особистий внесок здобувача.** У розробку наукових результатів, які виносяться на захист, полягає у розробці математичної моделі часімпульсного однопроменевого ультразвукового витратоміра з відбиттям.

**Апробація результатів дисертації.** Основні положення і результати дисертаційної роботи доповідалися і обговорювалися на науково-практичній конференції «Ефективність інженерних рішень у приладобудуванні» (м. Київ, 2021 р.).

**Публікації.** Результати роботи опубліковано у матеріалах 1 конференції.

**Ключові слова:** витрата, система автоматизованого контролю витрати, однопроменевий ультразвуковий витратомір, відбиття ультразвукового променю, метрологічні характеристики.

### **ABSTRACT**

The master's dissertation consists of an introduction, two chapters, conclusions, a list of used sources and appendices. The total volume of the work is 75 pages. The dissertation contains 29 figures, 40 tables. The list of used sources includes 22 names.

**The purpose and objectives of the study.** The aim of this work is to evaluate the influence of the shape of the ultrasonic beam trajectory on the metrological characteristics of the flow meter. Achieving this goal involves solving the following tasks:

- − substantiation of data transmission technology for the creation of an automated control system for fluid flow by ultrasonic method;
- − generalization and analysis of the current state of ultrasonic flowmeters;
- − development of a mathematical model of the instrument transformation characteristic;
- − creation of the measurement error mathematical model;
- − conducting mathematical modeling of the flowmeter;
- − reproduction of the hydraulic channel by means of CFD-technologies;
- − measurement error estimation.

**The object of study** is the process of determining the metrological characteristics of the flow meter.

**The subject of the study** is the time-pulse single-beam ultrasonic flowmeter of the system of automated control of fluid flow by ultrasonic method.

**Research methods: the** methods underlying the work are based on the basic laws of hydrodynamics (Bernoulli, continuity equation) to estimate the pressure loss in the hydraulic channel of the flow meter; Computational hydrodynamics (CFD) methods using Ansys CFX software to confirm the results.

#### **Practical significance of the obtained results:**

− a mathematical model of a time-pulse single-beam ultrasonic flowmeter with reflection was created.

**Personal contribution of the applicant.** The development of scientific results to be defended is to develop a mathematical model of time-pulse singlebeam ultrasonic flowmeter with reflection.

**Approbation of dissertation results.** The main provisions and results of the dissertation were reported and discussed at the scientific-practical conference "Efficiency of engineering solutions in instrument making" (Kyiv, 2021).

**Publications.** The results of the work are published in the materials of the 1 conference.

**Key words:** flow rate, automated flow control system, single-beam ultrasonic flowmeter, reflection of ultrasonic beam, metrological characteristics.

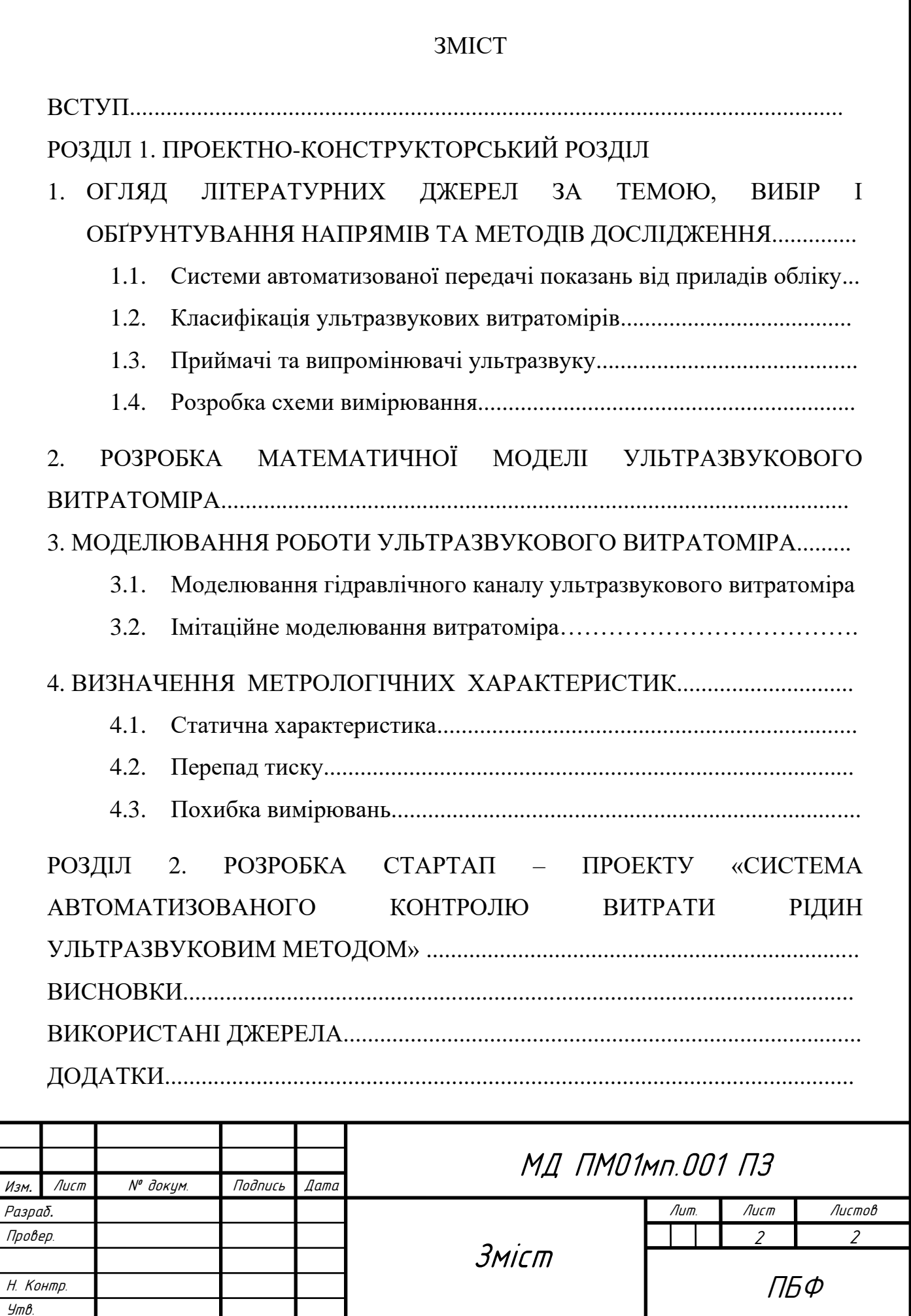

#### **ВСТУП**

З кожним роком все більш актуальним постає питання контролю та обліку водних і енергетичних ресурсів. Неперервне зростання вартості ресурсів та збільшення кількості приладів їх обліку, призвели до зростання потреб у точному вимірюванні витрати, автоматизованій фіксації та передачі даних.

Зчитування показань з вимірювальних приладів та їх передача здійснюється двома способами: вручну та автоматично. Зняття показань за допомогою першого способу має низку недоліків, пов'язаних з імовірністю внесення помилок, тривалістю процесу та складністю або неможливістю доступу до приладів, що встановленні у важкодоступних місцях. Вирішенням цих проблем є застосування другого способу, тобто створення автоматизованих систем передачі показань [1, 2].

На даний момент часу одними з найбільш поширених приладів для обліку та вимірювання витрати рідин є витратоміри і лічильники, що ґрунтуються на ультразвукових методах вимірювання.

Принцип дії ультразвукових витратомірів базується на вимірюванні того чи іншого залежного від витрати ефекту, що виникає при проходженні акустичних коливань через потік вимірюваного середовища [3].

Оскільки акустичні коливання і хвилі є універсальними носіями інформації про стан різних об'єктів, то простота випромінювання-прийому ультразвукових хвиль у поєднанні зі здатністю поширюватися практично в будь-яких середовищах дозволяють широко застосовувати ультразвукові витратоміри для вимірювання витрати рідини в трубопроводах [3].

Отже, поєднання двох зазначених технологій дає змогу створити високоточну систему автоматизованого контролю витрати рідин ультразвуковим методом, що може задовольняти потреби користувачів у різних галузях застосування.

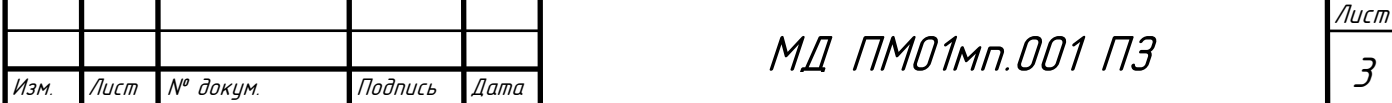

# 1. ОГЛЯД ЛІТЕРАТУРНИХ ДЖЕРЕЛ ЗА ТЕМОЮ, ВИБІР І ОБҐРУНТУВАННЯ НАПРЯМІВ ТА МЕТОДІВ ДОСЛІДЖЕННЯ

1.1 Системи автоматизованої передачі показань від приладів обліку

Прилади обліку енергоносіїв набули широкого розповсюдження і можуть працювати за різноманітних умов. Зняття показань з них та передача даної інформації користувачеві має виконуватись з певною періодичністю, тому, ще на стадії монтажу приладу, потрібно передбачити можливість здійснення регулярного та оперативного зняття показань, що реалізується створенням систем автоматизованого контролю витрати рідин [1, 2].

Системи автоматизованої передачі показань залежно від технологій і використовуваних передавальних середовищ поділяються на дротові і бездротові [1].

### **Дротові технології передачі даних**

У досліджуваній галузі найбільш широкого застосування набули наступні дротові технології: імпульсний вихід, послідовний інтерфейс RS-232, RS-485 та M-Bus. Вибір технології зчитування і передачі даних залежить від кількості приладів обліку та умов їх експлуатаційного використання [1].

Застосування імпульсного виходу і послідовних інтерфейсів RS-232 і RS-485 обмежено лічильниками рідин.

Для опитування двох і більше приладів використовуються технології під назвою RS-485 та M-Bus.

*RS-485.* Відміністю цього інтерфейсу є використання дводротової лінії, а також довжина кабелю, яка може сягати понад 1 км. Кількість під'єднаних пристроїв може сягати до 32 пристроїв [1].

Для підключення приладів обліку до мережі RS-485 останні мають бути оснащені імпульсним виходом або відповідним інтерфейсом. Прилади

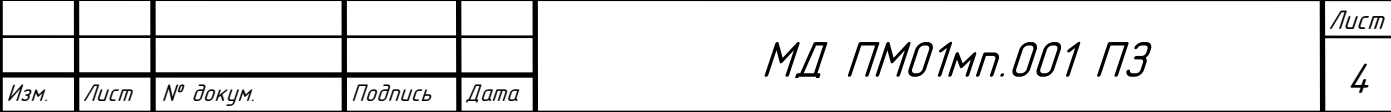

обліку, що мають імпульсний вихід приєднуються до спеціальних RS-485 контролерів. RS-485 контролер – електронний пристрій, що має один або декілька входів для підключення імпульсного виходу лічильника та один цифровий вихід [1].

Дана технологія дозволяє передавати великі обсяги інформації з великою швидкістю, а також має високу завадостійкість через те, що перешкода впливає однаково на обидва дроти витої пари, залишаючи різницю потенціалів незмінною [1].

*M-Bus (Meter Bus)* – європейський стандарт побудови системи для віддаленого зчитування показників з приладів обліку. Технологія обміну інформацією між приладами в мережі M-Bus базується на принципі «один до багатьох» (Master to Slave).

Швидкість передачі інформації у мережі M-Bus коливається від 300 біт/с до 9600 біт/с та обмежена електричною ємністю шини. Кількість пристроїв типу Slave залежить від потужності джерела напруги пристрою Master та може сягати до 250 приладів [1].

Підключення приладів обліку до мережі M-Bus аналогічне підключенню до мережі RS-485 – прилади мають бути оснащені імпульсним виходом або відповідним інтерфейсом.

Оскільки дана технологія має низьку швидкість передачі інформації, то як наслідок, необхідні низькі вимоги до лінії зв'язку. Технологія оптимізована для малого енергоспоживання та дозволяє використовувати живлення від лінії для кінцевого пристрою. Інтерфейси M-Bus та RS-485 дещо схожі між собою, але перший має низку переваг перед останнім, а саме  $[1]$ :

- Більша кількість приєднаних приладів обліку;

- Більша дальність передачі даних;

- Нечутливість до полярності сигналу;

- Відсутність потреби у використанні узгоджувальних резисторів.

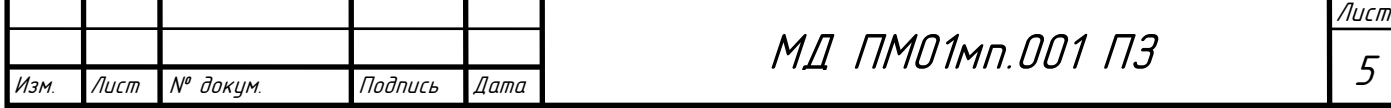

### **Бездротові технології передачі даних**

Використання дротових систем не завжди є можливим та доцільним. Небажання прокладати додаткові дроти, відсутність напруги живлення, складність встановлення та інші фактори унеможливлюють застосування дротових технологій. Доцільним у таких випадках є створення автоматизованої системи обліку на базі бездротових технологій. Використання бездротових мережевих технологій дає змогу повністю відмовитись від кабельних ліній до елементів системи; характеризується легкістю та швидкістю розгортання мережі і встановлення обладнання; зниженням фінансових і часових витрат на етапах проектування, встановлення та експлуатації [2].

Найширшого розповсюдження при створенні систем автоматизованого контролю витрати рідин набули наступні бездротові мережеві технології: GSM/GPRS; системи від виробників лічильників, які використовують неліцензійні частотні діапазони; Wireless M-Bus; LoRaWAN; NB-IoT [2].

Одним з найпоширених методів протягом тривалого часу було отримання даних від вимірювальних приладів за допомогою аналогових модемів, що були під'єднанні до традиційних телефонних ліній [2].

Вдосконаленою версією цього метода є передача інформації з використанням GSM-модемів (технологія CSD). Технологія передбачає встановлення голосового з'єднання між модемами за номером телефону для передачі інформації, протягом якого один з модемів розпочинає голосовий виклик до іншого модему. Ця процес займає певний час та не дозволяє синхронно опитувати кілька приладів [2].

Дана технологія не отримала широкого застосування через ряд суттєвих недоліків [2]:

- − низьку швидкість передачі інформації(до 9,6 кбіт/с);
- − значний час відгуку та необхідність у попередньому встановленні з'єднання;

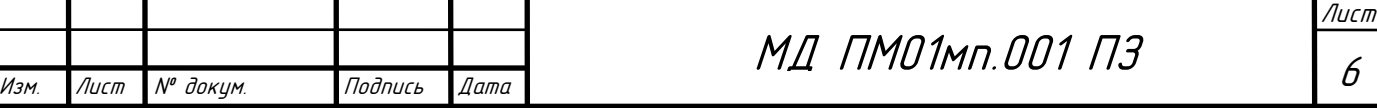

− високу вартість тарифікації зв'язку за часом з'єднання, а не за обсягом інформації, що передається.

*GPRS (General Packet Radio Service).* Більш широкого розповсюдження набуло застосування каналу зв'язку GPRS у GSM-модемах. Така технологія забезпечує підключення пристроїв через мережу Інтернет (TCP/IP), за допомогою пакетної передачі інформації в мережах GSM операторів.

GPRS-технологія дала можливість відмовитись від телефонних ліній та, іноді від мережевого живлення. Але вимоги до застосування інтерфейсів та підключення залишилися незмінними [2].

Основними перевагами технології GPRS є [2]:

- постійне з'єднання з приймальним обладнанням;

- висока швидкість передачі інформації (85,6 кбіт/с);

- простота створення каналу зв'язку;

- можливість одночасної передачі інформації з усіх вузлів системи обліку.

Істотним недоліком технології передачі даних є значне енергоспоживання модему. Кращі зразки можуть працювати на одній батареї до двох років, але при дуже епізодичній передачі даних (не більше одного разу на тиждень) [2].

*Системи від виробників приладів обліку.* В переважній кількості країн світу має місце один або декілька неліцензованих і вільних частотних діапазонів, застосування яких не потребує отримання дозволів як для виробників обладнання, так і для споживачів [2]. В Європі та, в тому числі і в Україні таких діапазонів два: 868 МГц (потужність передавача до 25 мВт) та 433 МГц (потужність передавача до 10 мВт).

Дальність передачі даних багато в чому залежить від умов, в яких встановлений прилад обліку (радіомодуль), матеріалу і типу перешкод між ним і приймачем. При встановленні у підвалах житлових будинків дальність обміну даними в середньому складає 100 – 200 м [2].

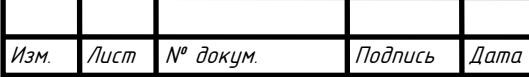

Технологія дає можливість зняття показань, обходячи або об'їжджаючи за маршрутом повз місць із встановленими приладами обліку. Крім того, це обладнання дозволяє встановити стаціонарну радіомережу, з додаванням до радіомодулів певної кількість ретрансляторів сигналу. В цьому випадку показання знімаються в одному місці, до якої спрямовуються інформація від кожного з приладів обліку – безпосередньо або через низку ретрансляторів [2].

Поряд з тривалим терміном служби батареї радіомодулів експлуатацією обладнання без отримання дозволів на використання діапазону частот головними недоліками таких систем є [2]:

- відсутність сумісності обладнання різних виробників;

- мала дальність дії радіомодулів, особливо при установці у складних умовах (колодязі, підвали);

- значні затримки передачі даних при використанні ретрансляторів.

*Wireless M-Bus.* M-Bus (Meter Bus) – прокол комунікації і європейський стандарт побудови систем збору інформації з комерційних вузлів обліку, базою на архітектурі «клієнт – сервер». Інформація передається на сервер безпосередньо або через концентратори шини M-Bus. Перевагами протоколу є мінімальні вимоги до ліній зв'язку і обладнання, швидкість впровадження, простота монтажу [2].

Зазначена технологія має кілька фізичних рівнів: радіоканал, вита пара, оптична пара [2].

Wireless M-Bus (WM-Bus) – варіант протоколу M-Bus, який використовує радіоканал у якості фізичного рівня у неліцензованих діапазонах частот 169, 434 або 868 МГц [2].

Для реалізації передачі даних за допомогою проколу WM-Bus, використовуються пристрої двох типів: лічильники та приймачі. Лічильник відповідає за передачу даних про споживання, приймачі – відповідають за збір даних і в деяких випадках можуть керувати лічильником.

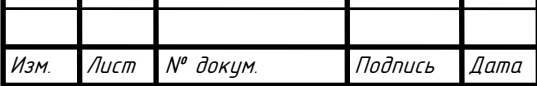

Дальність передачі інформації від лічильника до приймача в середньому складає 100…200 м (для пристроїв, що працюють з потужністю випромінювання 25 мВт в частотному діапазоні 868 МГц) і багато в чому залежить від умов установки та типу перешкод (завад) між ними [2].

Технологія, що використовує протокол WM-Bus, аналогічна системам, розглянутим раніше, тому варіанти її розгортання та використання є аналогічними, при цьому її основна відмінність, полягає у використанні стандартизованого протоколу передачі [2].

*Технології IoT.* Усе більшого поширення набувають системи з використанням технологій «Інтернету речей» (Internet of Things – IoT) – мережі, що складається з безлічі об'єктів, які унікально ідентифікуються і здатні взаємодіяти один з одним через IP-з'єднання без втручання людини. У області передачі інформації від приладів обліку одночасно впроваджуються два стандарти IoT: LoRaWAN і NB-IoT [2].

*LoRaWAN.* Стандарт LoRaWAN (Long Range Wide Area Network – глобальна мережа великого радіусу дії) забезпечує мережевий принцип передавання інформації на великі відстані й призначений для синхронного обслуговування великої кількості малопотужних абонентських пристроїв, зокрема приладів обліку [2].

Головною перевагою даної мережі є можливість синхронного використання приладів різних виробників. Усі елементи цієї мережі використовуються для роботи у неліцензованому частотному діапазоні 868 МГц [2].

Усі прилади обліку підключені до мережі LoRaWAN за допомогою спеціальних радіомодулів з автономним живленням, які можуть приймати показання від приладів обліку по бездротовій мережі з використанням протоколу WM-Bus, або шляхом прямого з'єднання, оснащеного імпульсним виходом [2].

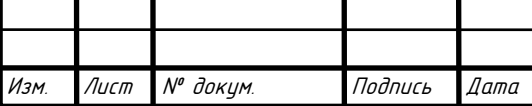

Якість передавання даних значною мірою залежить від відстані та прямої видимості від базової станції до абонента. Передача інформації до мережевого серверу відбувається завдяки базовим станціям, що мають постійне підключення до мережі Інтернет, за допомогою якого отримання показань від радіомодулів відбувається безперервно [2].

*NB-IoT (Narrow Band Internet of Things)* – це сучасний стандарт мобільного зв'язку для пристроїв телеметрії з малими обсягами передачі інформації. Мережа NB-IoT може бути встановлена як на обладнанні мобільних мереж LTE, так і окремо, включаючи GSM. Немає необхідності встановлювати додаткове обладнання, оскільки базова станція мобільного оператора ідентифікує пристрій і почне з ним працювати [2].

Підключення до мережі NB-IoT вимагає застосування спеціальних модемів з SIM-карткою оператора мобільного зв'язку. Підключення здійснюється по радіоканалу (протокол WM-Bus) або за допомогою імпульсного виходу.

Основними перевагами NB-IoT є [2]:

- низька вартість кінцевого обладнання (модемів);

- низьке енергоспоживання (5-10 років автономної роботи, час роботи пристрою на пряму залежить від кількості сеансів зв'язку і кількості переданої інформації);

- велика пропускна здатність мережі (десятки і сотні тисяч підключених пристроїв на одну базову станцію);

- визначення рівню сигнал/шум у місці встановлення проєкту.

1.2 Класифікація ультразвукових витратомірів

На даний момент часу одними з найбільш поширених приладів для обліку та вимірювання витрати рідин є витратоміри і лічильники, що базуються на ультразвукових (УЗ) методах вимірювання.

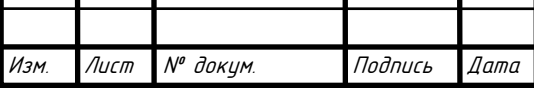

Такий інтерес ґрунтується на перевагах УЗ-технологій, а саме [3]:

1) високій точності;

2) широкому динамічному діапазоні вимірювання;

3) відсутності додаткових втрат напору;

4) відсутності рухомих частин і частин, що виступають у потік;

5) роботі від вбудованого автономного джерела живлення упродовж тривалого часу.

Обмеженнями застосування ультразвукових витратомірів є [3, 4]:

1) мінімальна швидкість потоку;

2) асиметричність потоку;

3) неоднорідність потоку;

4) необхідність встановлення значних прямих ділянок трубопроводу значної довжини до і після місця встановлення вимірювача.

Принцип дії ультразвукових витратомірів базується на вимірюванні того чи іншого залежного від витрати ефекту, що виникає при проходженні акустичних коливань через потік вимірюваного середовища [3].

Особливістю акустичних коливань і хвиль є їх здатність поширюватися практично в будь-яких середовищах, що дозволяє використовувати ультразвукові витратоміри для вимірювання витрати різноманітних вимірювальних середовищ. Простота випромінювання-прийому ультразвукових коливань у поєднанні з універсальністю робить їх найбільш затребуваними на ринку [3].

Класифікувати ультразвукові методи вимірювання витрати можна за наступними параметрами [5]:

1. кількістю каналів вимірювання;

2. спрямованістю ультразвукового випромінювання;

3. способом руху ультразвукових хвиль;

4. видом акустичного шляху;

5. способом розміщення перетворювачів.

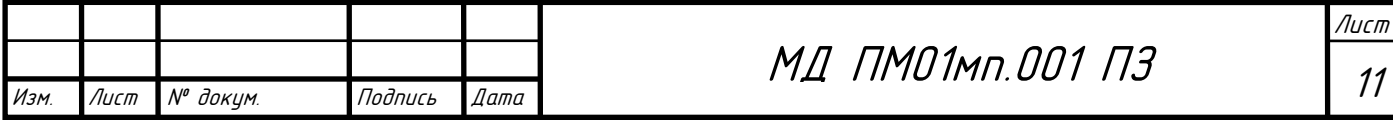

Залежно від характеру руху УЗ коливань відомо три методи реєстрації витрати рідин та газів (рис. 1.1) [5].

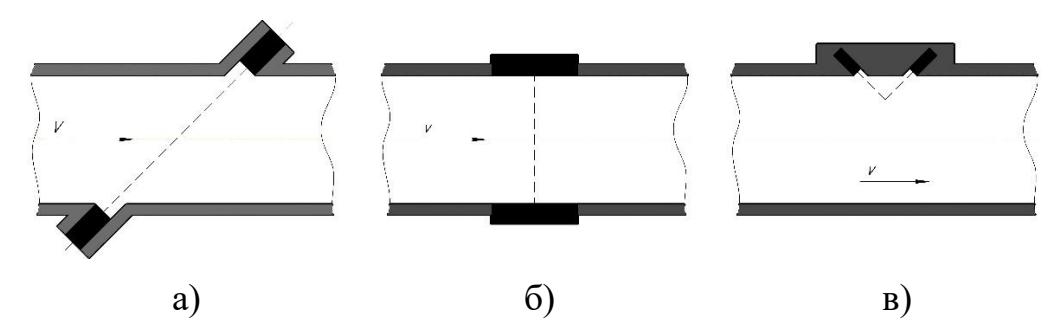

Рис. 1.1. Схеми вимірювання витрати за допомогою УЗ методів: а – часопрохідний; б – геометричного зсуву променю; в – допплерівський

Метод, який ґрунтується на різниці швидкості поширення ультразвукових коливань, що спрямовані за потоком та проти нього (рис. 1.1, а). В даному випадку зондуючий імпульс почергово випромінюється і приймається парами п'єзоелектричних перетворювачів [5].

Цей метод реалізується трьома принципами вимірювання [5]:

- 1) Час-імпульсний вимірюється різниця часів проходження акустичного сигналу за та проти потоку за допомогою пов'язаної між собою пари акустичних перетворювачів витрати, що почергово генерують та приймають конкретне число ультразвукових імпульсів. Визначається автоматично швидкість вимірюваного середовища, за значенням швидкості та номінальним діаметром вимірювальної ділянки виконується обрахунок об'ємної витрати [5].
- 2) Фазовий вимірюється різниця фазових зсувів ультразвукових коливань, що появляються на прийомних п'єзоелементах, від різниці часів проходження даними коливаннями однакової відстані за потоком рухомого середовища та проти нього [5].

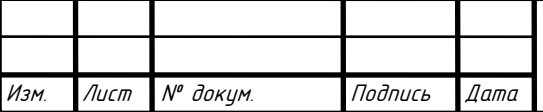

МД ПМО1мп.001 ПЗ

3) Частотний – вимірюється різниця частот коротких імпульсів ультразвукових коливань, що виникає при проходженні цих коливань рівної відстані за та проти потоку [5].

Метод, що ґрунтується на геометричному зсуві ультразвукових коливань (з перпендикулярно розташованим променем відносно вісі потоку), зумовлений плином вимірюваного середовища (рис. 1.1, в). Ультразвукові коливання випромінюються по нормалі до напрямку руху вимірюваного середовища. Два приймальних п'єзоелемента розміщуються поруч таким чином, що при нерухомому середовищі, вимірювання кількості пакетів імпульсів, прийнятих кожним п'єзоелементом, однакові [5]. При русі вимірюваного середовища ультразвукові коливання розповсюджуються за напрямком потоку та проти нього, при цьому інтенсивність ультразвукової хвилі на прийомних п'єзоелементах відрізняється. Виміряна різниця сигналів на прийомних п'єзоелементах є мірою витрати [5].

Метод, що заснований ефект Допплера, ґрунтується на зміні частоти ультразвукового сигналу під час його відбивання від рухомого об'єкту. Зміна частоти відбитої хвилі визначає швидкість потоку. Вимірювана різниця частот може бути використана для вимірювання локальної швидкості потоку [5].

Класифікація за спрямованістю ультразвукового променю відносно потоку випромінювання, можна описати видом зондуючих імпульсів, що випромінюються датчиками всередині гідравлічного каналу.

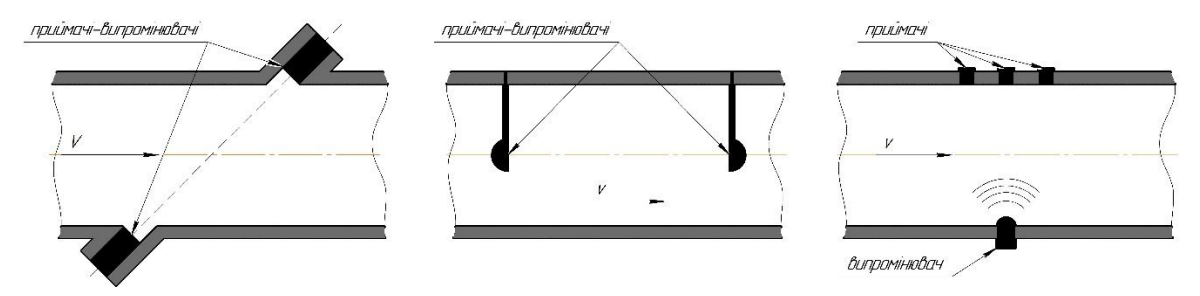

Рис. 1.2. Види зондуючих імпульсів: а – спрямований імпульс (по хорді); б – спрямований імпульс (паралельно потоку); в – сферичний імпу

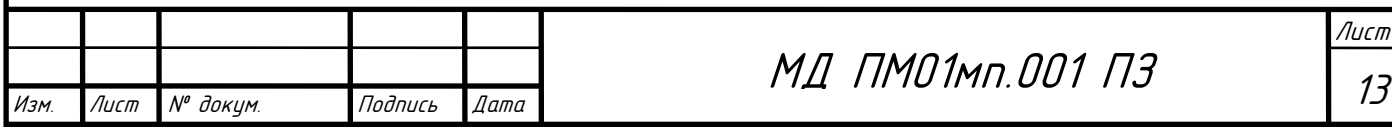

За даним критерієм витратоміри поділяють на дві категорії [5]:

- •із направленим випромінюванням пара сенсорів у бік один одного по черзі випромінює вузькоспрямовані імпульси (рис. 1.2, а, б);
- •із ненаправленим випромінювачем, який випромінює сферичний широкоспрямований імпульс, що надсилається відразу декільком приймачам, розташованим вище та нижче за потоком (рис. 1.2, в).

При класифікації за кількістю вимірювальних каналів визначається кількість сенсорів (приймачів та випромінювачів УЗ хвиль), які приймають участь у роботі ультразвукового витратоміра [5].

За кількістю вимірювальних каналів ультразвукові витратоміри поділяють на [5]:

•одноканальні (однопроменеві) – мають два п'єзоелементи, кожен з яких почергово виконує функції випромінювання та прийому (рис. 1.3, а);

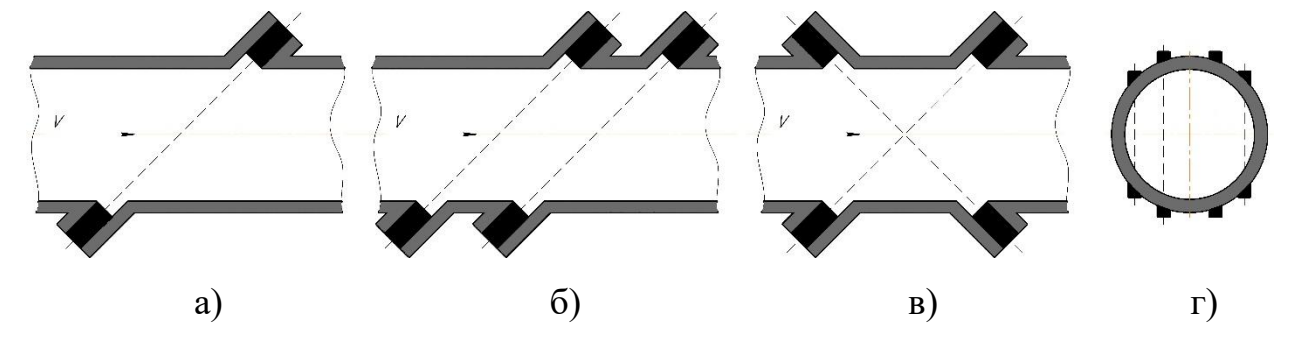

Рис. 1.3. Схеми УЗ перетворювачів витрати: а – одноканальний, б – двоканальний з паралельними променями, в – двоканальний з променями навхрест, г – багатоканальний

•двоканальні (двопроменеві) – мають чотири п'єзоелементи, що створюють два незалежних акустичних канали (рис. 1.3, б, в), які можуть бути паралельними, або розташовані навхрест;

•багатоканальні (багатопроменеві) – мають більше двох вимірювальних каналів та використовуються для досягнення підвищеної точності (рис. 1.3, г).

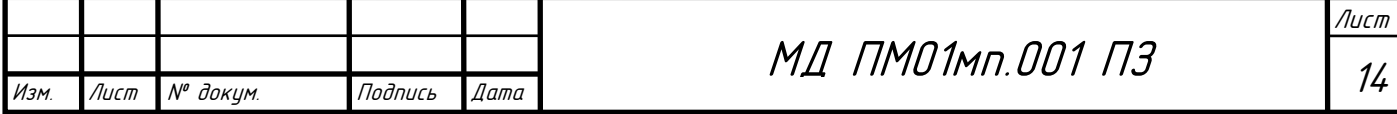

За способом розміщення п'єзоелектричних перетворювачів (ПЕП) існують наступні ультразвукові витратоміри (рис. 1.4):

•із зануреними перетворювачами – ПЕП випромінюють зондуючі імпульси напряму у вимірюване середовище (рис. 1.4, а) [5];

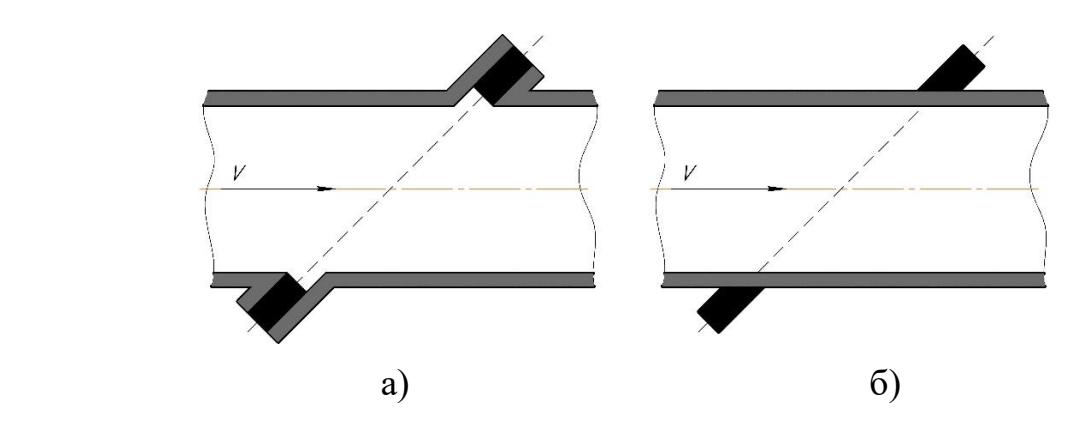

Рис. 1.4. Способи розміщення УЗ перетворювачів: а – із зануренням ПЕП, б – накладні ПЕП

•із накладними перетворювачами – ПЕП встановлюється на трубопровід, зондуючий імпульс проходить крізь стінку трубопроводу та потрапляє до вимірюваного потоку (рис. 1.4, б) [5].

За видом акустичного шляху ультразвукові витратоміри можна поділити на дві категорії [5] (рис. 1.5):

•без відбивання – шлях зондуючого імпульсу від випромінювача до приймача проходить тільки крізь вимірювальне середовище (рис. 1.5, б) [5].

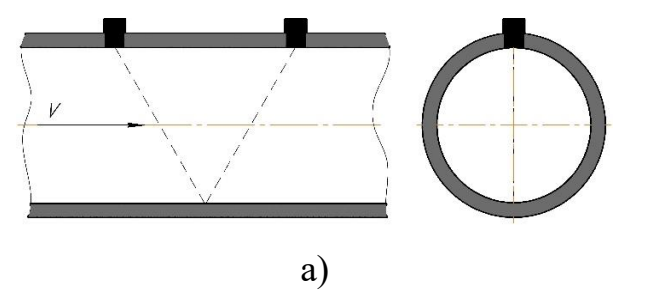

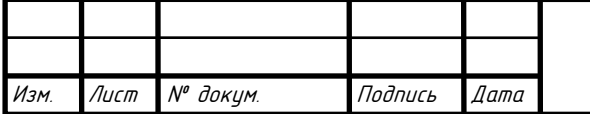

Лист

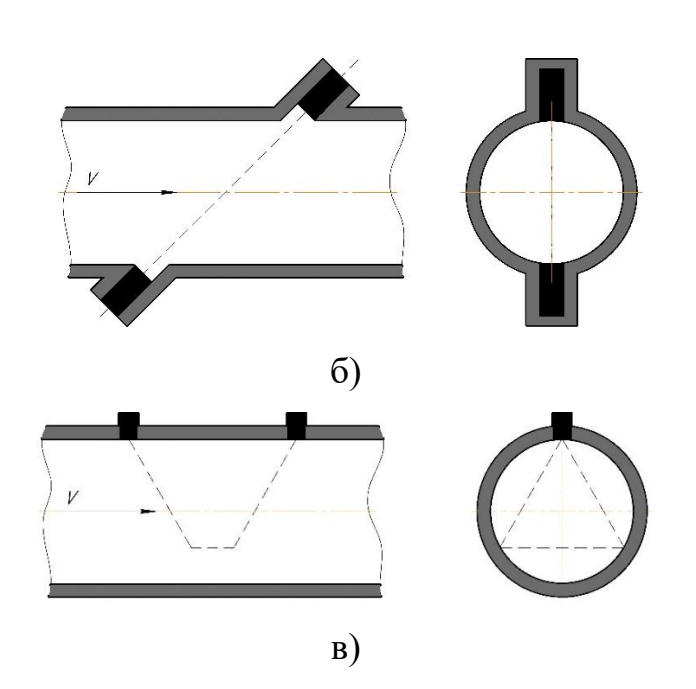

Рис. 1.5. Види акустичного шляху: а – з відбиванням в одній площині, б – без відбивання, в – з відбиванням у різних площинах

•з відбиванням – перед тим, як зондуючий імпульс надісланий випромінювачем досягне приймача, він один або кілька разів відбивається від стінки внутрішнього вимірювального тракту. Відрізки, по яких проходить шлях зондуючого імпульсу, можуть знаходитись в одній (рис. 1.5, а), або в різних площинах (рис. 1.5, в)  $[5]$ ;

Можливість багатоканального зондування потоку за допомогою відбитої хвилі показано на рис. 1.6.

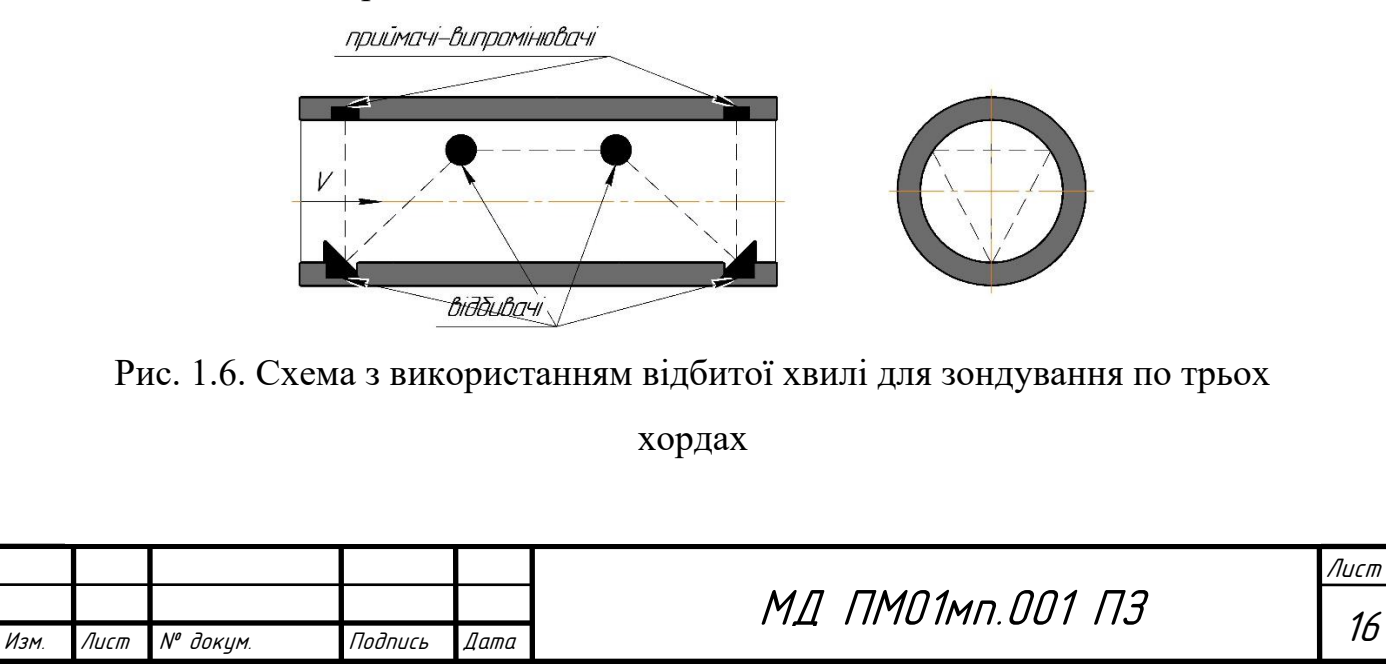

В даній схемі за допомогою двох п'єзоелементів та чотирьох зорієнтованих у вимірювальній ділянці відбивачів зондування проводиться по трьох хордах, що віддаляються від центру на відстані ⁓0,25*D*, причому проекції хорд на переріз вимірювальної ділянки утворюють рівносторонній трикутник [4]. Така конструкція застосовується для трубопроводів з порушеною симетрією потоку і дає змогу стабілізувати гідродинамічну поправку *k*. Крім того, ліквідуються характерні для багатоканальних ультразвукових витратомірів тимчасові затримки в електронних трактах, пов'язані з збудженям декількох п'єзоперетворювачів в каналах. Для усунення дезінформуючого впливу акустичних перешкод один із п'єзоелементів виконують утопленим [4].

Розглянуті вузли введення ультразвукових коливань, що використовують властивості відбитої хвилі, мають певні експлуатаційні переваги і не містять меж хвилевід-середовище, на яких відбувається заломлення ультразвукового променя. Тому в них відсутнє кутове зміщення напрямку зондування, спричинене температурними, концентраційними та іншими вимірами в контрольованому середовищі [4].

1.3 Розробка схеми автоматизованої системи контролю витрати рідин

Аналіз систем автоматизованої передачі показань від приладів обліку показав, що найкращим варіантом для проектування даної системи є технологія WM-Bus, через ряд її переваг[2]:

- застосування неліцензованого частотного діапазону 868 МГц дозволяє використовувати обладнання без видачі дозволів на експлуатацію;

- енергозаощадлива технологія забезпечує тривалий термін служби елементу живлення приладу обліку;

- стандарт передбачає можливість шифрування переданих даних;

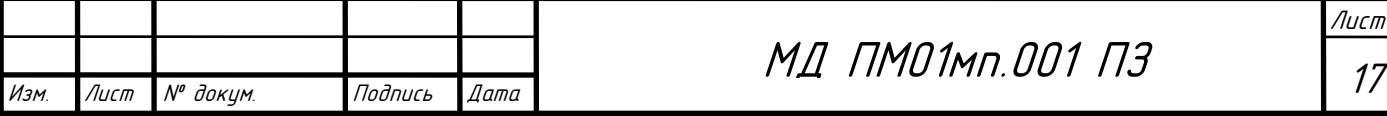

- придатність для зняття даних як окремих приладів обліку шляхом обходу або об'їзду, так і для створення стаціонарних мереж з використанням проміжних підсилювачів сигналу;

- можливість використання обладнання різних виробників в одній мережі;

- конкуренція серед виробників приладів дозволила значно знизити ціни на устаткування, особливо на приймачі, завдяки чому цю технологію раціонально використовувати для зчитування інформації навіть з декількох приладів обліку.

Розглянемо структурну схему автоматизованої системи контролю витрати, яка використовує технологію WM-Bus (рис. 1.7).

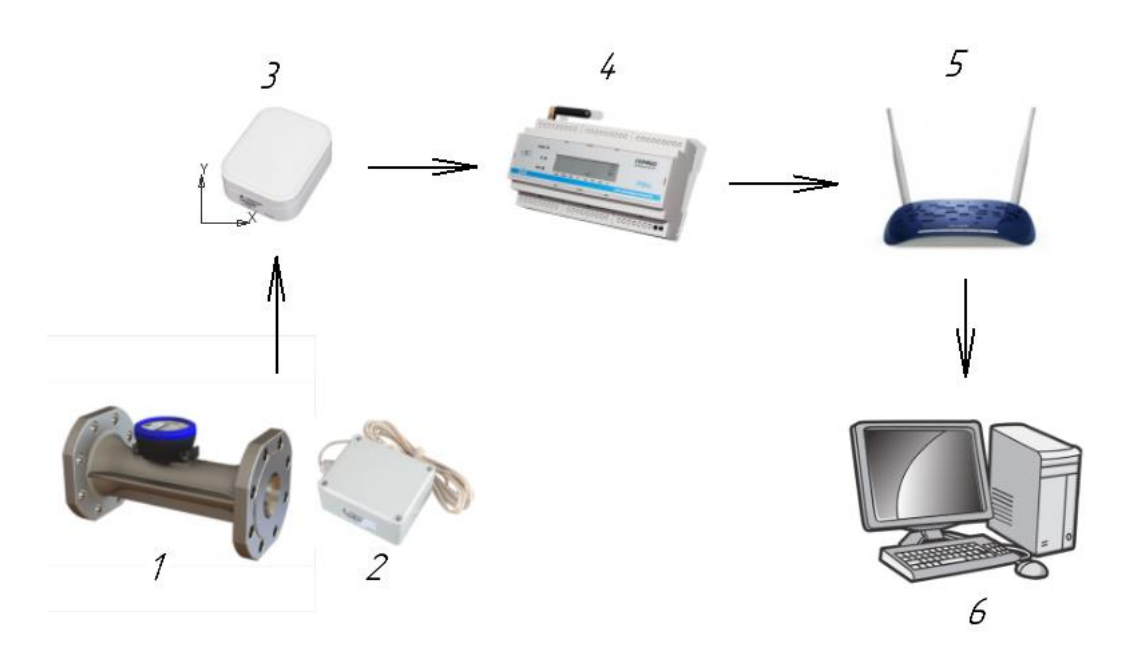

Рис. 1.7. Структурна схема автоматизованої системи контролю витрати: 1 – УЗ-вий витратомір; 2 – радіомодуль; 3 - рентрансмітер ; 4 концентратор;  $5 - Wi$ -Fi;  $6 - \Pi K$ 

*Модуль AT-WMBUS-04* призначений для взаємодії з приладами обліку, що обладнані імпульсними передаючими пристроями передачі (рис. 1.8, табл. 1.1) [6].

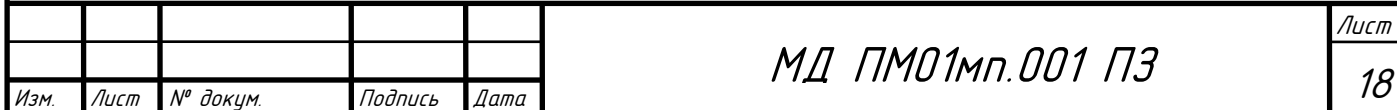

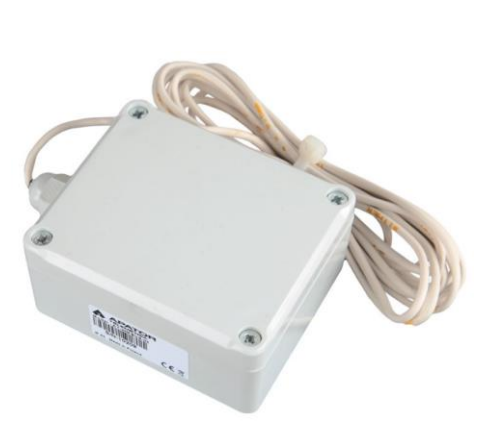

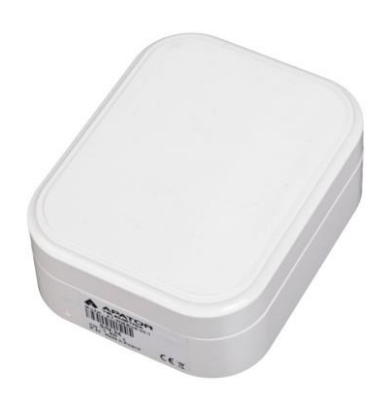

Рис. 1.8. Модуль AT-WMBUS-04[6] Рис. 1.9. Рестранслятор AT-WMBUS-04[7]

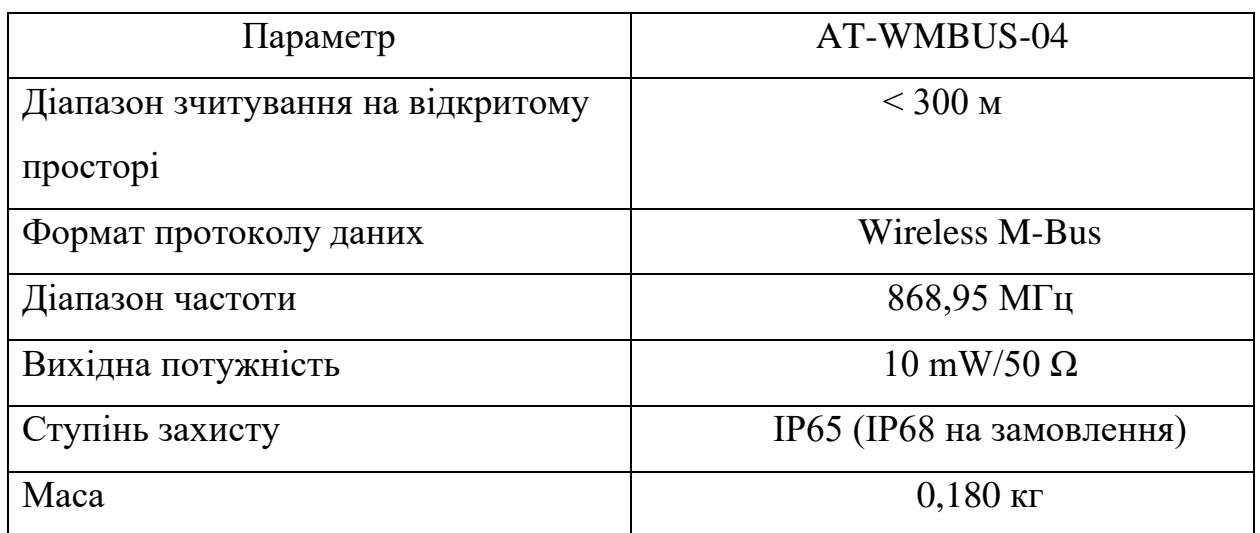

Таблиця 1.1. Технічні характеристики AT-WMBUS-04 [6]

*Рестранслятор AT-WMBUS-05.* Ретранслятор радіосигналу є пристроєм, посередником між радіомодулем і концентратором (рис. 1.9, табл. 1.2). Ретранслятор збільшує максимально допустиму відстань між цими пристроями. Ретранслятор працює за принципом повторення передачі прийнятих даних з радіомодулів [7].

Таблиця 1.2. Технічні характеристики AT-WMBUS-05 [7]

|      | Параметр<br>Споживання потужності |                     |         |      | AT-WMBUS-05      |      |
|------|-----------------------------------|---------------------|---------|------|------------------|------|
|      |                                   |                     |         |      | ${<}1\mathrm{W}$ |      |
|      |                                   |                     |         |      |                  |      |
|      |                                   |                     |         |      | MI NMO1MN.001 N3 | Лист |
|      |                                   |                     |         |      |                  | 19   |
| Изм. | Лист                              | $N^{\theta}$ доким. | Подпись | Дата |                  |      |

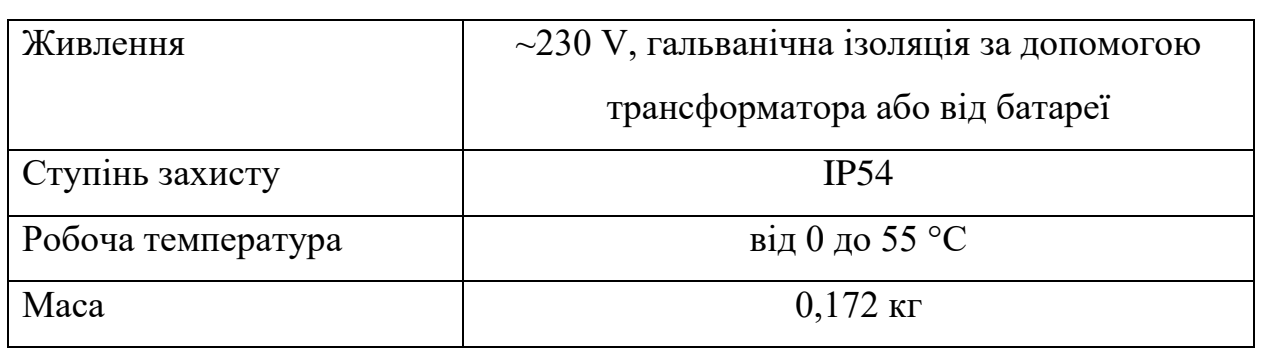

*Концентратор "Гермес"* призначений для автоматизованого збору показань приладів обліку та передачі отриманої інформації на сервер бази даних (рис. 1.10). Обмін даними по радіоканалу здійснюється за протоколом стандарту WM-Bus (табл. 1.3). Обмін даними по дротовим інтерфейсам проводиться за протоколами, що підтримуються конкретними приладами обліку. Також концентратор має інтерфейси GSM/GPRS та (або) Ethernet [8].

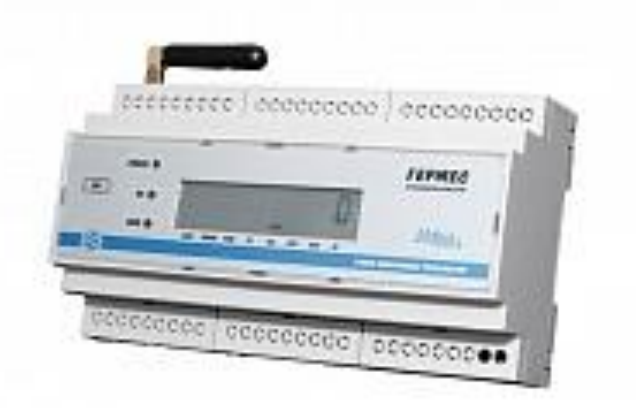

Рис. 1.10. Концентратор «Гермес» [8]

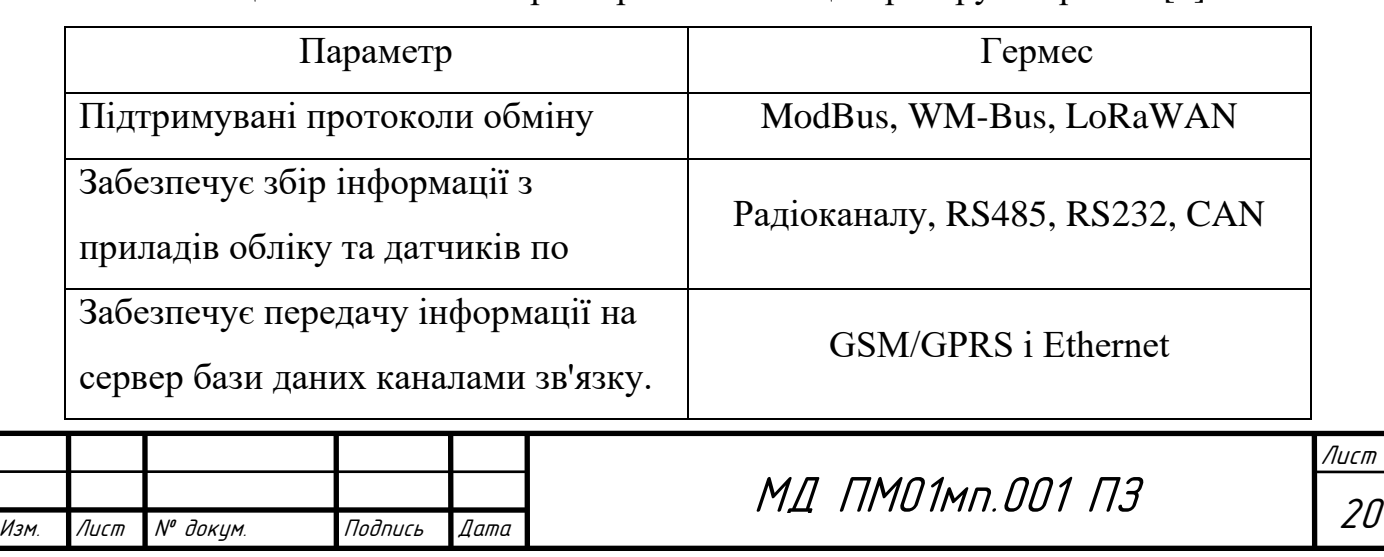

Таблиця 1.2. Технічні характеристики концентратору «Гермес» [8]

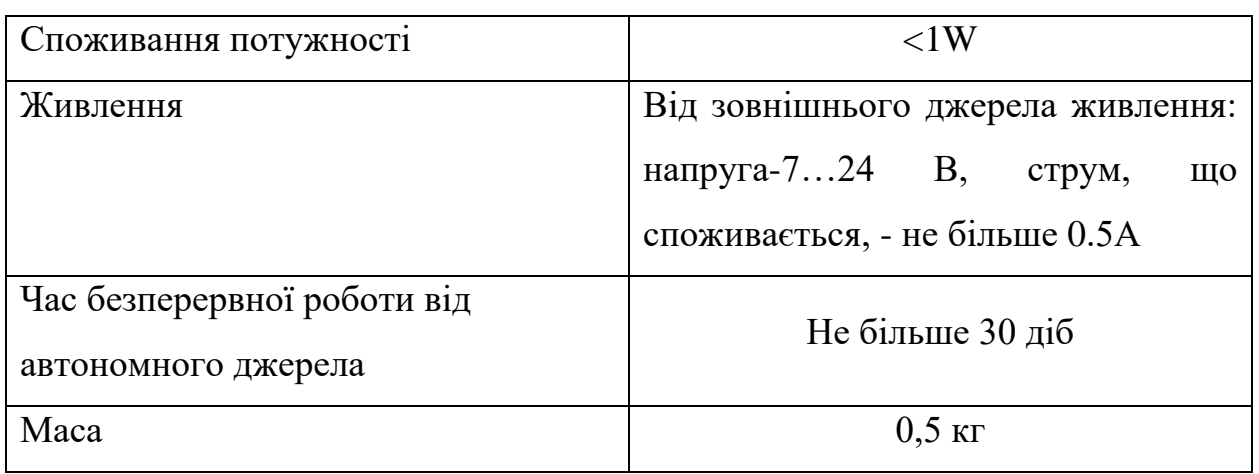

Принцип дії автоматизованої системи контролю витрати полягає в тому, що радіосигнали з радіомодулів витратомірів води перехоплюються спеціально розміщеними ретрансмітерами, звідки вони потім пересилаються до концентраторів. Концентратори, у свою чергу, обладнані комунікаційними модемами: GSM/GPRS, Ethernet, за допомогою яких дані надсилаються безпосередньо на сервер.

Принцип дії первинного перетворювача витрати ґрунтується на вимірюванні різниці часів проходження звукового сигналу від випромінювача до приймача за потоком і проти нього.

При обробці отриманої інформації за алгоритмом, можна визначити швидкість потоку, і, за певних умов, − про витрату.

Ультразвуковий витратомір складається з двох п'єзоелектричних перетворювачів, мікроконтролера, блоку формування зондувальних імпульсів, комутатора, сенсора температури, підсилювача детектованих імпульсів, індикатора (рис. 1.11).

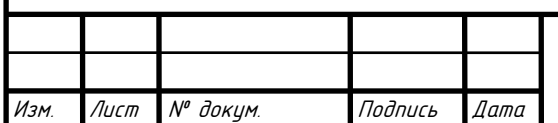

## МД ПМО1мп.001 ПЗ

Лист 21

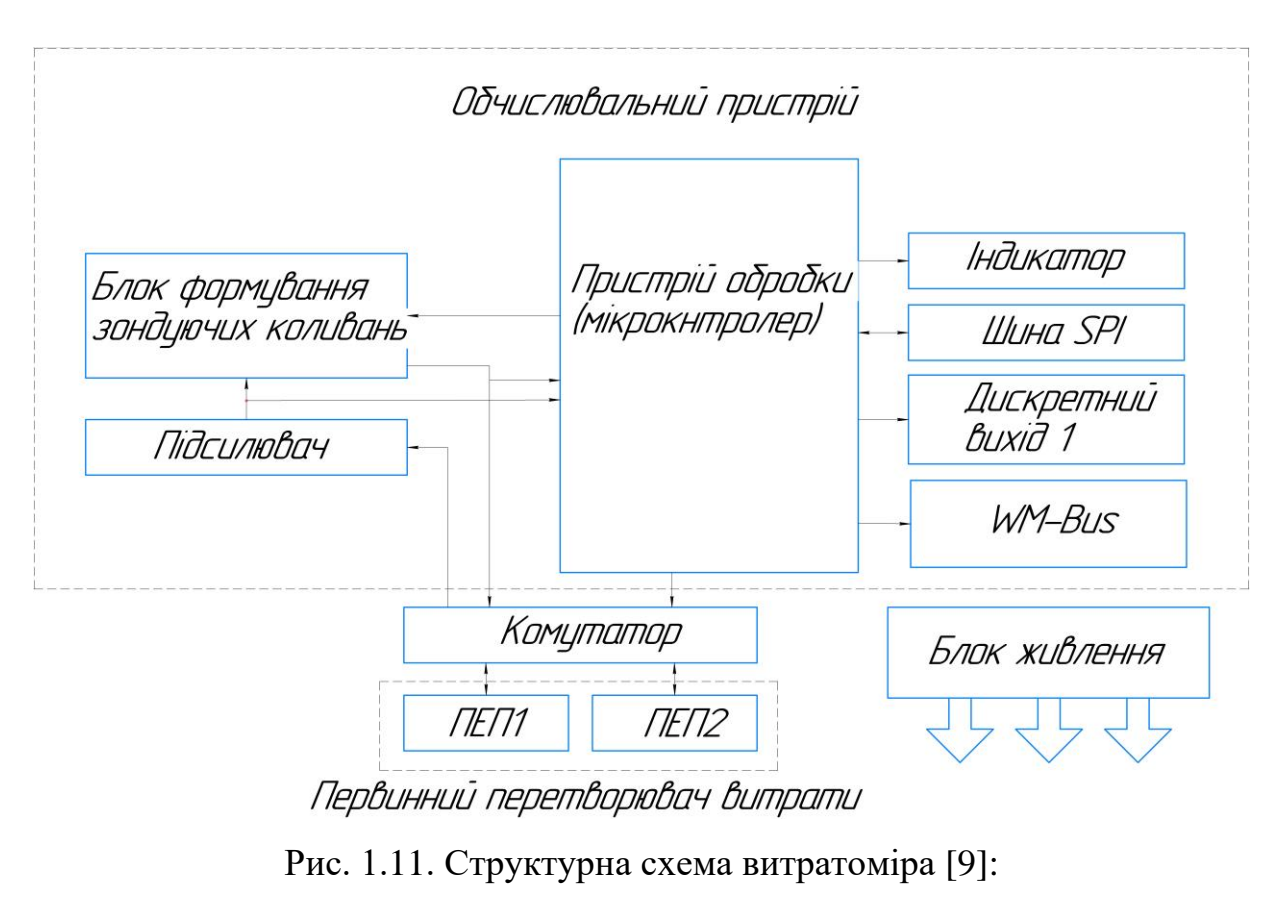

ПЕП – п'єзоелектричний перетворювач

Основою схеми є мікроконтролер, з приєднаними до нього блоком формування зондувальних імпульсів, комутатором, сенсором температури, підсилювачем виявлених імпульсів, індикатором, а також допоміжними пристроями, що забезпечують можливість зв'язку із зовнішніми пристроями за допомогою WM-Bus. Обмін інформацією між елементами та мікроконтролером здійснюється через інтерфейс SPI. Даний інтерфейс застосовується для керування і налаштування. Обов'язково має бути підключений кварцовий генератор, через невисоку стабільність внутрішнього генератора будь-якого мікроконтролера, яка може суттєво вплинути на точність вимірювання часів проходження ультразвукового імпульсу за потоком і проти нього. Блок живлення підключений до усіх функціональних вузлів і забезпечує загальну працездатність, формуючи напруги 3,3 В, 5В і 25В [10].

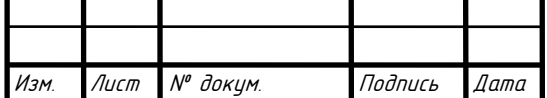

Схема працює наступним чином: за командою мікроконтролера, до блоку формування зондуючих коливань подається сигнал, який через комутатор надходить на п'єзоелектричний перетворювач. Ультразвуковий імпульс проходить крізь вимірюване середовище і через час *t<sup>1</sup>* уловлюється сенсором іншого п'єзоелектричного перетворювача. Електричний сигнал з перетворювача надсилається підсилювачем і подається на вхід мікроконтролера, де утворюється число, пропорційне значенню часу *t1*, яке запам'ятовує обчислювальний пристрій. Ті самі дії відбуваються і для іншого п'єзоелектричного перетворювача та визначається *t<sup>2</sup>* [10].

Далі, обчислені дані можуть бути показані на індикаторному пристрої та передані на сервер за допомогою WM-Bus.

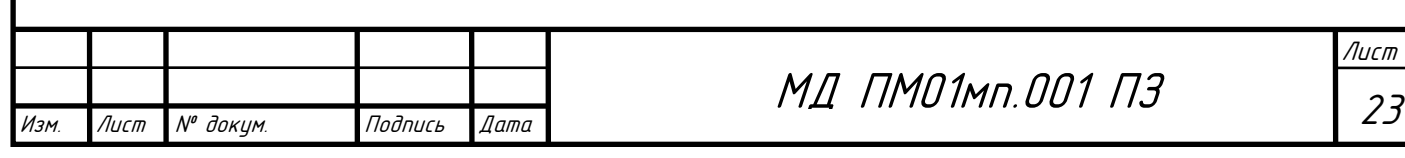

### 2**.** РОЗРОБКА МАТЕМАТИЧНОЇ МОДЕЛІ

Математична модель, що описує вимірювання витрати за різницею часів проходження УЗ-го сигналу за потоком і проти нього, є підґрунтям для опису роботи УЗ-го витратоміра з відбиттям (рис. 2.1).

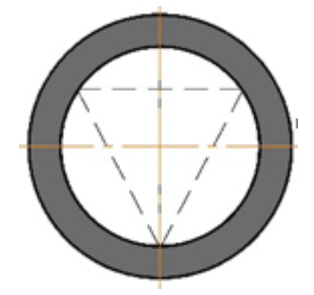

Рис. 2.1 Схема з відбиттям, вид збоку

Якщо площини акустичних перетворювачів, що випромінюють і приймають, розташовані під деяким кутом θ до осі труби, то звукові коливання проходять у вимірюваній рідині шлях довжиною L під кутом α, рівний α = 90° - θ. Позначимо через ν швидкість потоку, усереднену по довжині L [9]. Проекція швидкості ν на напрям L буде дорівнювати ν\*cosα. Якщо акустичні коливання спрямовані в бік руху потоку, то час τза проходження ними відстані L визначається виразом [11 - 14]

$$
\tau_{\scriptscriptstyle{3a}} = \frac{L}{(c + v_L \cdot \cos \alpha)},\tag{1}
$$

де с - швидкість поширення акустичних коливань у нерухомій рідині.

При зворотному напрямку акустичних коливань  $\tau_{\text{input}}$  проходження ними тієї ж відстані визначиться виразом [11 - 14]

$$
\tau_{npomu} = \frac{L}{(c - v_L \cdot \cos \alpha)}.
$$
\n(2)

Визначимо різницю величин з (2) і (1):

$$
\Delta \tau = \tau_2 - \tau_1 = \frac{2L \cdot v \cdot \cos \alpha}{c^2 (1 - \frac{v^2 \cdot \cos^2 \alpha}{c^2})}.
$$
\n(3)

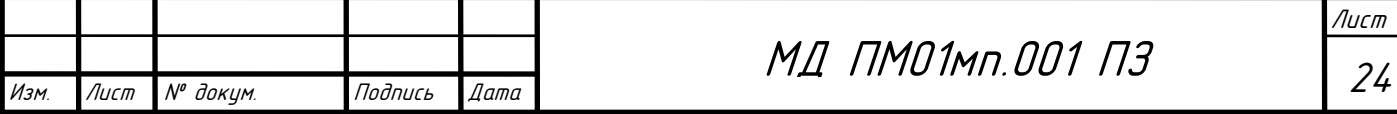

Оскільки *v 2 cos<sup>2</sup>α/c <sup>2</sup>* набагато менше за одиницю, то отримуємо

$$
\Delta \tau = \frac{2L \cdot v \cdot \cos \alpha}{c^2}.
$$
 (4)

Швидкість з виразу (4) буде рівною [10]:

$$
v = \frac{\Delta \tau \cdot c^2}{2L \cdot \cos \alpha} \tag{5}
$$

або

$$
v = \frac{L}{2\cos\alpha} \left(\frac{1}{\tau_{sa}} - \frac{1}{\tau_{npomu}}\right).
$$
 (6)

Загальна формула для витрати виглядає наступним чином [11]:

$$
q_{v} = kS \sum w_{i} v_{i}.
$$
 (7)

де *k* – гідродинамічний коефіцієнт; *S* – площа поперечного перерізу; *w*<sup>i</sup> – ваговий коефіцієнт по *і*-ій хорді; *v*<sup>i</sup> – швидкість по *і*-ій хорді.

Розглянемо розрахунок шляху ультразвукового сигналу у витратомірі з відбивачами. Шлях сигналу показано на рис. 2.2.

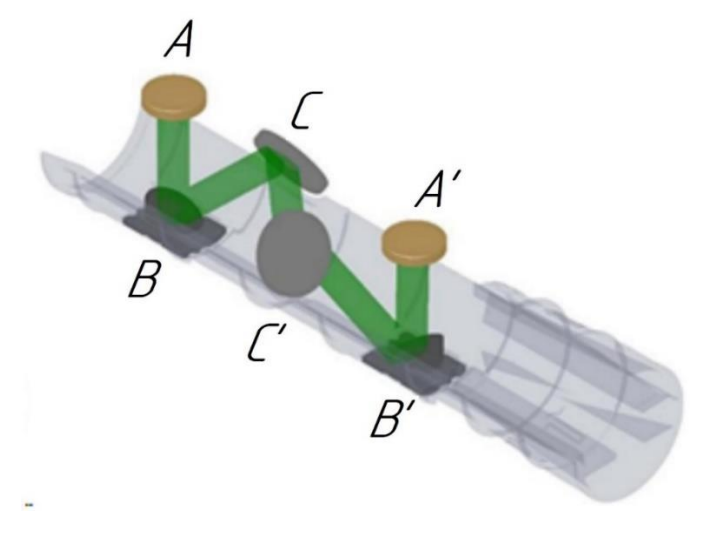

Рис. 2.2. Шлях акустичного сигналу

Для початку розглянемо шлях проходження акустичного сигналу за хордою BC.

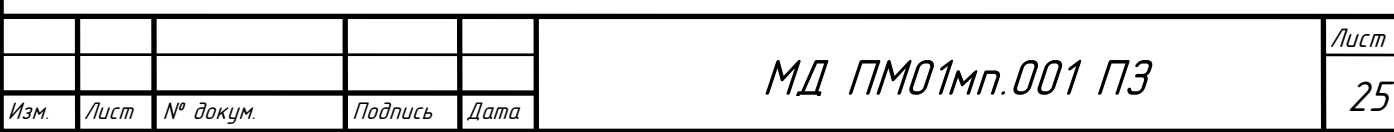

Час проходження акустичного сигналу за потоком та проти нього визначається за формулами (1) і (2):

$$
\tau_{BC} = \frac{L_{BC}}{(c + v \cdot \cos \alpha)};
$$

$$
\tau_{CB} = \frac{L_{CB}}{c - v \cdot \cos \alpha}.
$$

Визначимо швидкість за цією хордою:

$$
\frac{1}{\tau_{BC}} - \frac{1}{\tau_{CB}} = \frac{\tau_{CB} - \tau_{BC}}{\tau_{BC}\tau_{CB}} = \frac{2v_i \cos \alpha}{L};
$$

$$
v_i = \frac{L\Delta \tau}{2 \cos \alpha \cdot \tau_{BC}\tau_{CB}}.
$$

Знайдемо вираз для визначення швидкості звуку в потоці:

$$
\frac{1}{\tau_{BC}} + \frac{1}{\tau_{CB}} = \frac{2c}{L};
$$

$$
c = \frac{L(\tau_{BC} + \tau_{CB})}{2\tau_{BC}\tau_{CB}}.
$$

Середня швидкість в потоці визначається за виразом [10]:

$$
v = k \sum w_i v_i ,
$$

де *k* – гідродинамічний коефіцієнт; *w*<sup>i</sup> – ваговий коефіцієнт по *і*-ій хорді; *v*<sup>i</sup> – швидкість по *і*-ій хорді.

Оскільки відрізки ВС-СС'-С'В' є рівними та рівновіддаленими від центру, витрата буде визначатися за виразом (7):

$$
q_{v} = k \frac{\pi D^{2}}{4} w \cdot \frac{L}{2 \cos \alpha} (3 \frac{\Delta \tau_{BC}}{\tau_{BC} \tau_{CB}}).
$$

Оскільки значення  $\tau_{AB} = \tau_{B^{\prime}A^{\prime}} = \tau_{A^{\prime}B^{\prime}} = \tau_{BA^-}$ виразимо значення часу проходження акустичного променя

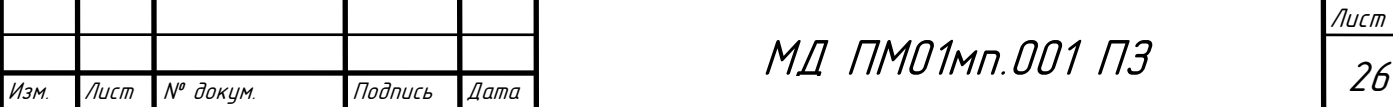

$$
\tau_{BC} = \frac{\tau_{AA'} - \tau_{AB} - \tau_{A'B'}}{3};
$$

$$
\tau_{CB} = \frac{\tau_{A'A} - \tau_{BA} - \tau_{B'A'}}{3}.
$$

Визначимо різницю двох вище наведених часів:

$$
\Delta \tau_{BC} = \tau_{CB} - \tau_{BC} = \frac{\tau_{A'A} - \tau_{AA'}}{3}.
$$

Знайдемо добуток двох  $\tau_{_{BC}}$  та  $\tau_{_{CB}}$ . Для зручності позначимо  $\tau_{_{0}}=\tau_{_{AB}}=\tau_{_{B^{\prime}A^{\prime}}}=\tau_{_{A^{\prime}B^{\prime}}}=\tau_{_{BA}}$ 

$$
\tau_{BC}\tau_{CB} = \frac{(\tau_{AA'} - \tau_{AB} - \tau_{A'B'})(\tau_{A'A} - \tau_{BA} - \tau_{B'A'})}{9};
$$

$$
\tau_{BC}\tau_{CB} = \frac{\tau_{AA'}\tau_{A'A} - 2\tau_0(\tau_{A'A} + \tau_{AA'}) + 4\tau_0^2}{9}.
$$

Значення загальної витрати буде дорівнювати:

$$
q_{v} = k \frac{\pi D^{2}}{4} w \cdot \frac{L}{2 \cos \alpha} \left( \frac{3 \frac{\tau_{A'A} - \tau_{AA'}}{3}}{\frac{\tau_{AA} \cdot \tau_{A'A} - 2 \tau_{0} (\tau_{A'A} - \tau_{AA'}) + 4 \tau_{0}^{2}}{9}} \right),
$$

після перетворень отримуємо

$$
q_{v} = k \frac{\pi D^{2}}{4} w \cdot \frac{L}{2 \cos \alpha} \left( \frac{9(\tau_{A'A} - \tau_{AA})}{\tau_{AA} \tau_{A'A} - 2\tau_{0} (\tau_{A'A} - \tau_{AA'}) + 4\tau_{0}^{2}} \right).
$$
 (8)

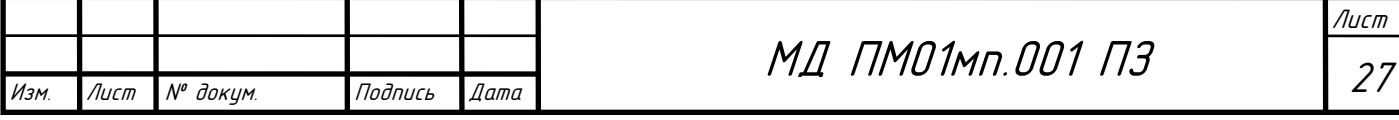

## РОЗДІЛ 3. МОДЕЛЮВАННЯ РОБОТИ УЛЬТРАЗВУКОВОГО ВИТРАТОМІРА

Даний розділ присвячений моделюванню потоку вимірюваного середовища в ультразвуковому витратомірі, для відстеження руху потоку і отримання інформації з нього.

Моделювання проведено за допомогою програмного забезпечення SolidWorks та Ansys CFX .

SolidWorks – це програмне забезпечення для автоматизованого проектування (САПР), що належить Dassault Systèmes. Він використовує принцип параметричного проектування і створює три види взаємопов'язаних файлів: деталь, збірку та креслення. Таким чином, будь-які зміни в одному з цих трьох файлів будуть відображені в двох інших [15].

Також SolidWorks дозволяє моделювати потоки рідини та газу для обчислення робочих характеристик та можливостей виробу за допомогою пакету Flow Simulation [16].

Ansys CFX - це високопродуктивний програмний інструмент для обчислювальної гідродинаміки (CFD), який швидко надає надійні та точні рішення в широкому діапазоні значень. CFX забезпечує точні, надійні та швидкі розрахунки при роботі з обертовими механізмами, такими як насоси, вентилятори, компресори, а також газові та гідравлічні турбіни [17].

3.1 Гідравлічний каналу ультразвукового витратоміра

Для проведення моделювання гідравлічного каналу ультразвукового витратоміра необхідно:

- 1. Створити за допомогою програмного продукту SolidWorks 3D модель ультразвукового витратоміра.
- 2. Створити 3D моделі всіх його елементів.

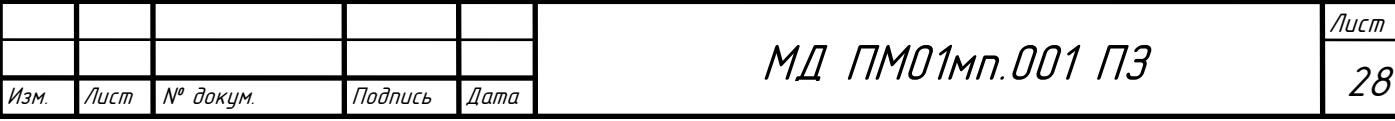

3. Створити збірку зі всіх створених елементів.

Для початку створюємо 3D модель корпусу ультразвукового витратоміра (рис. 3.1).

Якість виконання моделі внутрішньої поверхні корпусу забезпечує якість виконуваних розрахунків (рис. 3.2).

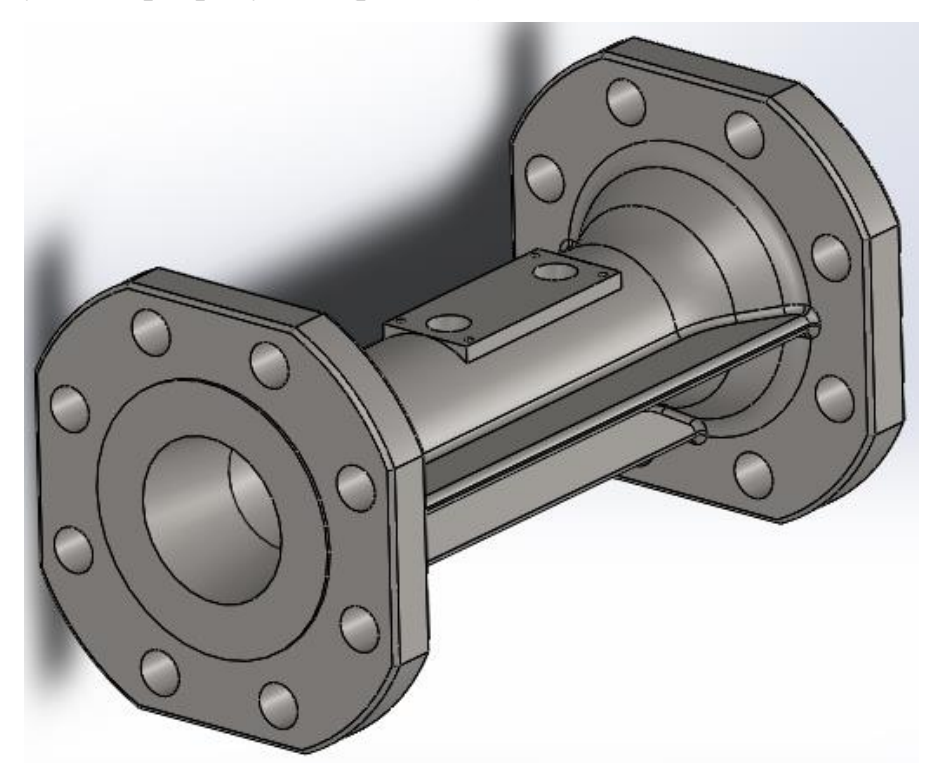

Рис. 3.1 Зовнішній вигляд корпусу

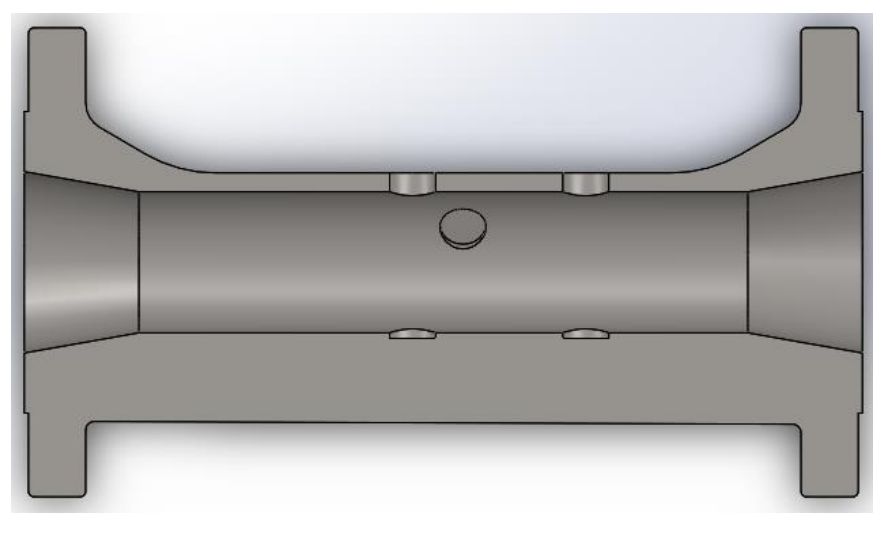

Рис. 3.2 Зображення гідравлічного каналу

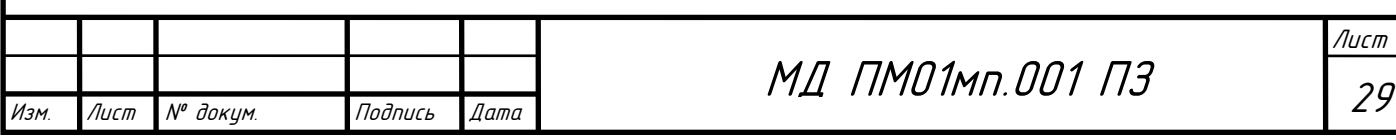
Наступним кроком є побудова спрощених моделей сенсорів та рефлекторів від яких відбивається акустичний промінь (рис. 3.3 – рис. 3.5).

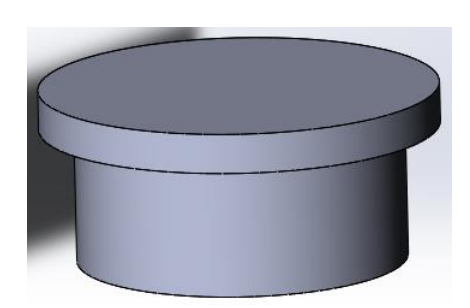

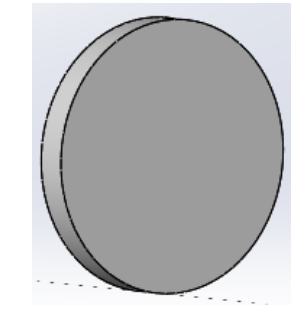

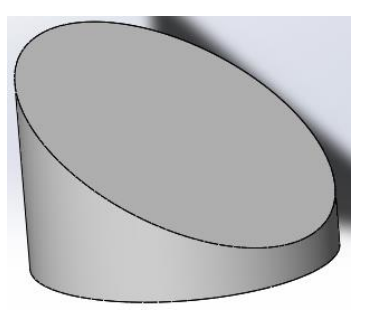

Рис. 3.3 Сенсор Рис. 3.4 Відбивач 1 Рис. 3.5 Відбивач 2

Після складання всіх цих елементів до однієї збірки отримаємо 3D модель ультразвукового витратоміра (рис. 3.6).

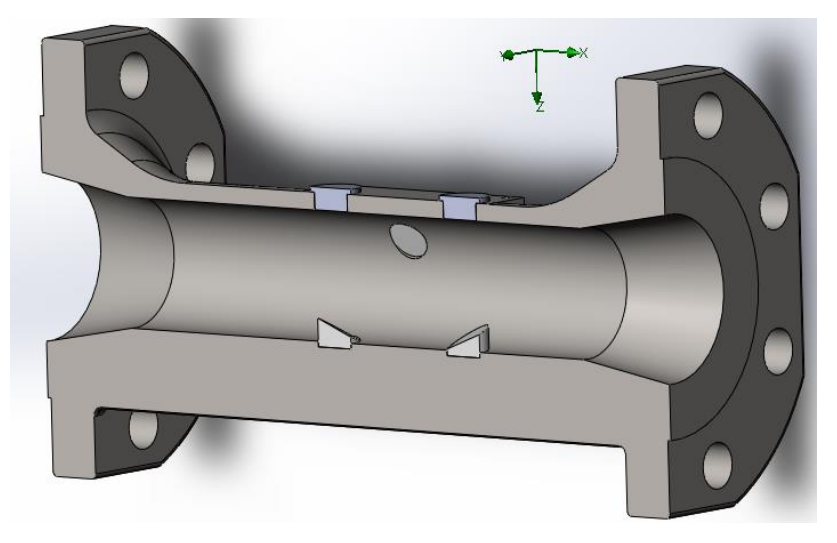

Рис. 3.6 3D модель ультразвукового витратоміра

3.2 Імітаційне моделювання витратоміра

Для проведення імітаційного моделювання проливу витратоміра необхідно:

1. За допомогою інструментів Ansys створити гідравлічний канал збірки.

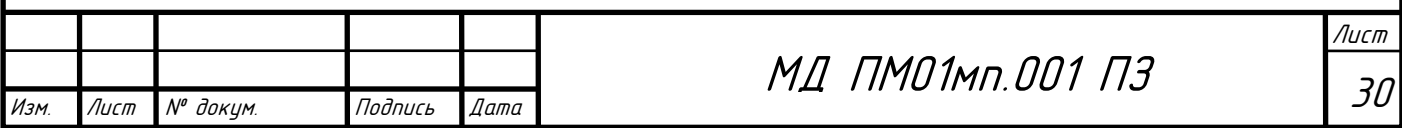

2. Встановити необхідні параметри вимірюваного середовища (значення температури, тиску та інших параметрів).

3. Задати граничні умови моделювання (витрату на вході та тиск на виході).

4. Після розрахунку, перейти на вкладку результатів для їх перегляду.

За допомогою інструментів Ansys створено гідравлічний канал витратоміру (рис. 3.7).

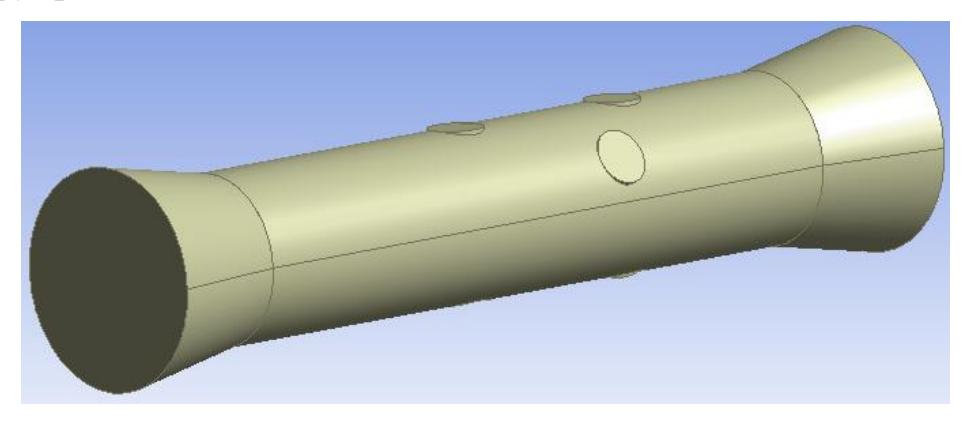

Рис. 3.7 Гідравлічний канал витратоміру

У налаштуваннях вимірювання задаємо в полі Material – Water (рис. 3.8).

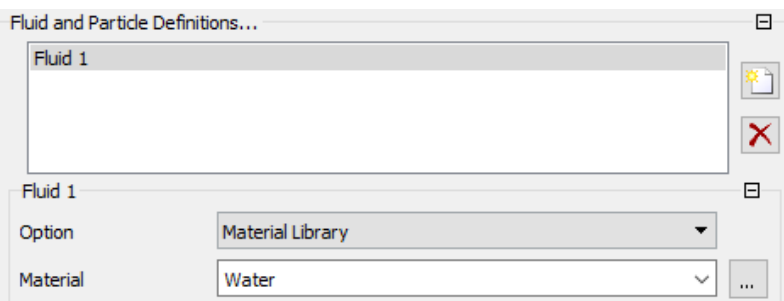

Рис. 3.8 Вибір вимірюваного середовища

На вхід модельної геометрії задаємо значення масової витрати, що дорівнюють 0.0693 кг/с, 3.465 кг/с, 6.93 кг/с, 10.3958 кг/с та 13.86 кг/с, і відповідають наступним значенням об'ємної витрати: 0.25 м<sup>3</sup>/год, 12.5 м<sup>3</sup>/год, 25 м<sup>3</sup>/год, 37.5 м<sup>3</sup>/год та 50 м<sup>3</sup>/год відповідно (рис. 3.9).

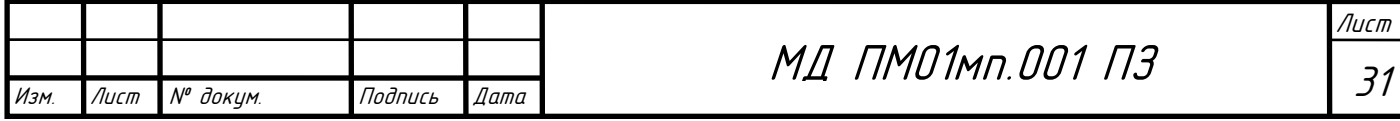

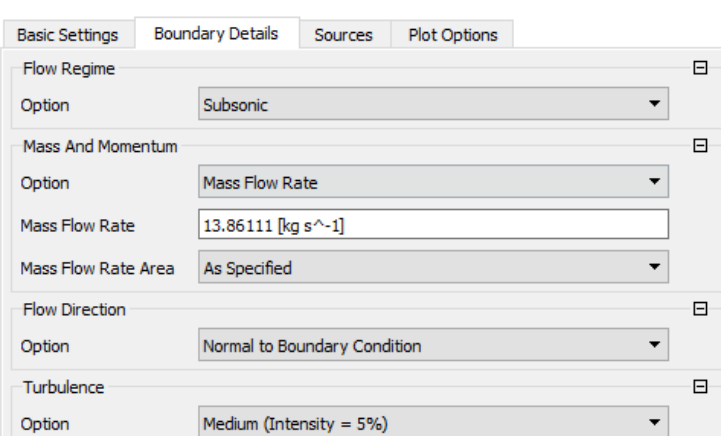

Рис. 3.9 Задання витрати на вході

На вихід подаємо статичний тиск із витратоміра Р = 101325 Па (рис. 3.10).

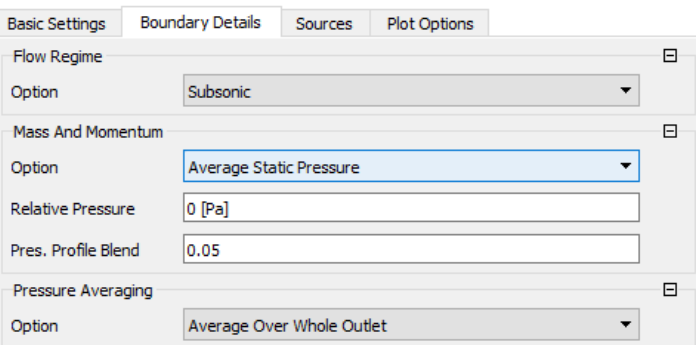

Рис. 3.10 Задання тиску на виході

Після завдання параметрів потоку визначимо значення середньої швидкості по потоку та за кожною хордою (табл. 3.1). Також визначимо перепад тиску.

На рис. 3.11 представлено діаграму розподілу швидкості потоку води.

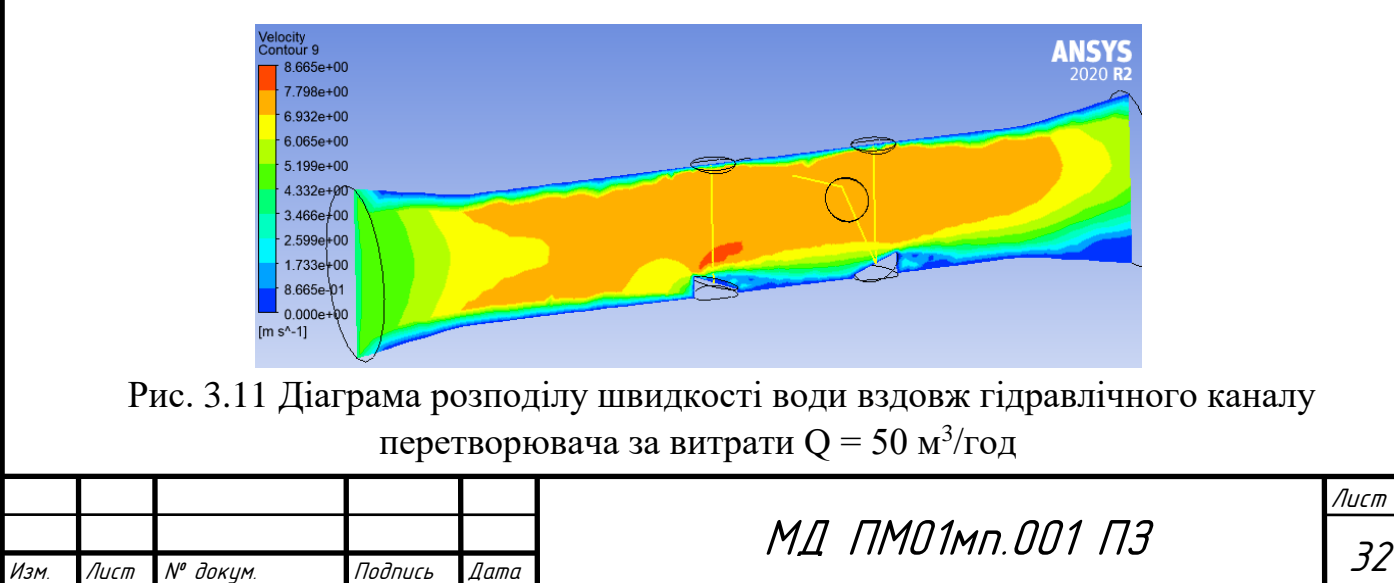

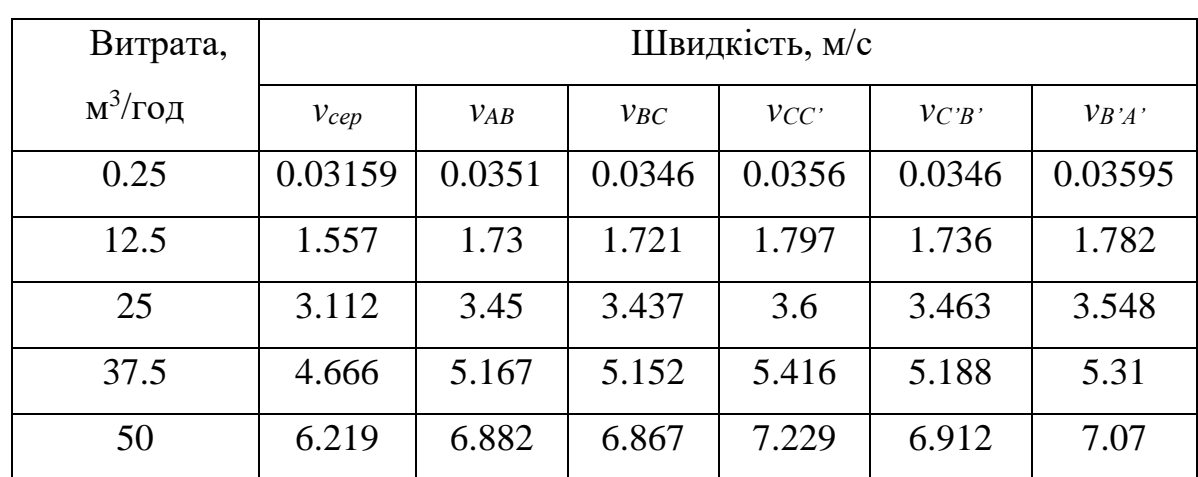

Таблиця 3.1. Значення швидкостей за хордами за ділянками траєкторії УЗ-го променю

Таблиця 3.2. Перепад тиску

Изм. Лист № докум. Подпись Дата

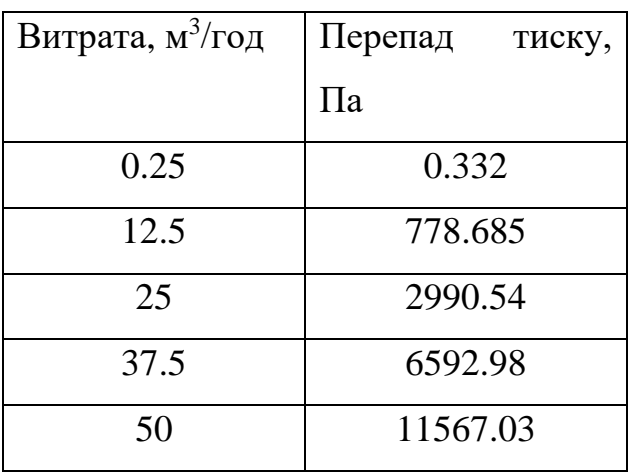

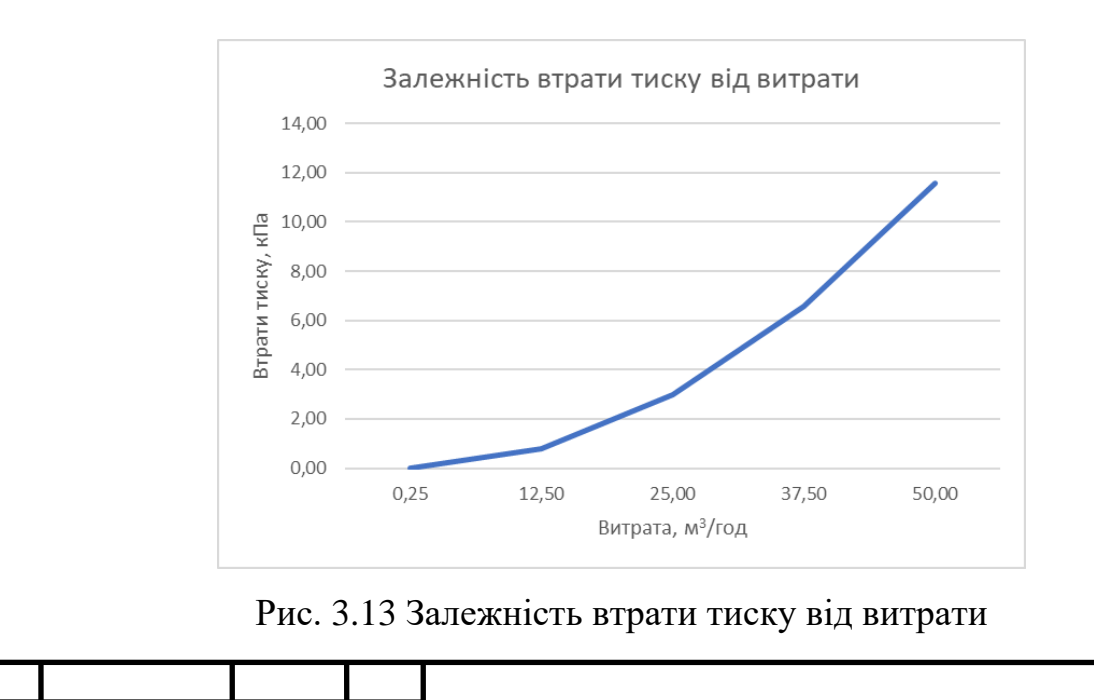

МД ПМО1мп.001 ПЗ

# РОЗДІЛ 4. РОЗРАХУНОК МЕТРОЛОГІЧНИХ ХАРАКТЕРИСТИК ВИТРАТОМІРА

# 4.1 Статична характеристика

За допомогою формули (8) проведемо розрахунок статичної характеристики, залежність різниці часу проходження акустичного сигналу від номінальної витрати.

#### Таблиця 4.1 - Вихідні дані:

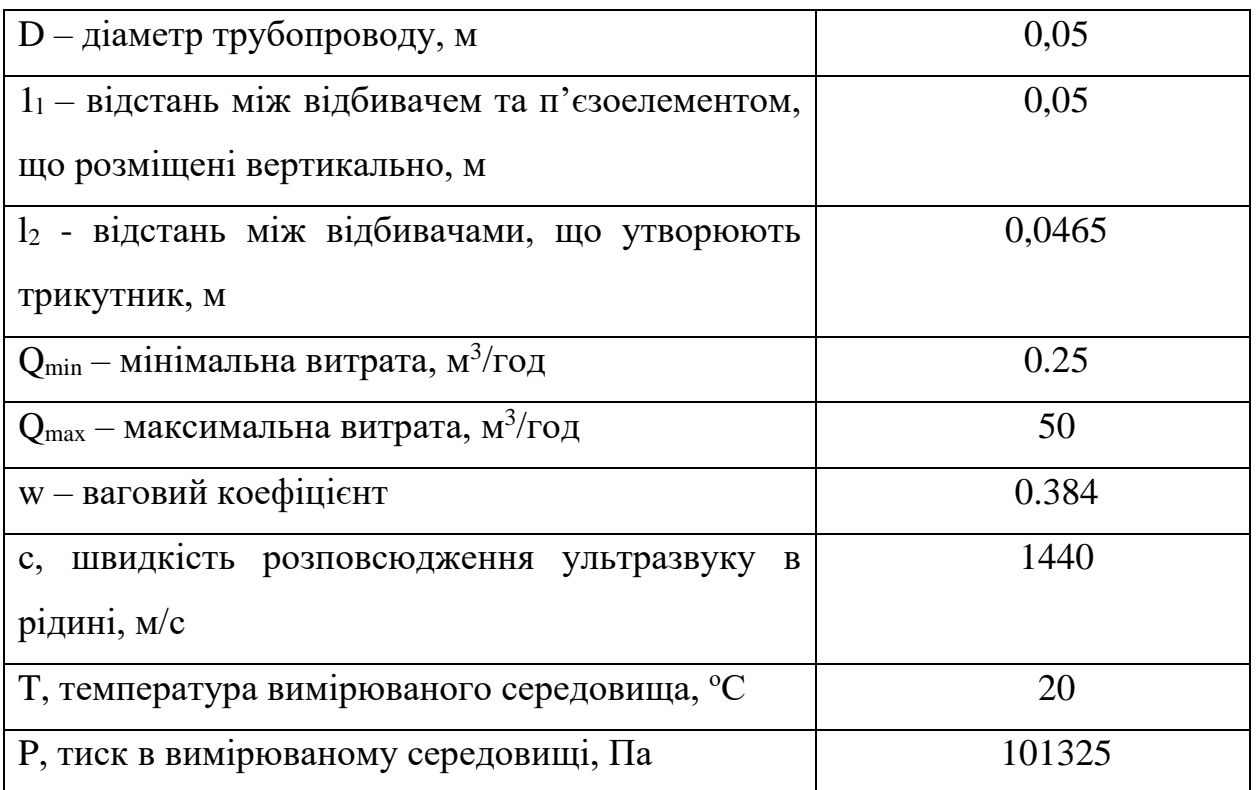

Визначимо проміжки часу проходження акустичного сигналу по кожній ділянці траєкторії за потоком та проти нього.

Таблиця 4.2 Проміжки часу проходження акустичного сигналу за та проти потоку

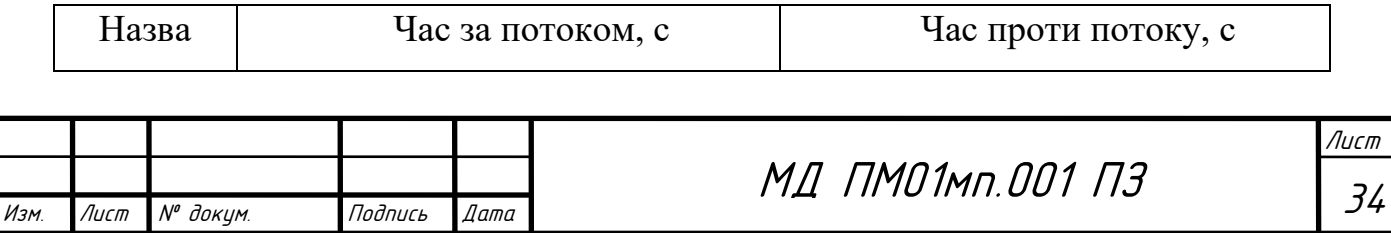

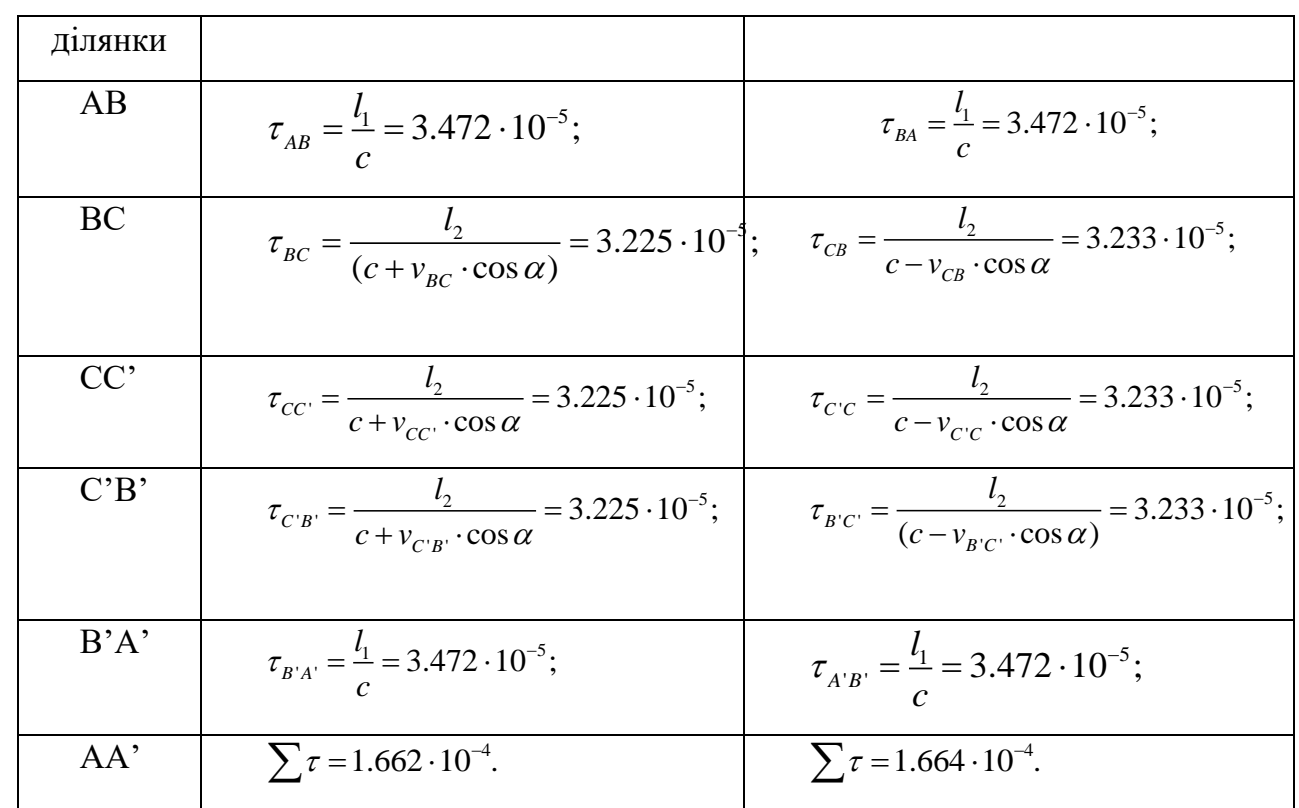

Сумарна різниця часів акустичного променю розраховується за виразом:

$$
\Delta \tau = \sum \tau_{npomu} - \sum \tau_{sa} ;
$$
  

$$
\Delta \tau = 1,664 \cdot 10^{-4} - 1,662 \cdot 10^{-4} = 2.355 \cdot 10^{-7} c.
$$

Попередньо визначимо гідравлічний коефіцієнт та площу поперечного перерізу ділянки, де відбувається вимірювання

$$
S = \frac{\pi D^2}{4} = \frac{3.14 \cdot 0.05^2}{4} = 0.00196 \, \text{m}^2;
$$
\n
$$
k = \frac{v_{cep}}{v_l} = \frac{3.112}{3.534} = 0.88.
$$

Підставивши всі вище приведені значення до формули (8), отримаємо статичну характеристику (рис. 4.1).

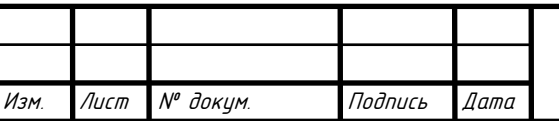

МД ПМО1мп.001 ПЗ

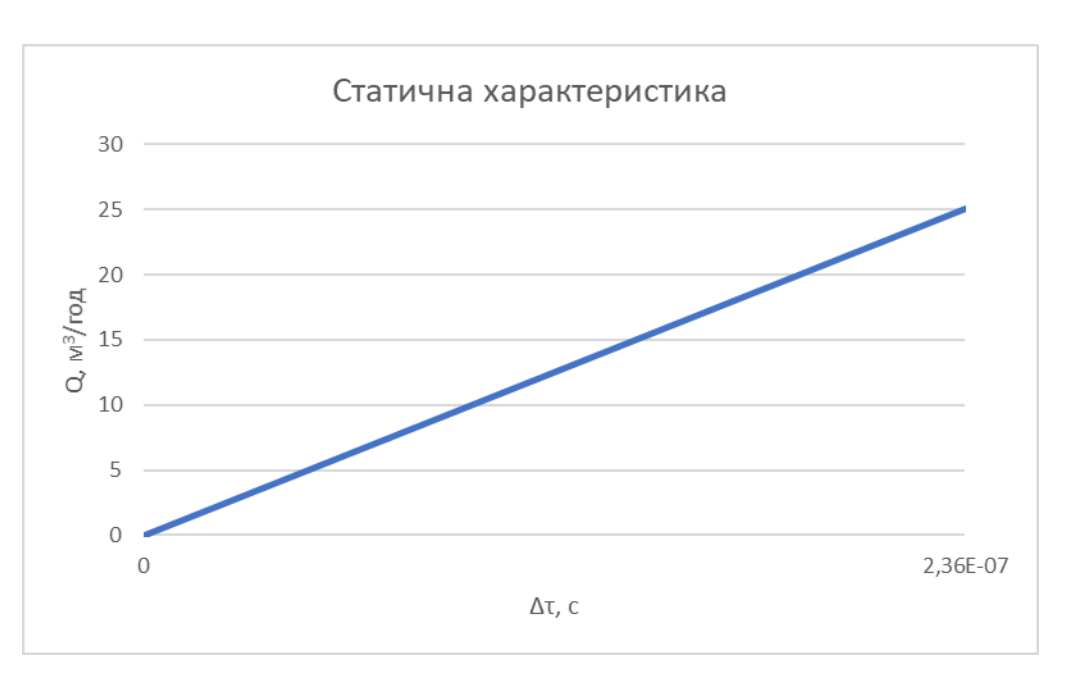

Рис. 4.1 Статична характеристика

# 4.2 Перепад тиску

Для визначення втрати тиску у первинному перетворювачі витрати необхідно провести гідравлічний розрахунок конструкції (Рис. 2.2).

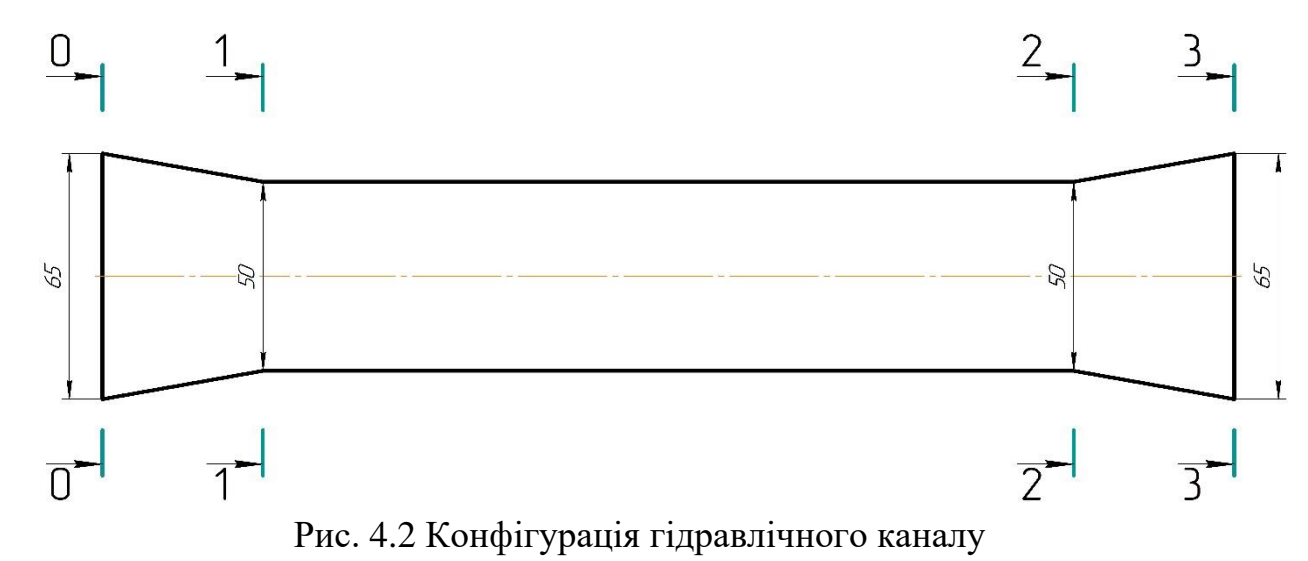

Ділянка між перерізами 0-0 і 1-1 є конфузорною. Відповідно до рівняння Бернуллі статичний тиск у перерізі 1-1 визначається за виразом [14, 15]

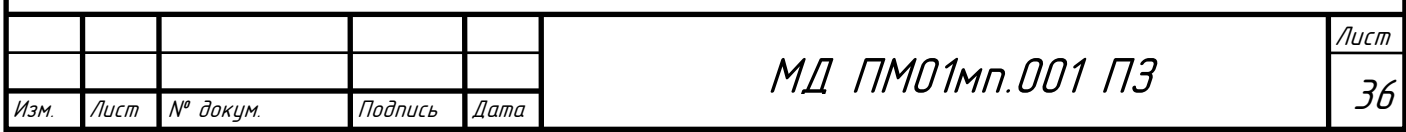

$$
P_1 = P_0 + \frac{\rho v_{cep0}^2}{2} \left( 1 - \frac{S_{\text{sc0}}^2}{S_{\text{sc1}}^2} (1 + \xi_{01}) \right),
$$

де  $S_{\text{xi}}$  – площа *і*-го живого перерізу;  $\rho$  – густина вимірюваного середовища;  $\xi i j -$  коефіцієнт гідравлічного опору на ділянці між перерізами і та ј який розраховується за формулою [14, 15]

$$
\xi_{01}=\frac{\lambda_{\text{X}\alpha\mu\phi}}{8\sin\frac{\gamma}{2}}(1-\frac{1}{n^2}),
$$

де  $\lambda_{\text{kond}}$  – коефіцієнт опору тертя; *n* – степінь розширення потоку.

Для випадку що розглядається n,  $\lambda_{\text{kond}}$  та  $\gamma/2$  розраховуються відповідно [14, 15]:

$$
n = \frac{R_1^2}{R_0^2};
$$
  
\n
$$
\lambda_{\text{XOM}\phi} = \frac{0,3164}{\text{Re}_1^{0,25}};
$$
  
\n
$$
\frac{\gamma}{2} = \arctg(\frac{R_0 - R_1}{L_{01}}),
$$

де *R<sup>i</sup>* – радіус і-го перерізу.

Ділянка між перерізами 1-1 і 2-2 є прямою, отже втрата тиску на ній обумовлена тільки тертям за довжиною і визначається залежністю Дарсі-Вейсбаха для круглих трубопроводів [14]

$$
h_{l} = \frac{\lambda_{t}}{4R_{r}} \cdot \frac{{v_{cep}}^{2}}{2g} l,
$$
\n(9)

де  $\lambda_t$  – лінійний коефіцієнт опору тертя, залежний від режиму руху вимірюваного потоку;  $Rr - r1$ дравлічний радіус;  $v_{\text{cep}} - c$ ередня швидкість потоку у перерізі;  $l$  – довжина ділянки [14, 15].

Для розвиненого турбулентного потоку  $\lambda_t$  [14]:

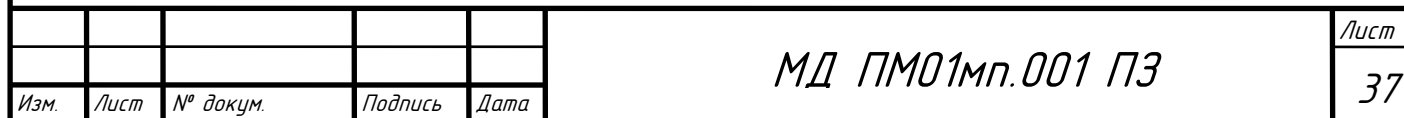

$$
\lambda_t = \frac{0,3164}{\text{Re}^{0,25}},
$$

де Re – число Рейнольдса.

число Рейнольдса, у свою чергу, визначається так [14]

$$
\text{Re}=\frac{v_{cep}\chi}{\nu},
$$

де  $v -$  кінематичний коефіцієнт в'язкості;  $\chi -$  характерний лінійний розмір перерізу.

З урахуванням (1) для статичного тиску у перерізі 2-2 можна записати

$$
P_2 = P_1 - h_{l_{12}},
$$

де індекс 12 – ділянка між перерізом 1-1 і 2-2 [14, 15].

Ділянка між 2-2 та 3-3 є дифузорною, тому для статичного тиску у перерізі 3-3 можна записати [14, 15] так

$$
P_3 = P_2 + \frac{\rho v_{cep2}^2}{2} \left( 1 - \frac{S_{\text{wc2}}^2}{S_{\text{wc2}}^2} (1 + \xi_{23}) \right).
$$

Коефіцієнт місцевого опору дифузора відповідно до [14, 15] визначається так

$$
\xi_{23} = \frac{\lambda_{\text{kond}}}{8\sin{\frac{\gamma}{2}}} (1 - \frac{1}{n^2}) + \sin{\gamma}(1 - \frac{1}{n^2}).
$$

У досліджуваному випадку

Изм. Лист № докум.

$$
n = \frac{R_3^2}{R_2^2};
$$

$$
\lambda_{\text{XOM}\phi} = \frac{0,3164}{\text{Re}_3^{0,25}};
$$

$$
\gamma = 2 \arctg(\frac{R_3 - R_2}{L_{23}}).
$$

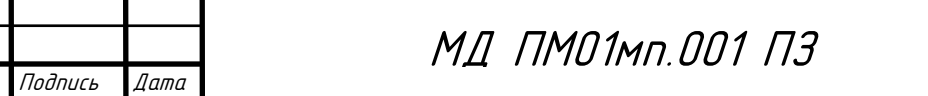

38

Втрата тиску у гідравлічному каналі перетворювача витрати визначається різницею тисків у вихідному 3-3 і вхідному 0-0 перерізах

$$
\Delta P = P_3 - P_1.
$$

Розрахунок перепаду тиску проводиться для витрат в діапазоні від 0,25 м<sup>3</sup>/год до 50 м<sup>3</sup>/год (табл. 2).

За формулами наведеними вище отримаємо наступні значення втрат тиску. Розрахунок значень тиску наведено в додатку А.

| Витрати,        | $P1, \Pi a$ | $P2, \Pi$ a | $P3, \Pi a$ | $\Delta P$ , $\Pi$ a |
|-----------------|-------------|-------------|-------------|----------------------|
| $M^3/\Gamma$ ОД |             |             |             |                      |
| 0,25            | 101344.056  | 101343.898  | 101341.756  | 2.3                  |
| 12,5            | 118607.95   | 118459.09   | 117078.116  | 1529.835             |
| 25              | 158812.292  | 158311.587  | 154311.954  | 4500.338             |
| 37,5            | 217322.851  | 216304.866  | 209053.014  | 8269.837             |
| 50              | 292106.861  | 290422.698  | 279551.157  | 12555.704            |

Таблиця 2. Залежність втрат тиску від витрати

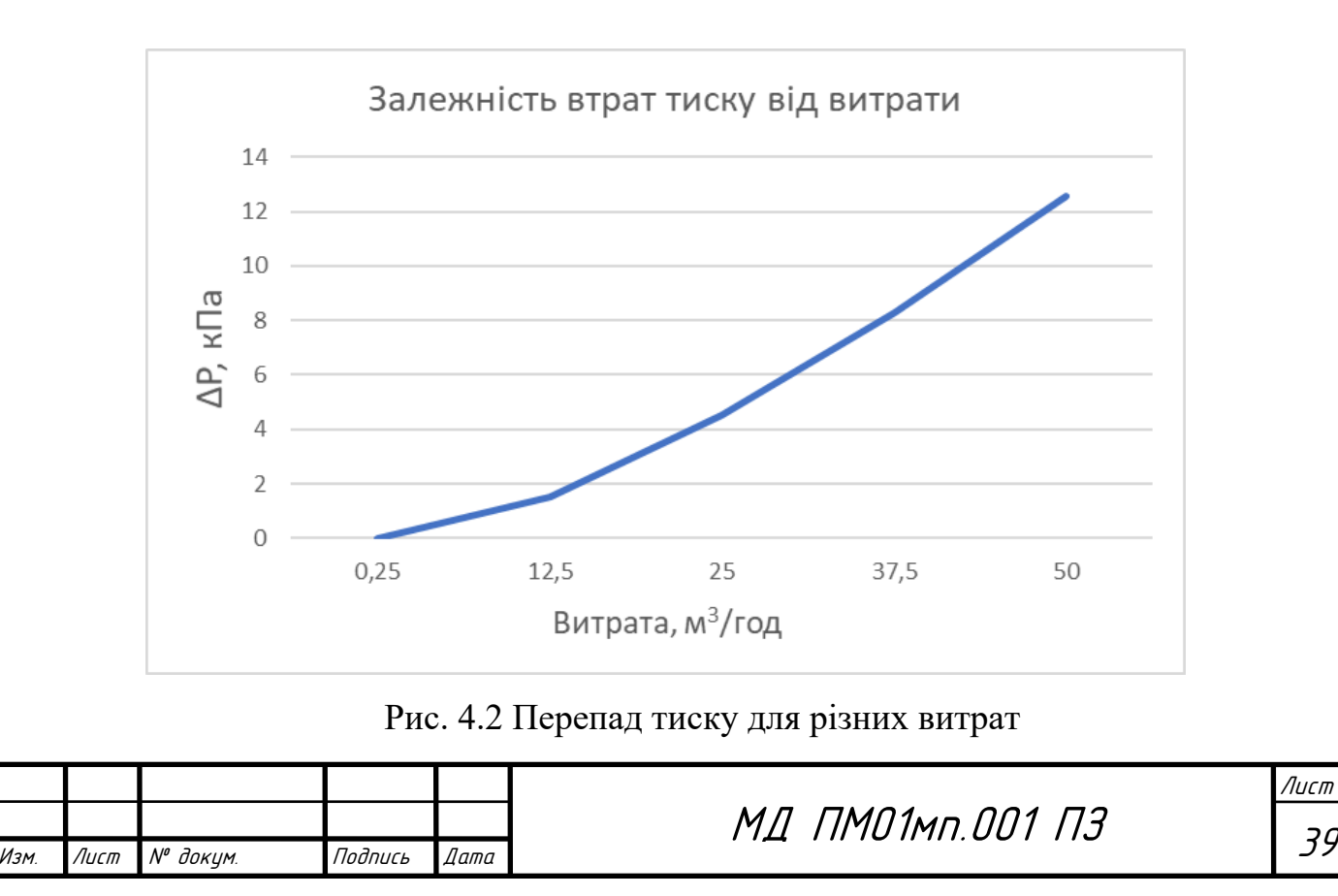

#### 4.3 Похибка вимірювань

Існує безліч причин, що призводять до виникнення похибок вимірювання. Вони обумовлені: недостатнім знанням властивостей досліджуваного об'єкта; недосконалістю методів та засобів вимірювань, властивістю вимірювального об'єкта; динамічними умовами вимірювань; похибкою шкали; округленням результатів вимірювання; впливом навколишнього середовища тощо. Однією з найголовніших задач при створенні будь-якого вимірювального приладу є виявлення та усунення факторів, що призводять до появи похибок [16, 17].

Обов'язковими компонентами будь-якого вимірювання є метод вимірювання, засоби вимірювань, участь людини. Неідеальність кожного компоненту вимірювання вносить свій вклад у похибку вимірювання. Тому в загальному вигляді можна записати [16, 17]:

$$
\xi = \xi_M + \xi_I + \xi_O,
$$

де  $\xi_M$  – методична похибка,  $\xi_I$  – інструментальна похибка,  $\xi_O$  – особиста похибка.

В нашому випадку вихідний параметр можна записати в загальному вигляді як:

$$
q = f(k, S, w, K_g, \tau_{AA'}, \tau_{A'A}, \tau_0),
$$

де *k* – гідродинамічний коефіцієнт; *S* – площа поперечного перерізу; *w* – ваговий коефіцієнт; *K<sup>g</sup> –* коефіцієнт, що враховує розміщення хорди; *τAA'* та  $\tau_{A'A}$  – час проходження акустиного сигналу за та проти потоку;  $\tau_0$  – час проходження акустиного сигналу вертикально потоку.

Для вибраних розрахункових значень вхідних параметрів вихідний параметр буде мати потрібне значення [16, 17]:<br> $q = f(k_{0}, S_{0}, w_{0}, K_{g_{0}}, \tau_{AA_{0}}, \tau_{A'A_{0}}, \tau_{0_{0}}).$ 

$$
q = f(k_0, S_0, w_0, K_{g_0}, \tau_{AA'_0}, \tau_{A'A_0}, \tau_{0_0}).
$$

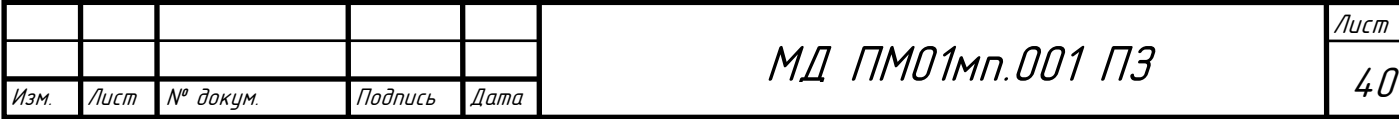

В дійсності значення вхідних параметрів можуть відрізнятися від взятого при розрахунку. Значення вихідного параметра буде відрізнятися від потрібного на величину  $\Delta q$  [16, 17]:

$$
q = q_0 + \Delta q = f(k_0 + \Delta k; S_0 + \Delta S; w_0 + \Delta w; K_{g_0} + \Delta K_g; \tau_{AA'_0} + \Delta \tau_{AA}; \tau_{A'A_0} + \Delta \tau_{A'A}; \tau_{0_0} + \Delta \tau_0).
$$

Для знаходження похибки *q* розкладемо функцію *f* в ряд Тейлора і, переходячи до кінцевих приростів, запишемо [13, 14]:

$$
q = q_0 + \frac{\partial f}{\partial k} \Delta k + \frac{\partial f}{\partial S} \Delta S + \dots + \frac{\partial f}{\partial \tau_0} \Delta \tau_0
$$

$$
+ \frac{1}{2} \left[ \frac{\partial^2 f}{\partial k^2} (\Delta k)^2 + \dots + \frac{\partial^2 f}{\partial \tau_0^2} (\Delta \tau_0)^2 + 2 \frac{\partial^2 f}{\partial k \partial S} \Delta k \Delta S + \dots \right] + \dots
$$

Оскільки первинні похибки малі порівняно із значенням вхідних параметрів, нехтуючи їх квадратом і добутком, запишемо [8, 13, 14]:

$$
q = q_0 + \Delta q \approx q_0 + \sum_{i=1}^n \frac{\partial f}{\partial x_i} \Delta x_i,
$$

де *x<sup>i</sup>* - відповідний вхідний параметр.

Вираз для похибки вихідного параметра отримуємо у вигляді

$$
\Delta q = \sum_{i=1}^n \frac{\partial f}{\partial x_i} \Delta x_i.
$$

або

$$
\Delta q = \sum_{i=1}^n b_i \Delta x_i.
$$

де *b<sup>i</sup>* – коефіцієнти впливу похибки i-го вхідного параметра.

Відносна похибка

$$
\delta_q = \frac{\Delta q}{q_0} = \left(\sum_{i=1}^n \frac{\partial f}{\partial x_i} \Delta x_i\right) / q_0.
$$

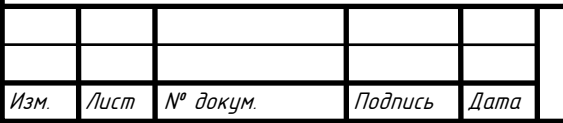

# МД ПМ01мп.001 <sup>41</sup> ПЗ

Якщо  $\Delta x \rightarrow 0$ , то  $\frac{dy}{dx} \Delta x_i = d_x$ *i*  $\frac{\partial f}{\partial x} \Delta x_i = d_x q$  $\frac{\partial f}{\partial x} \Delta x =$  $\frac{\partial g}{\partial x}$   $\Delta x_i = d_x q$  — диференціал по x, тоді відносну похибку

запишемо у вигляді

$$
\delta_{y} = \frac{dq_{0}}{q_{0}} = d \ln q_{0} = d \ln f(k_{0}, S_{0}, w_{0}, K_{g_{0}}, \tau_{AA'_{0}}, \tau_{A'A_{0}}, \tau_{0})
$$

або

$$
\delta_q = \frac{d \ln q_0}{dk} \Delta k + \frac{d \ln q_0}{dS} \Delta S + \frac{d \ln q_0}{dw} \Delta w + \frac{d \ln q_0}{dK_g} \Delta K_g + \frac{d \ln q_0}{d\tau_{AA'_0}} \Delta \tau_{AA'_0} + \frac{d \ln q_0}{d\tau_{A'A_0}} \Delta \tau_{A'A_0} + \frac{d \ln q_0}{d\tau_0} \Delta \tau_0.
$$

Статична характеристика ультразвукового витратоміра має вигляд

$$
q = k \cdot S \cdot w \cdot K_{g} \left( \frac{9(\tau_{A'A} - \tau_{AA'})}{\tau_{AA'} \tau_{A'A} - 2\tau_{0} (\tau_{A'A} + \tau_{AA'}) + 4\tau_{0}^{2}} \right),
$$

де *k* – гідродинамічний коефіцієнт; *S* – площа поперечного перерізу; *w* – ваговий коефіцієнт; *K<sup>g</sup> –* коефіцієнт, що враховує розміщення хорди; *τAA'* та  $\tau_{A'A}$  – час проходження акустиного сигналу за та проти потоку;  $\tau_0$  – час проходження акустиного сигналу вертикально потоку.

Системна складова похибки витрати буде дорівнювати:

$$
\Delta q = \frac{\partial q}{\partial k} \, \Delta k + \frac{\partial q}{\partial S} \, \Delta S + \frac{\partial q}{\partial w} \, \Delta w + \frac{\partial q}{\partial K_g} \, \Delta K_g + \frac{\partial q}{\partial \tau_{_{AA'}}} \, \Delta \tau_{_{AA'}} + \frac{\partial q}{\partial \tau_{_{A'A}}} \, \Delta \tau_{_{A'A}} + \frac{\partial q}{\partial \tau_{_0}} \, \Delta \tau_{_0}.
$$

Piicля підстановки значень часткових похідних отримуємо:  
\n
$$
\Delta q = S \cdot w \cdot K_{g} \left( \frac{9(\tau_{A'A} - \tau_{AA})}{\tau_{AA} \cdot \tau_{A'A} - 2\tau_{0} (\tau_{A'A} + \tau_{AA'}) + 4\tau_{0}^{2}} \right) \Delta k +
$$
\n
$$
+ k \cdot w \cdot K_{g} \left( \frac{9(\tau_{A'A} - \tau_{AA'})}{\tau_{AA} \cdot \tau_{A'A} - 2\tau_{0} (\tau_{A'A} + \tau_{AA'}) + 4\tau_{0}^{2}} \right) \Delta S +
$$
\n
$$
+ k \cdot S \cdot K \left( \frac{9(\tau_{A'A} - \tau_{AA'})}{\tau_{A'A} - \tau_{AA'}} \right) \Delta w +
$$

$$
+k\cdot S\cdot K_{g} \left(\frac{9(\tau_{A'A}-\tau_{AA'})}{\tau_{AA'}\tau_{A'A}-2\tau_{0}(\tau_{A'A}+\tau_{AA'})+4\tau_{0}^{2}}\right)\Delta w +
$$

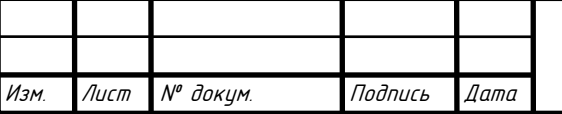

# МД ПМ01мп.001 <sup>42</sup> ПЗ

$$
+k \cdot S \cdot w \cdot \frac{9(\tau_{A'A} - \tau_{AA})}{\tau_{AA'} \tau_{A'A} - 2\tau_0 (\tau_{A'A} + \tau_{AA'}) + 4\tau_0^2}) \Delta K_g ++k \cdot S \cdot w \cdot K_g \frac{9}{\tau_{AA'} \tau_{A'A} - 2\tau_0 (\tau_{A'A} + \tau_{AA'}) + 4\tau_0^2} + \frac{(9\tau_{AA'} - 9\tau_{A'A})(-\tau_{A'A} + 2\tau_0)}{(\tau_{AA'} \tau_{A'A} - 2\tau_0 (\tau_{A'A} + \tau_{AA'}) + 4\tau_0^2)^2}) \Delta \tau_{AA'} ++k \cdot S \cdot w \cdot K_g \left(-\frac{9}{\tau_{AA'} \tau_{A'A} - 2\tau_0 (\tau_{A'A} + \tau_{AA'}) + 4\tau_0^2} + \frac{(9\tau_{AA'} - 9\tau_{A'A})(-\tau_{AA'} + 2\tau_0)}{(\tau_{AA'} \tau_{A'A} - 2\tau_0 (\tau_{A'A} + \tau_{AA'}) + 4\tau_0^2)^2}\right) \Delta \tau_{A'A} ++k \frac{\pi D^2}{4} w \cdot K_g \frac{(9\tau_{AA'} - 9\tau_{A'A})(2\tau_{AA'} + 2\tau_{A'A} - 8\tau_0)}{(\tau_{AA'} \tau_{A'A} - 2\tau_0 (\tau_{A'A} + \tau_{AA'}) + 4\tau_0^2)^2} \Delta \tau_0.
$$

Відносна похибка визначається виразом:

$$
\delta = \frac{\Delta q}{q}
$$

.

Підставивши значення, отримаємо значення похибок за різних витрат.

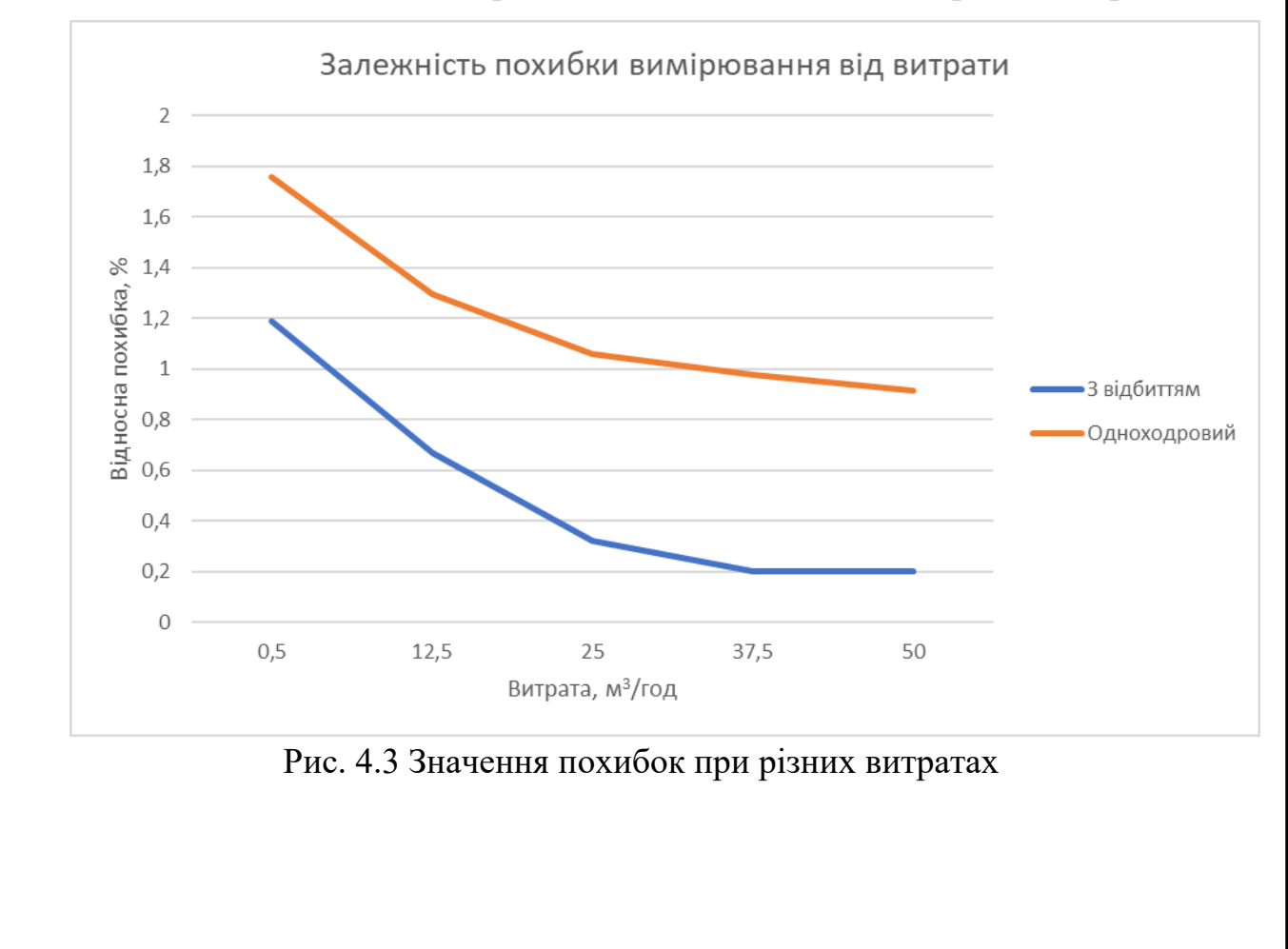

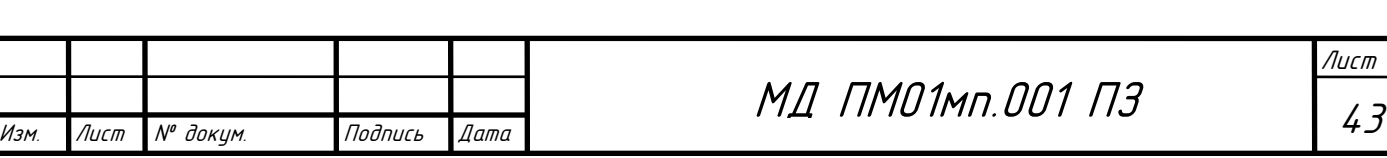

#### **Висновки**

У роботі проаналізовано системи автоматизованої передачі показань від приладів обліку та ультразвукові методи вимірювання витрати. Розроблено структурну схему для автоматизованої системи контролю витрати рідин ультразвуковим методом на базі мережевої технологої WM-Bus.

Розроблено математичну модель ультразвукового витратоміра, математичний опис перепаду тиску для нього, а також похибки вимірювання.

Створено 3D-модель ультразвукового витратоміра з відбивачами; здійснено імітаційне моделювання роботи витратоміра у Ansys CFX**.**

Розраховано метрологічні характеристики час-імпульсного однопроменевого ультразвукового витратоміра з відбивачами.

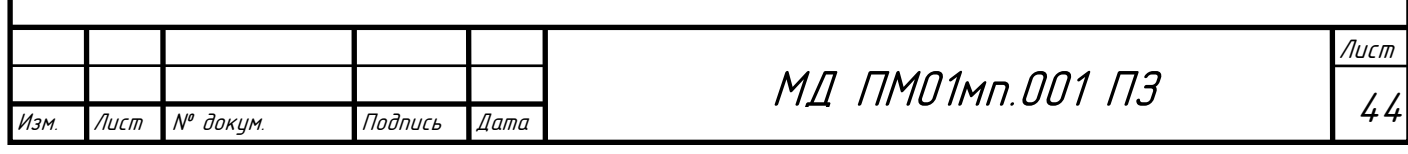

# РОЗДІЛ 2. РОЗРОБКА СТАРТАП – ПРОЕКТУ «СИСТЕМА АВТОМАТИЗОВАНОГО КОНТРОЛЮ ВИТРАТИ РІДИН УЛЬТРАЗВУКОВИМ МЕТОДОМ»

В цьому розділі буде проведено аналіз стартап проекту «Система автоматизованого контролю витрати рідин ультразвуковим методом». Для аналізу використаний алгоритм наведений в [22].

1. Опис ідеї проекту та технологічний аудит ідеї проекту

Розглянувши в попередніх розділах ультразвукові методи визначення об'ємної витрати рідин, було розроблено нову автоматизовану систему, що базується на ультразвуковому методі вимірювання витрати.

Зміст ідеї, а також можливі базові потенційні ринки, в межах яких потрібно шукати групи потенційних клієнтів описано у таблиці 1.

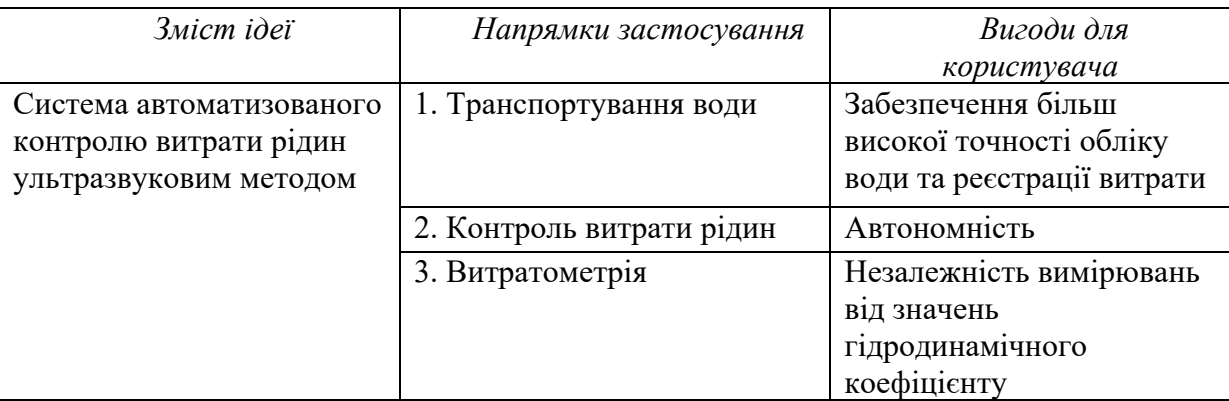

Таблиця 1. Опис ідеї стартап-проекту

Отже, запропонована нова система контролю витрати рідин, що забезпечить високу точність, автономність та незалежність вимірювань від профілю швидкостей. В таблиці приведені основні напрямки застосування запропонованої системи. Основними споживачами є приватні та державні установи де є необхідність контролю рідин, а також споживачі води.

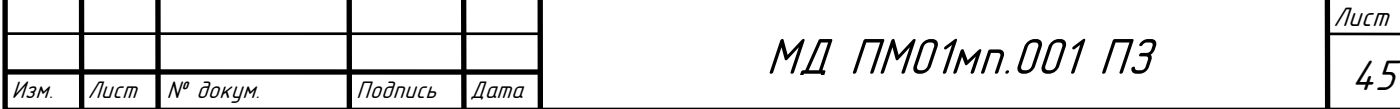

В таблиці 2 інформаційна карта стартап проекту наведена.

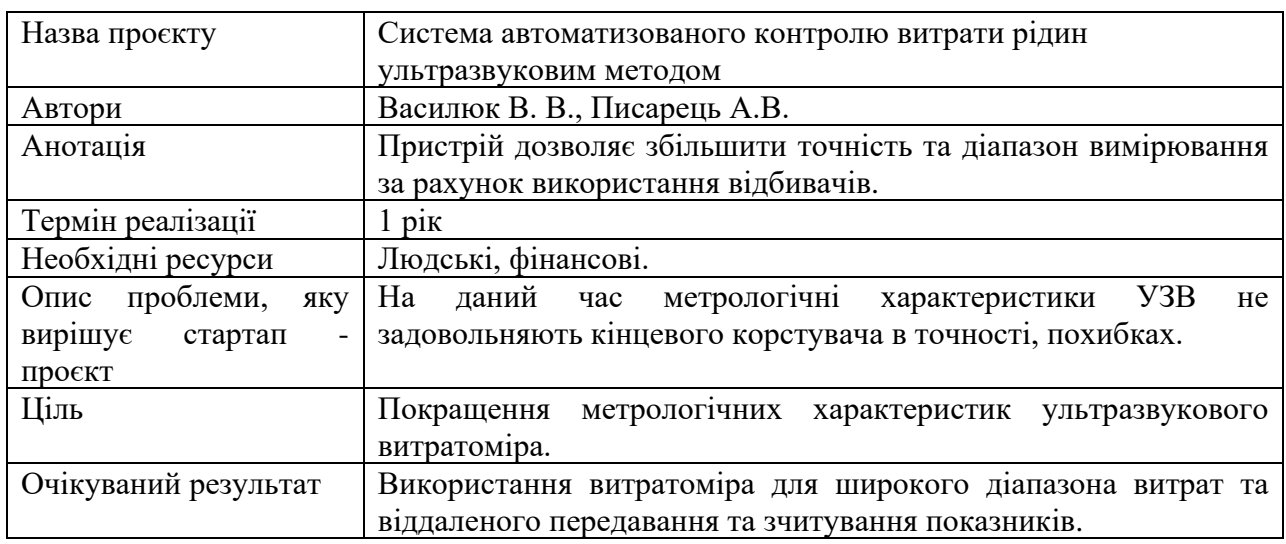

Таблиця 2. Інформаційна картка стартап-проєкту

Аналіз потенційних слабких, нейтральних та сильних технікоекономічних характеристик ідеї порівняно із пропозиціями конкурентів є підґрунтям для формування його конкурентоспроможності (табл. 3).

Таблиця 3. Визначення сильних, слабких та нейтральних характеристик ідеї проекту

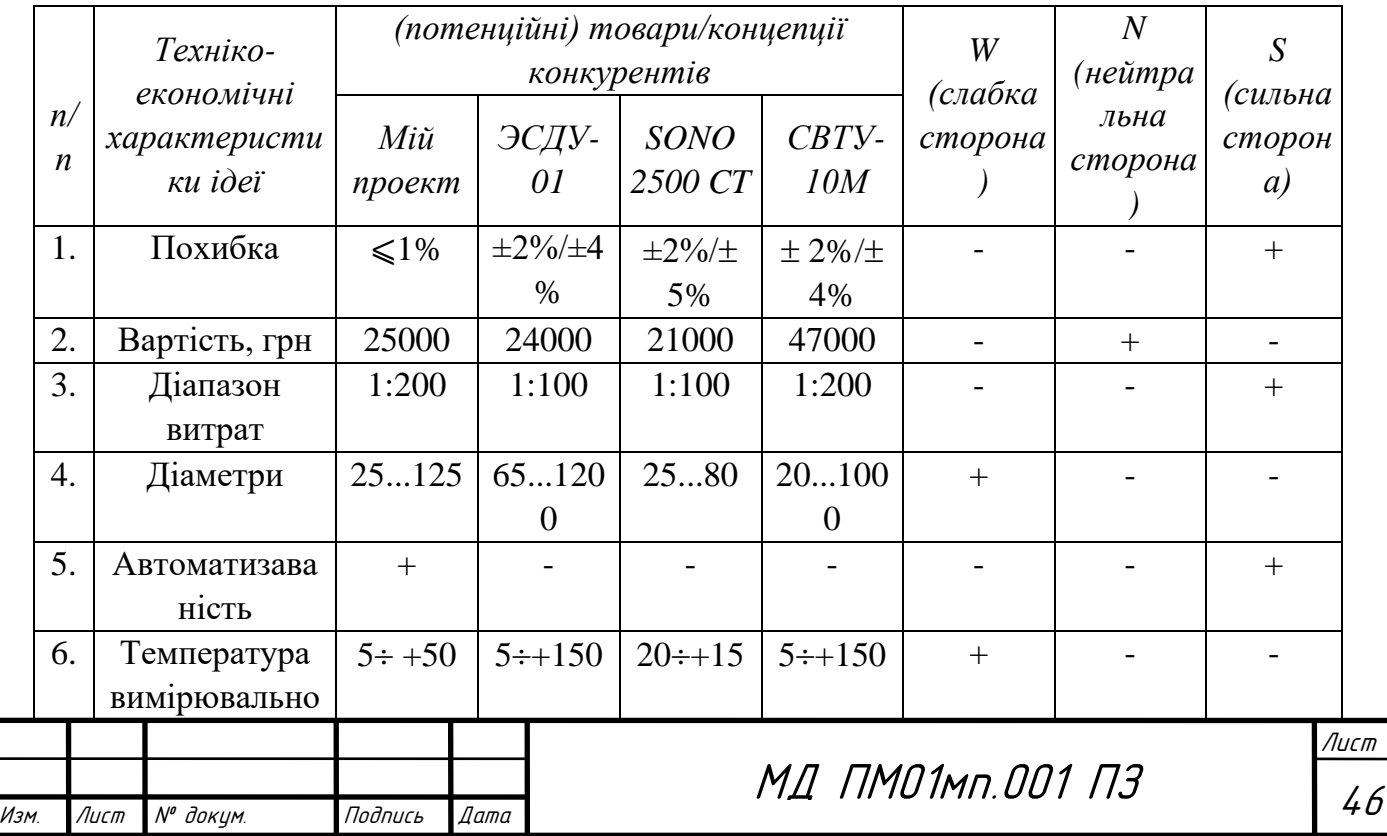

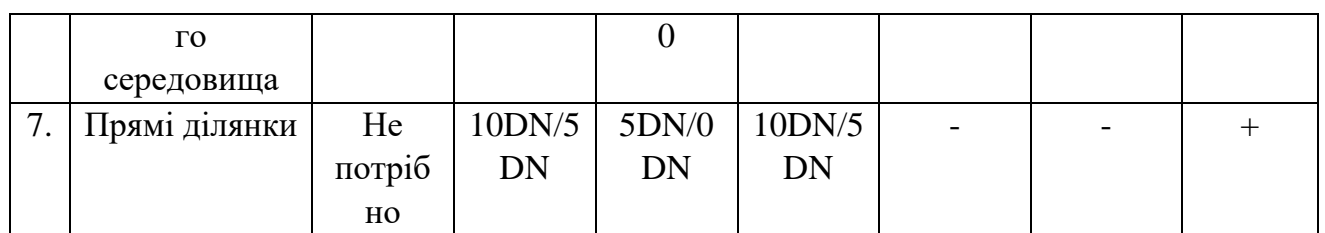

У порівнянні із головними конкурентами, перевагою даної системи є висока точность вимірювань, широкий діапазон витрат та відсутність потреб в прямих ділянках до та після місця встановлення приладу. Єдиним недоліком даної системи є неможливість вимірювання витрати для надвеликих діаметрів.

В межах даного підрозділу необхідно провести аудит технології, за допомогою якої можна реалізувати ідею проекту (табл. 4).

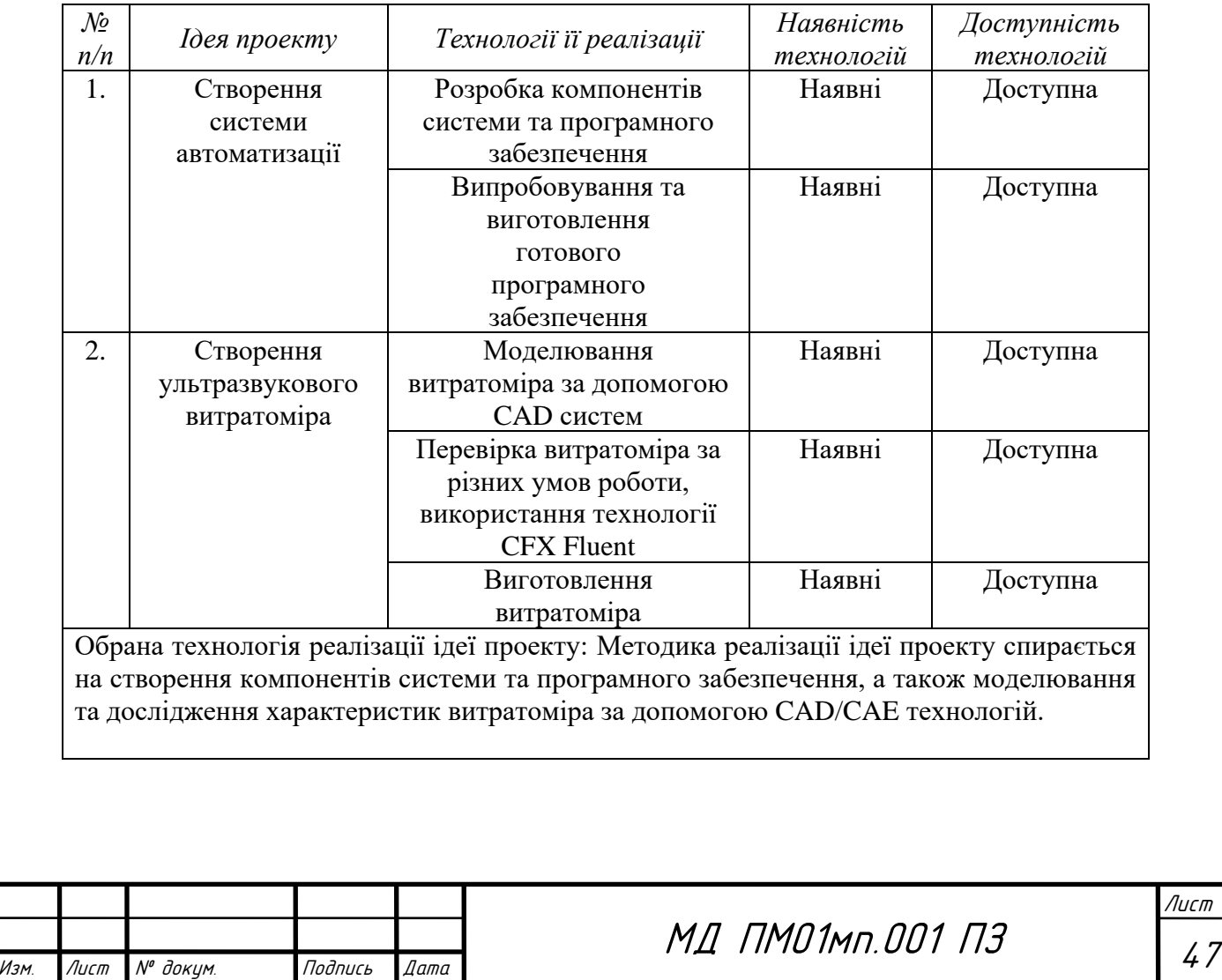

Лист

Таблиця 4. Технологічна здійсненність ідеї проекту

За результатами аналізу таблиці можна зробити висновок, що ідея можлива для створення та всі технології є доступні. Моделювання витратоміра за допомогою CAD/CAE систем є найменш затратним з можливістю розширення функціоналу витратоміра, а також це дає змогу налаштовувати систему, враховуючи відмінності робочих середовищ, та використовувати компоненти що підходять системі найкраще.

2. Аналіз ринкових можливостей запуску стартап-проекту

Проведемо аналіз ринкових загроз, які можуть перешкодити реалізації проекту, та ринкових можливостей, які можна використати під час ринкового впровадження проекту.

Проаналізуємо попит: наявність попиту, обсяг, динаміка розвитку ринку (табл. 5).

Таблиця 5. Попередня характеристика потенційного ринку стартаппроекту

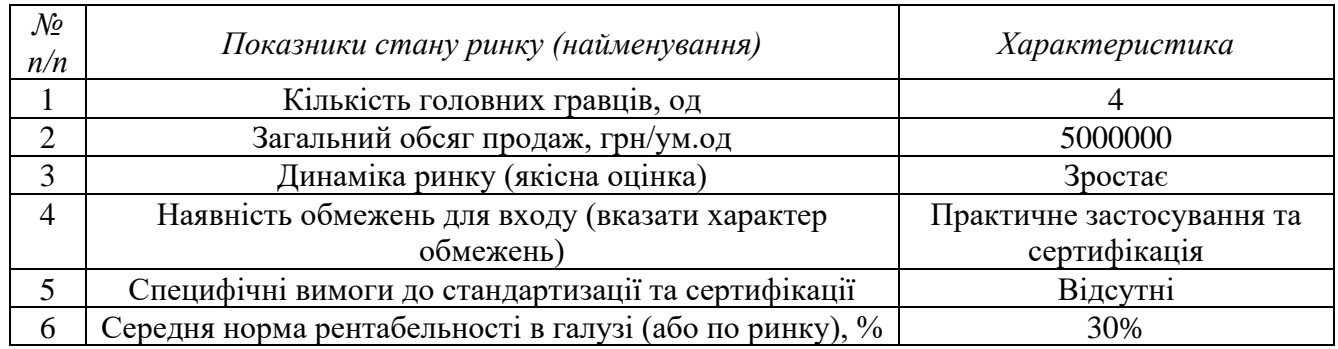

За результатами таблиці можна зробити висновки, що вихід на ринок є рентабельним. Високий процент рентабельності та загальний обсяг продажів дає змогу швидко відбити затрачені кошти на розробку системи. Мала кількість гравців свідчить про легкий вхід на ринок.

Визначимо потенційні групи клієнтів, їх характеристики, та формується орієнтовний перелік вимог до товару для кожної групи (табл. 6).

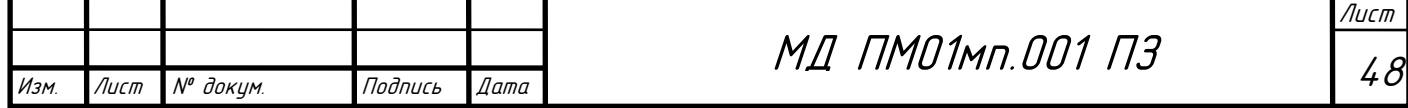

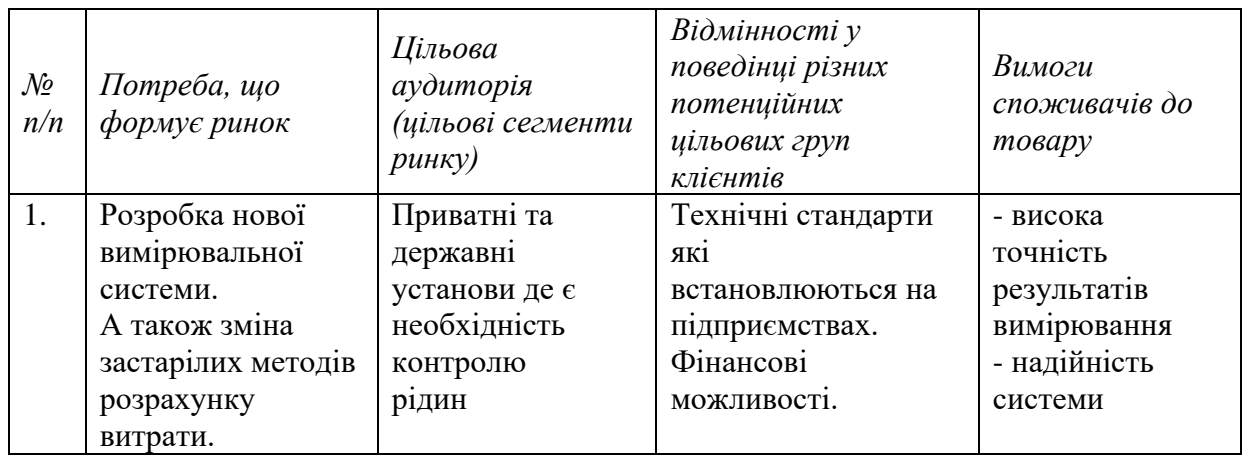

#### Таблиця 6. Характеристика потенційних клієнтів стартап-проекту

Формування ринку визначається потребою в розробці нової вимірювальної системи, а також зміні застарілих методів розрахунку витрати. Основними користувачами методики є приватні та державні установи де є необхідність контролю рідин. Головними вимогами до методики досліджень є висока точность результатів вимірювання та надійність системи.

Складемо таблицю факторів ринкового середовища, що перешкоджають (табл. 7) ринковому впровадженню проекту, та факторів, що сприяють (табл. 8) йому.

| $\mathcal{N}\!\varrho$<br>n/n | Фактор                       | Зміст загрози                                                                                                 | Можлива реакція компанії                                                                                                   |  |
|-------------------------------|------------------------------|----------------------------------------------------------------------------------------------------|----------------------------------------------------------------------------------------------------|--|
| 1.                            | Конкуренція                  | Поява конкурентів з<br>меншими цінами при<br>однаковій якості продукту,<br>в результаті зменшення<br>продажів | Удосконалення продукції,<br>маркетингова діяльність                                                                        |  |
| 2.                            | Економічна<br>нестабільність | Економічний стан країни,<br>де виробляється продукт,<br>мала купівельна<br>спроможність населення             | Максимальне спрощення<br>комплектації системи.<br>Залишаються тільки<br>основні датчики та для<br>контролю та моніторингу. |  |
| 3.                            | Якість обладнання            | Відсутність надійних<br>постачальників<br>високоякісного<br>обладнання                                        | Пошуки постачальників за<br>межами країни.                                                                                 |  |
| $\overline{4}$ .              | Технології                   | Застарілість товару,                                                                                          | Пошук шляхів                                                                                                    |  |

Таблиця 7. Фактори загроз

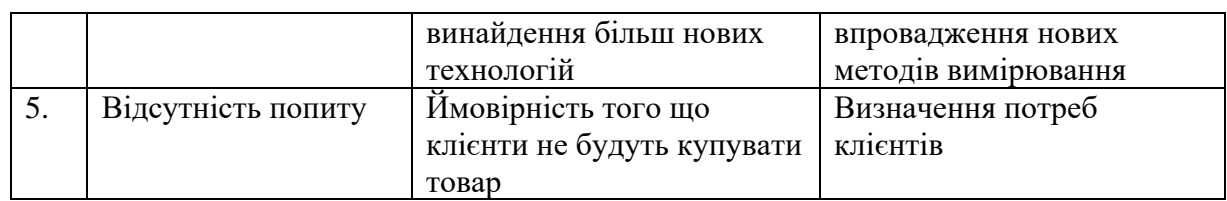

Головним фактором загроз є конкуренція, також одним з найголовніших факторів якість продукту та економічний стан країн де буде проводитись розробка та продаж системи, тому може бути необхідність виходу на зарубіжний ринок.

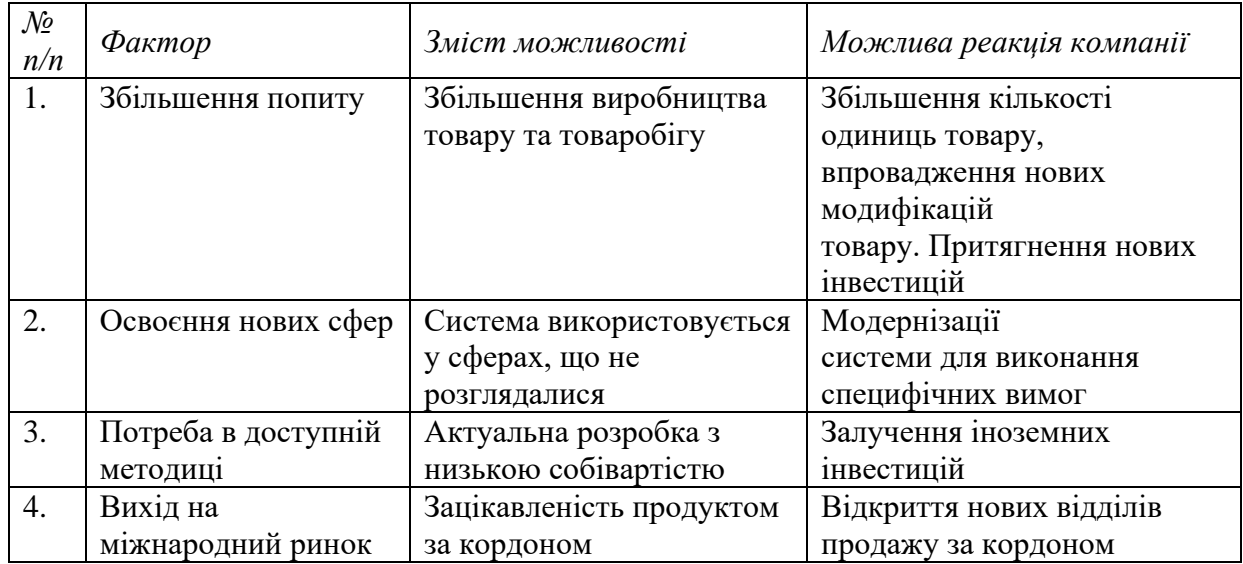

Таблиця 8. Фактори можливостей

Головним фактором можливостей є збільшення попиту на продукт, це призведе до збільшення кількості клієнтів, а отже і кількості нових інвестицій до товару. Освоєння нових сфер також є одним з головних, оскільки дана можливість дає змогу вийти компанії на міжнародний ринок, а отже також призведе до збільшення клієнтської бази.

Наступним кроком проводиться аналіз пропозиції, а саме визначити загальні риси конкуренції на ринку (табл. 9).

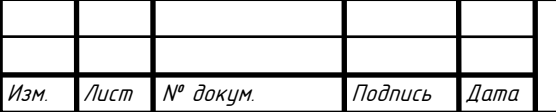

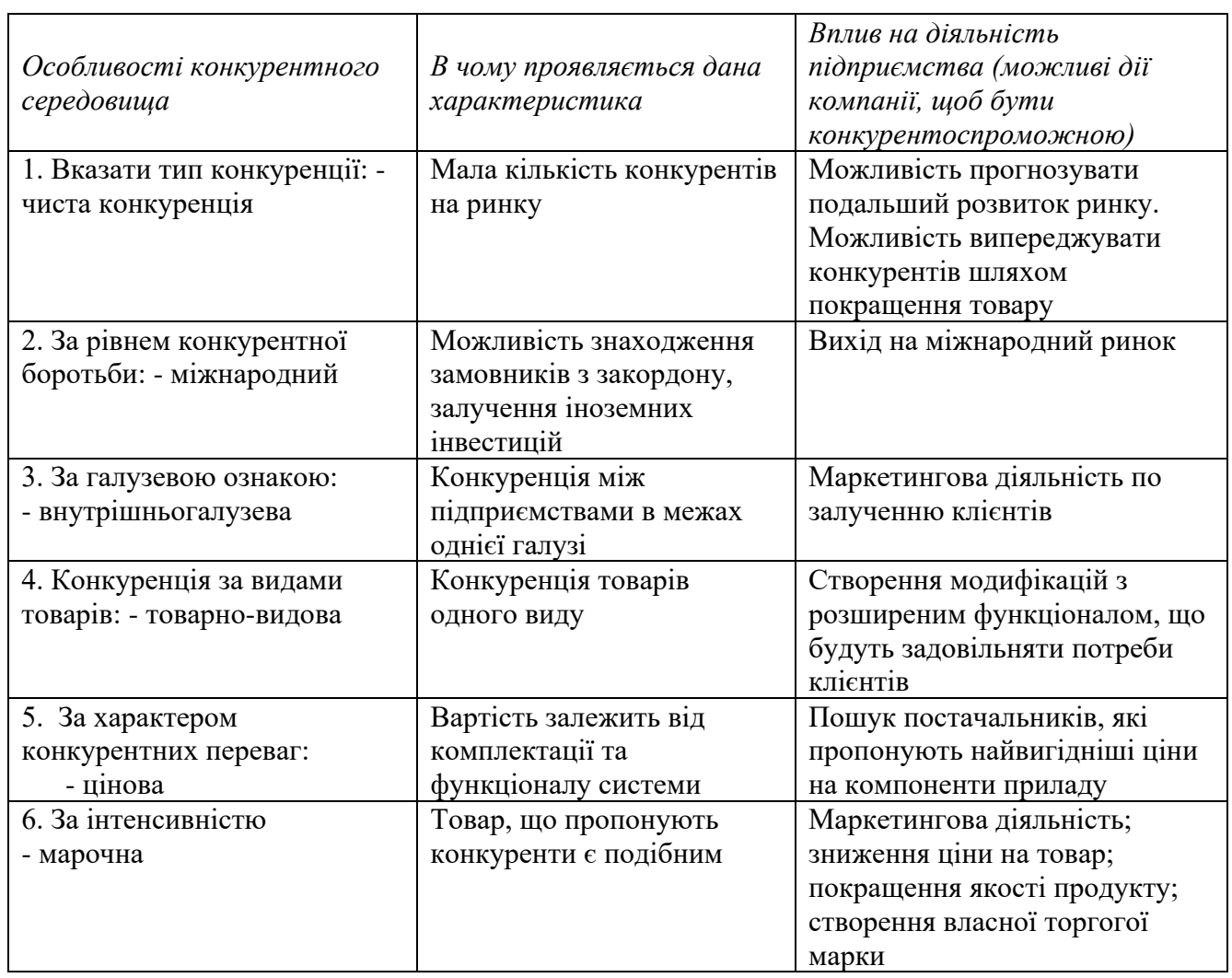

# Таблиця 9. Ступеневий аналіз конкуренції на ринку

Отже, аналіз пропозицій показав, що запропонована система демонструє високу конкурентоспроможність. На ринку є чиста конкуренція через не велику кількість конкурентів. За рівнем конкурентної боротьби – міжнародний з внутрішньогалузевою ознакою. За видами товарів конкуренція є товарно-видовою, а за характером конкурентних переваг – ціновою.

Проведемо більш детальний аналіз умов конкуренції в галузі за моделлю 5 сил М. Портера (табл. 10).

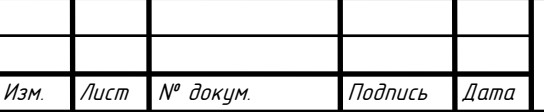

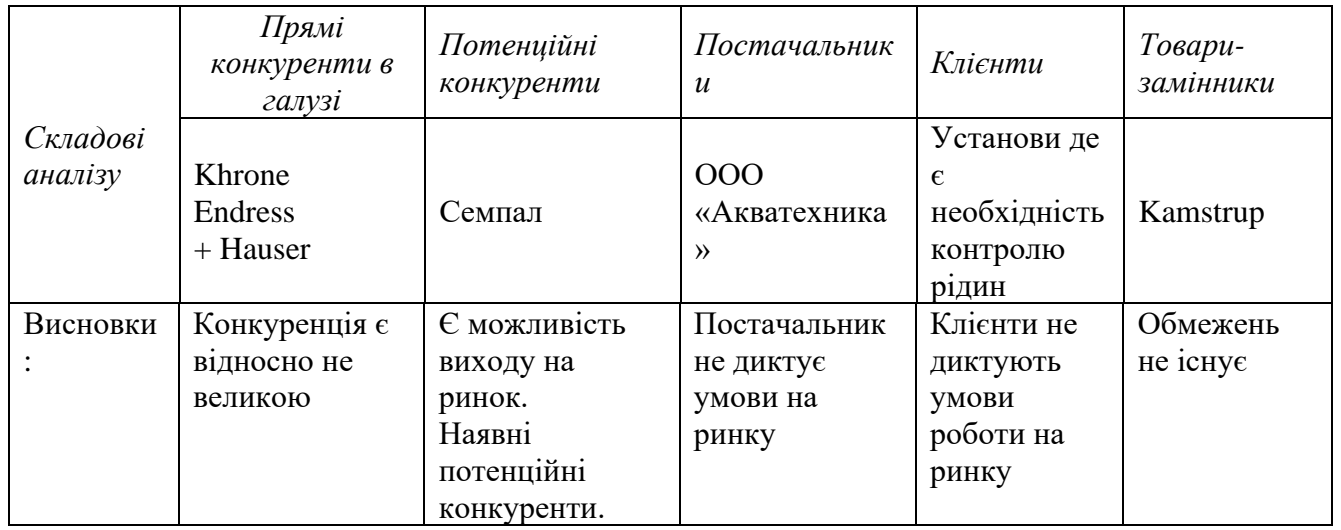

## Таблиця 10. Аналіз конкуренції в галузі за М. Портером

За результатами аналізу таблиці 10 можна сказати що на ринку можна працювати адже конкурентів є відносно не великою. Товари-замінники не можуть в повній мірі задовольнити потреби клієнтів, оскільки мають доволі високу ціну для своїх характеристик.

Визначимо та обґрунтовуємо перелік факторів конкурентоспроможності, що базується на основі аналізі конкуренції, проведеного в (табл. 10), а також із урахуванням характеристик ідеї проекту (табл. 3), вимог споживачів до товару (табл. 6) та факторів маркетингового середовища (табл. №№ 7-8) (табл. 11).

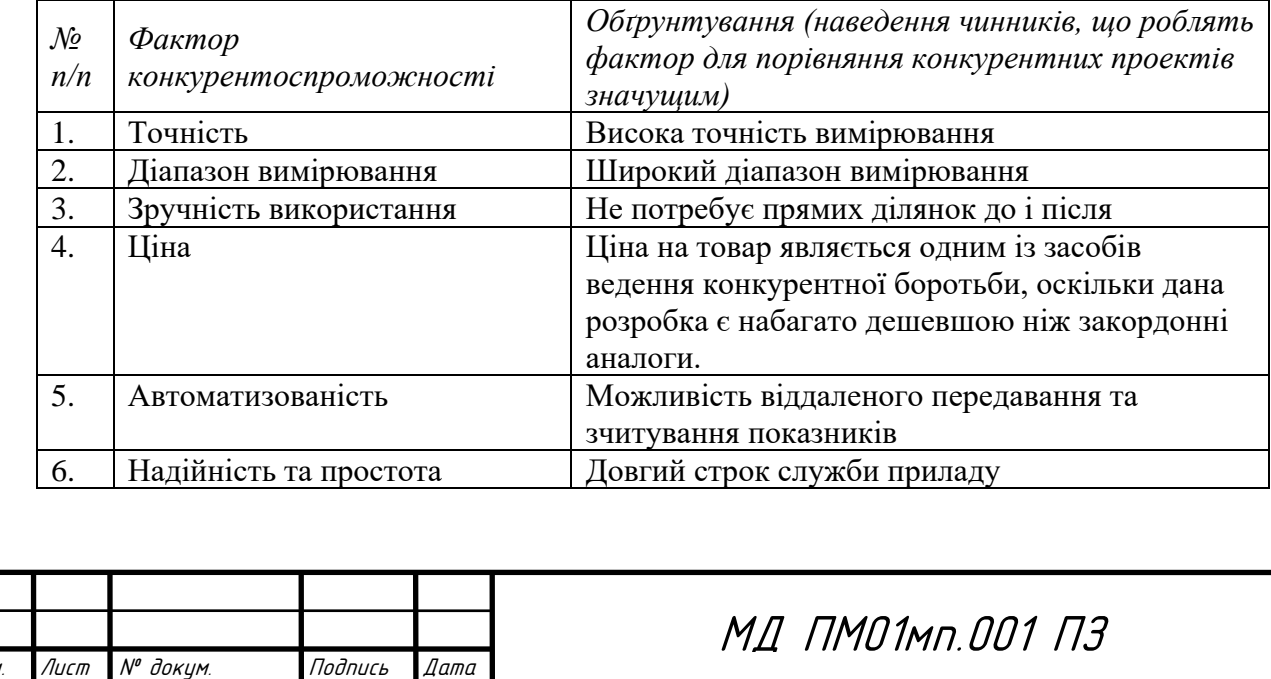

Лист

52

Таблиця 11. Обґрунтування факторів конкурентоспроможності

В таблиці 10 наведені основні фактори конкурентоспроможності. Висока точність, діапазон вимірювання та ціна є головними факторами конкурентності, що дозволить зайняти високе місце на ринку. Також в даній системі є можливість віддаленого передавання та зчитування показників, що робить дану систему унікальною.

За визначеними факторами конкурентоспроможності (табл. 11) проводиться аналіз сильних та слабких сторін стартап-проекту (табл. 12).

| $\mathcal{N}\!\varrho$<br>$\Phi$ актор<br>n/n<br>конкурентоспроможності | Бали 1-20              | Рейтинг товарів-конкурентів у<br>порівнянні з Endress + Hauser |  |  |  |          |  |      |  |
|-------------------------------------------------------------------------|------------------------|----------------------------------------------------------------|--|--|--|----------|--|------|--|
|                                                                         |                        |                                                                |  |  |  | $\theta$ |  | $+2$ |  |
|                                                                         | Точність               | 19                                                             |  |  |  |          |  |      |  |
| ി                                                                       | Діапазон вимірювання   | 18                                                             |  |  |  |          |  | +    |  |
| 3                                                                       | Зручність використання | 18                                                             |  |  |  | $^+$     |  |      |  |
|                                                                         | Ціна                   | 16                                                             |  |  |  |          |  |      |  |
|                                                                         | Автоматизованість      | 15                                                             |  |  |  |          |  |      |  |
| 6                                                                       | Надійність та простота |                                                                |  |  |  |          |  |      |  |

Таблиця 12. Порівняльний аналіз сильних та слабких сторін

Проаналізувавши таблицю 12 можна зробити висновки, щодо сильних та слабких факторів конкурентоспроможності. Сильними сторонами системи є: діапазон вимірювання, ціна, а також надійність і простота. До слабких сторін можна віднести точність та автоматизованість.

Фінальним етапом ринкового аналізу можливостей впровадження проекту є складання SWOT-аналізу (матриці аналізу сильних (Strength) та слабких (Weak) сторін, загроз (Troubles) та можливостей (Opportunities) (табл. 13) на основі виділених ринкових загроз та можливостей, та сильних і слабких сторін (табл. 12).

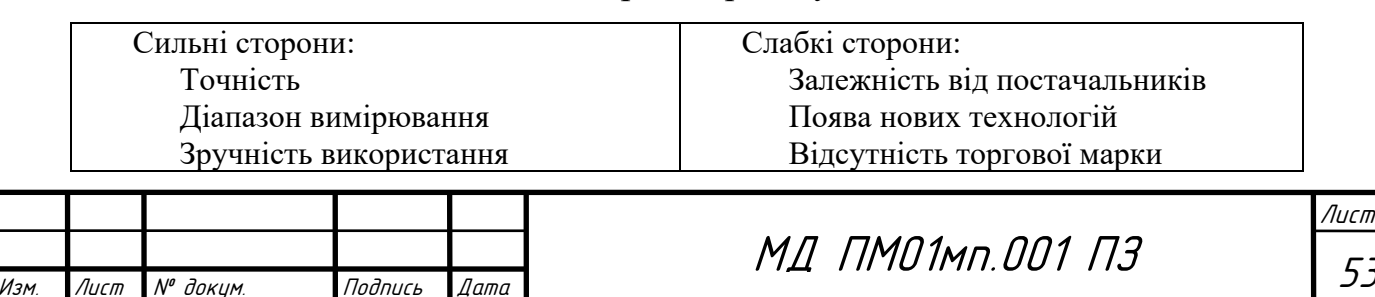

53

Таблиця 13. SWOT- аналіз стартап-проекту

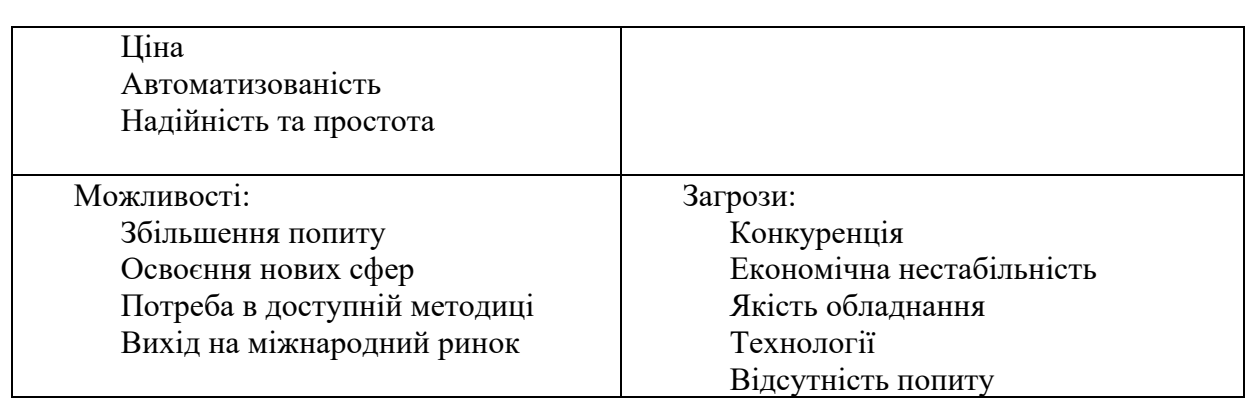

За результатами SWOT-аналізу визначенні основні можливості та загрози, які передбачаються сильними та слабкими сторонами відповідно. Слабкими сторонами є залежність від постачальників, поява нових технологій та відсутність торгової марки, але наведені вище переваги повністю нівелюють дані недоліки.

Також базуючись на SWOT-аналізі розробимо альтернативи ринкової поведінки для виведення стартап-проекту на ринок та орієнтовний оптимальний час їх ринкової реалізації з огляду на потенційні проекти конкурентів, що можуть бути виведені на ринок. Визначені альтернативи аналізуються з точки зору строків та ймовірності отримання ресурсів (табл. 14).

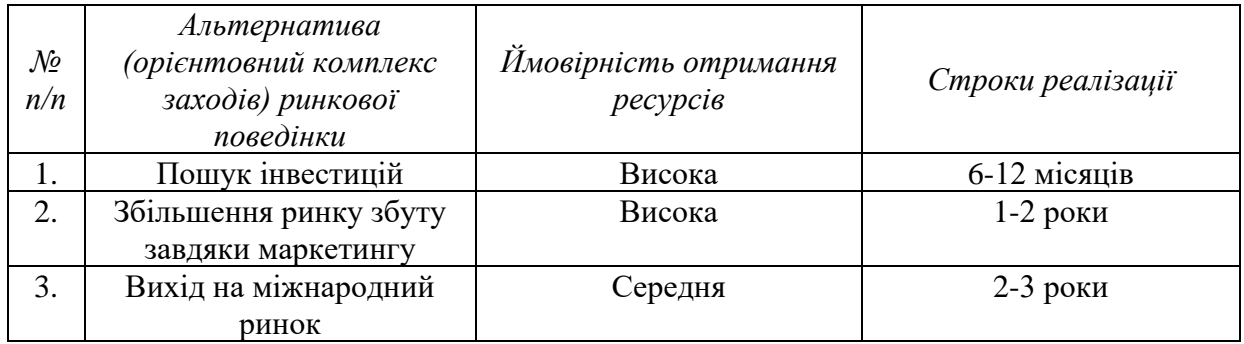

Таблиця 2. Альтернативи ринкового впровадження стартап-проекту

За результатами ринкового впровадження системи, можна зробити висновок, що ймовірність отримання ресурсів є досить великою. Головними джерелами ресурсів є інвестиції та маркетингова діяльність. Найкращою

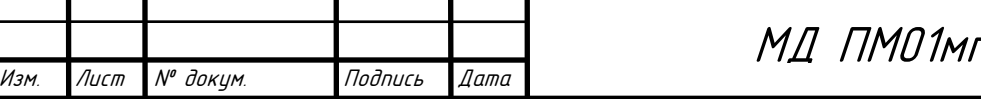

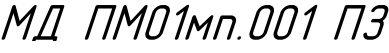

Лист

54

альтернативою буде вихід на міжнародний рівень, що займе приблизно 2-3 роки.

3. Розроблення ринкової стратегії проекту

Розробимо ринкову стратегію, що передбачає визначення стратегії охоплення ринку: опис цільових груп потенційних споживачів (табл. 15).

Таблиця 3. Вибір цільових груп потенційних споживачів

| $\mathcal{N}\!\varrho$<br>n/n | Опис профілю<br>цільової групи<br>потенційних<br>клієнтів | Готовність<br>споживачів<br>сприйняти<br>продукт | Орієнтовний<br>попит в<br>межах<br>цільової групи<br>(сегменту) | Інтенсивність<br>конкуренції в<br>сегменті | Простота<br>$\cos \omega y$<br>сегмент |
|-------------------------------|-----------------------------------------------------------|--------------------------------------------------|-----------------------------------------------------------------|--------------------------------------------|----------------------------------------|
| 1.                            | Водопостачальні                                           | $^{+}$                                           | $^{+}$                                                          | Середня                                    | $^{+}$                                 |
|                               | організації                                               |                                                  |                                                                 |                                            |                                        |
| 2.                            | Споживачі води                                            | $^{+}$                                           | $^{+}$                                                          | Висока                                     | $^+$                                   |
| 3.                            | Витратометрія                                             | $^{+}$                                           | $^{+}$                                                          | Низька                                     |                                        |
| $\overline{4}$ .              | Приватні та                                               | $^{+}$                                           | $^{+}$                                                          | Середня                                    | $+$                                    |
|                               | державні                                                  |                                                  |                                                                 |                                            |                                        |
|                               | установи де є                                             |                                                  |                                                                 |                                            |                                        |
|                               | необхідність                                              |                                                  |                                                                 |                                            |                                        |
|                               | контролю рідин                                            |                                                  |                                                                 |                                            |                                        |

Які цільові групи обрано: приватні та державні установи де є необхідність контролю рідин, водопостачальні організації та споживачів води

За результатами аналізу потенційних груп споживачів обрано приватні та державні установи де є необхідність контролю рідин та водопостачальні організації, де конкуренція не сильною та є можливість легкого виходу на ринок. Для даних організацій будемо пропонувати свою систему для вимірювання витрати рідин.

Сформувати базову стратегію розвитку для роботи в обраних сегментах ринку (табл. 16)

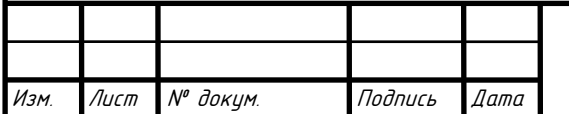

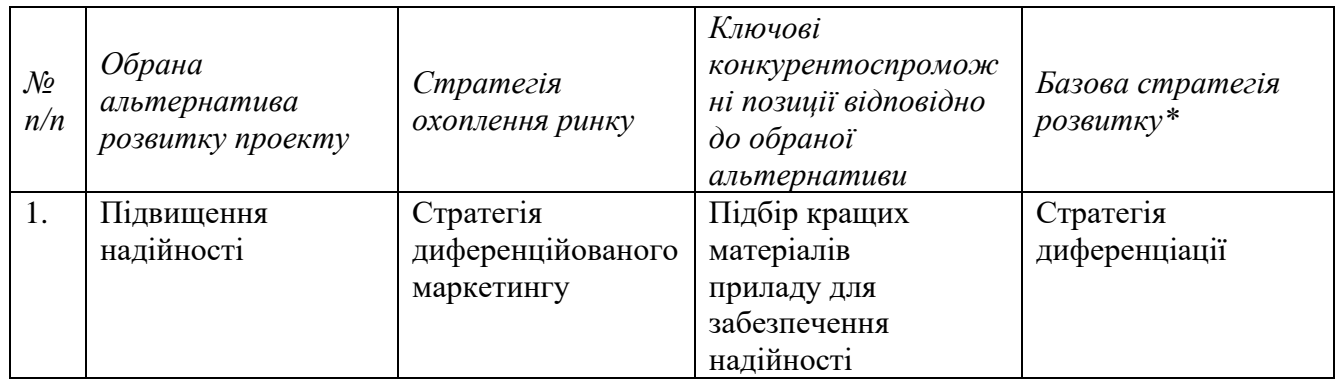

## Таблиця 4. Визначення базової стратегії розвитку

В якості базової стратегії розвитку було обрано стратегію диференціації. Дана стратегія передбачає надання унікальних властивостей продукту за вимогою користувача. Ключовою пропозицією конкурентоспроможності є підбір кращих матеріалів приладу для забезпечення надійності.

Оберемо стратегію конкурентної поведінки (табл. 17).

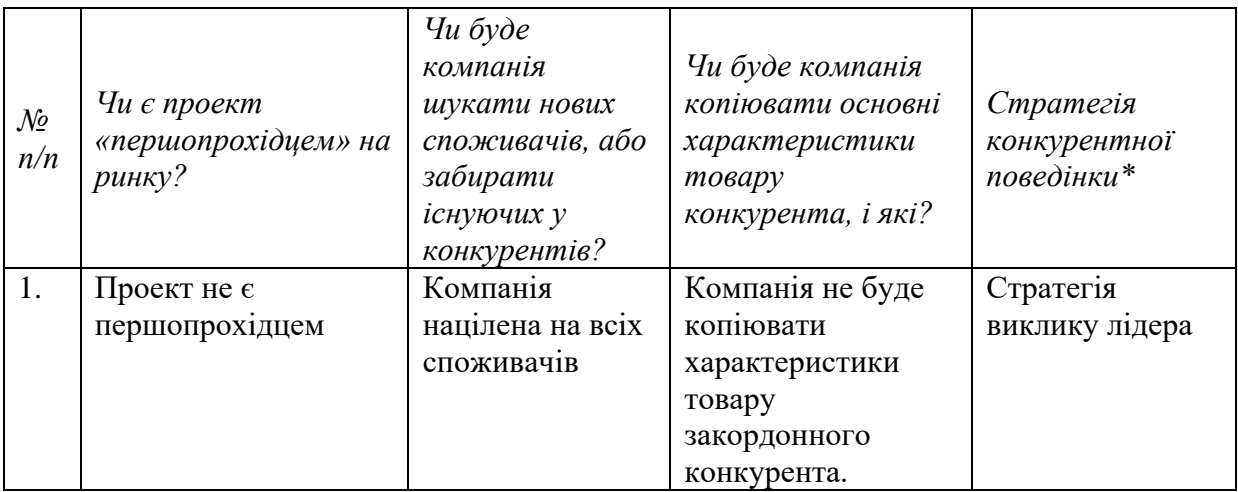

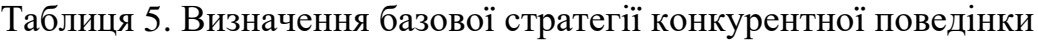

Оскільки даний продукт не є першопрохідцем та має суттєві переваги по відношенню до свого прямого конкурента було обрано стратегію виклику лідера. Дана стратегія полягає в тому, що необхідно протистояти лідеру та виробляти кращий продукт, який може зайняти найвищу позицію на ринку.

Базуючись на вимогах споживачів з обраних сегментів до постачальника (стартап-компанії) та до продукту (див. табл. 5), а також в залежності від

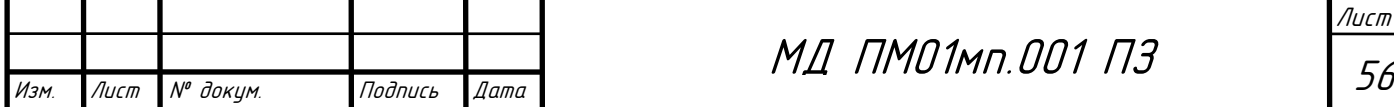

обраної базової стратегії розвитку (табл. 16) та стратегії конкурентної поведінки (табл. 17) розробляється стратегія позиціонування (табл. 18) [22].

| $\mathcal{N}$<br>n/n | Вимоги до<br>товару<br>цільової<br>aydumopiï | Базова<br>стратегія<br>розвитку | Ключові<br>конкурентоспроможн<br>і позиції власного<br>стартап-проекту | Вибір асоціацій, які мають<br>сформувати комплексну позицію<br>власного проекту (три ключових) |
|----------------------|----------------------------------------------|---------------------------------|------------------------------------------------------------------------|------------------------------------------------------------------------------------------------|
| 1.                   | Точність                                     | Стратегія<br>диференціа<br>ції  | Висока точність                                                        | Висока точність на всьому<br>діапазоні вимірювання                                             |
| 2.                   | Діапазон<br>вимірювання                      | Стратегія<br>диференціа<br>ції  | Широкий діапазон<br>вимірювання                                        | Стабільність показників<br>на всьому діапазоні вимірювання                                     |
| 3.                   | Ціна                                         | Стратегія<br>диференціа<br>ції  | Доступна цінова<br>політики                                            | Якість, гарантія, обслуговування                                                               |

Таблиця 6. Визначення стратегії позиціонування

За результатами даної таблиці можна сказати, головними вимогами до товару є точність, діапазон вимірювання та ціна. Компанія працюватиме за диференційною стратегію, оскільки на ринку присутня мала кількість конкурентів, то споживач готовий сприйняти товар та не має великої складності до виходу на ринок.

#### 4. Розроблення маркетингової програми стартап-проекту

Зформування *маркетингової концепції товару*, який отримає споживач. Для цього потрібно підсумувати результати попереднього аналізу конкурентоспроможності товару(табл. 19)[22].

Таблиця 7. Визначення ключових переваг концепції потенційного товару

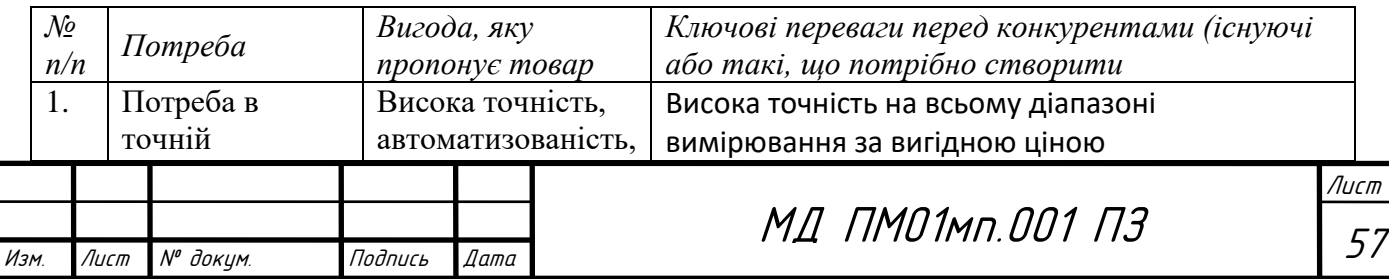

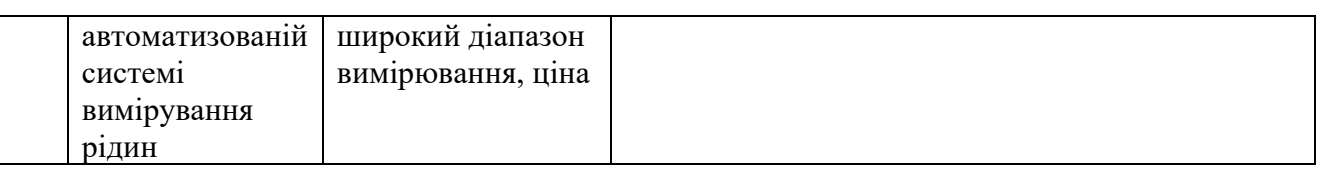

Висока точність на всьому діапазоні вимірювання за вигідною ціною, дає змогу знайти свого клієнта. Конкуренти не можуть запропонувати схожі характеристики товару за такаю ціною.

Розробимо трирівнева маркетингова модель товару, де описується ідея продукту та/або послуги, його фізичні складові, особливості процесу його надання (табл. 20).

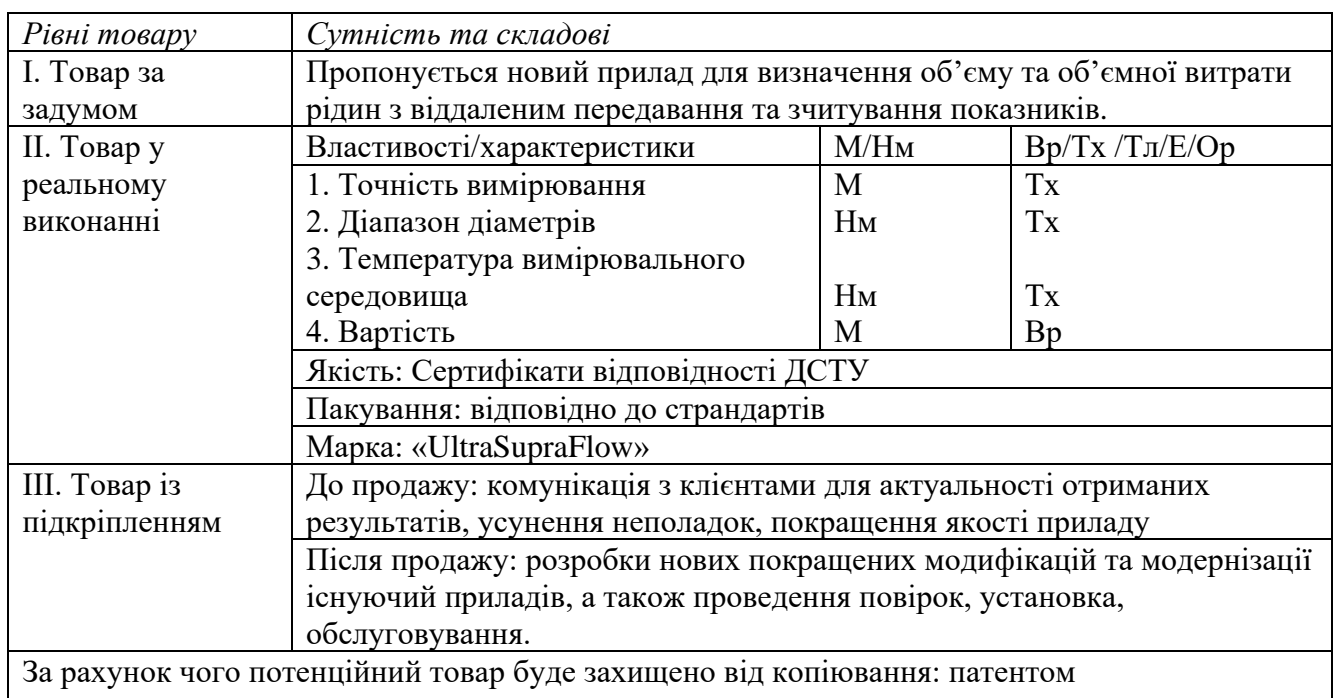

Таблиця 20. Опис трьох рівнів моделі товару

За результатами даної таблиці можна зробити, характеристики закладені у 2-му рівні роблять даний прилад унікальним серед його конкурентів. Патентування програмних та методологічних рішень слугує захистом від копіювання. Також товар повинен бути запатентованим для захисту від копіювання.

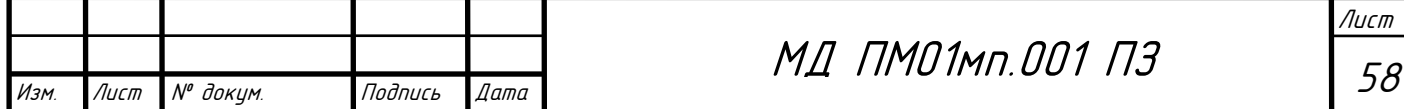

Наступним кроком є визначення цінових меж, якими необхідно керуватись при встановленні ціни на потенційний товар (табл. 21) [22].

Таблиця 21. Визначення меж встановлення ціни

| $\mathcal{N}\!\varrho$<br>n/n | Рівень цін на<br>товари-<br>замінники | Рівень цін на<br>товари-<br>аналоги | Рівень доходів<br>цільової групи<br>споживачів | Верхня та нижня<br>межи<br>встановлення ціни<br>на товар/послугу |
|-------------------------------|---------------------------------------|-------------------------------------|------------------------------------------------|------------------------------------------------------------------|
|                               | 25000-30000                           | 30000-35000                         | 15000-100000                                   | 23000-25000                                                      |

За результатами зробленого аналізу аналогів та замінників, було досліджено ринок та встановлено верхню та нижню межі на автоматизовану систему вимірювання рідини, з урахуванням цін на компоненти, виробництво та інші витрати. Верхня та нижня межі встановлення ціни на товар складає  $23000 - 25000$  грн.

Наступним кроком є визначення оптимальної системи збуту, в межах якого приймається рішення (табл. 22)

Таблиця 22. Формування системи збуту

| $\mathcal{N}\!\varrho$<br>n/n | Специфіка<br>закупівельної<br>поведінки цільових<br>клієнтів | Функції збуту, які<br>має виконувати<br>постачальник<br>товару | Глибина<br>каналу збуту | Оптимальна<br>система<br>збуту |
|-------------------------------|--------------------------------------------------------------|----------------------------------------------------------------|-------------------------|--------------------------------|
| 1.                            | Продаж                                                       | Продаж<br>товару<br>замовнику,<br>подальшим<br>обслуговуванням | Нульового<br>рівня      | Пряма                          |

Основним каналом збуту є продаж систем. Найефективнішою системою збуту є пряма, без залучення посередників між виробником та споживачем. Замовлення товару та комплектуючих реалізовано за допомогою сайту.

Останньою складової маркетингової програми є розроблення концепції маркетингових комунікацій, що спирається на попередньо обрану основу для позиціонування, визначену специфіку поведінки клієнтів (табл. 23) [22].

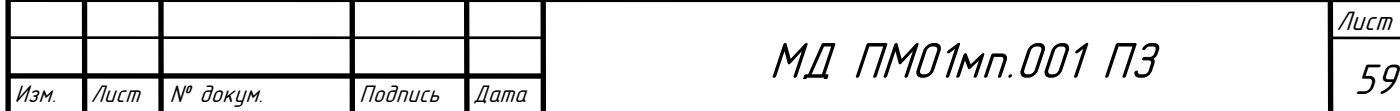

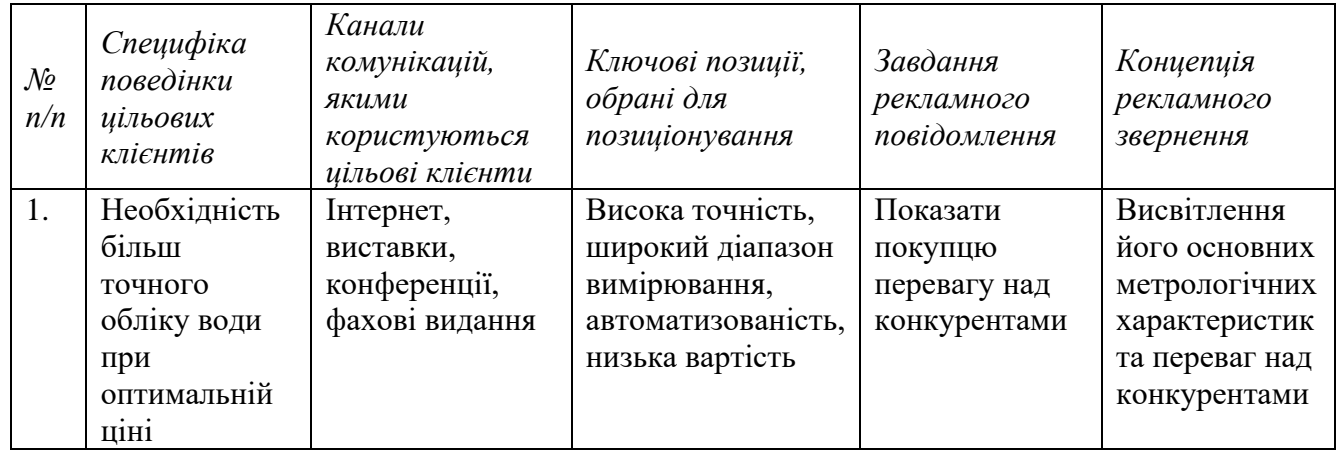

#### Таблиця 23. Концепція маркетингових комунікацій

Результатом таблиці 23 є ринкова (маркетингова) програма, що включає в себе концепції товару, збуту, просування та попередній аналіз можливостей ціноутворення, спирається на цінності та потреби потенційних клієнтів, конкурентні переваги ідеї, стан та динаміку ринкового середовища, в межах якого буде впроваджено проект, та відповідну обрану альтернативу ринкової поведінки[22].

Розглянемо організаційний план стартап-проекту. Опис команди стартапу представлено в таблиці 24.

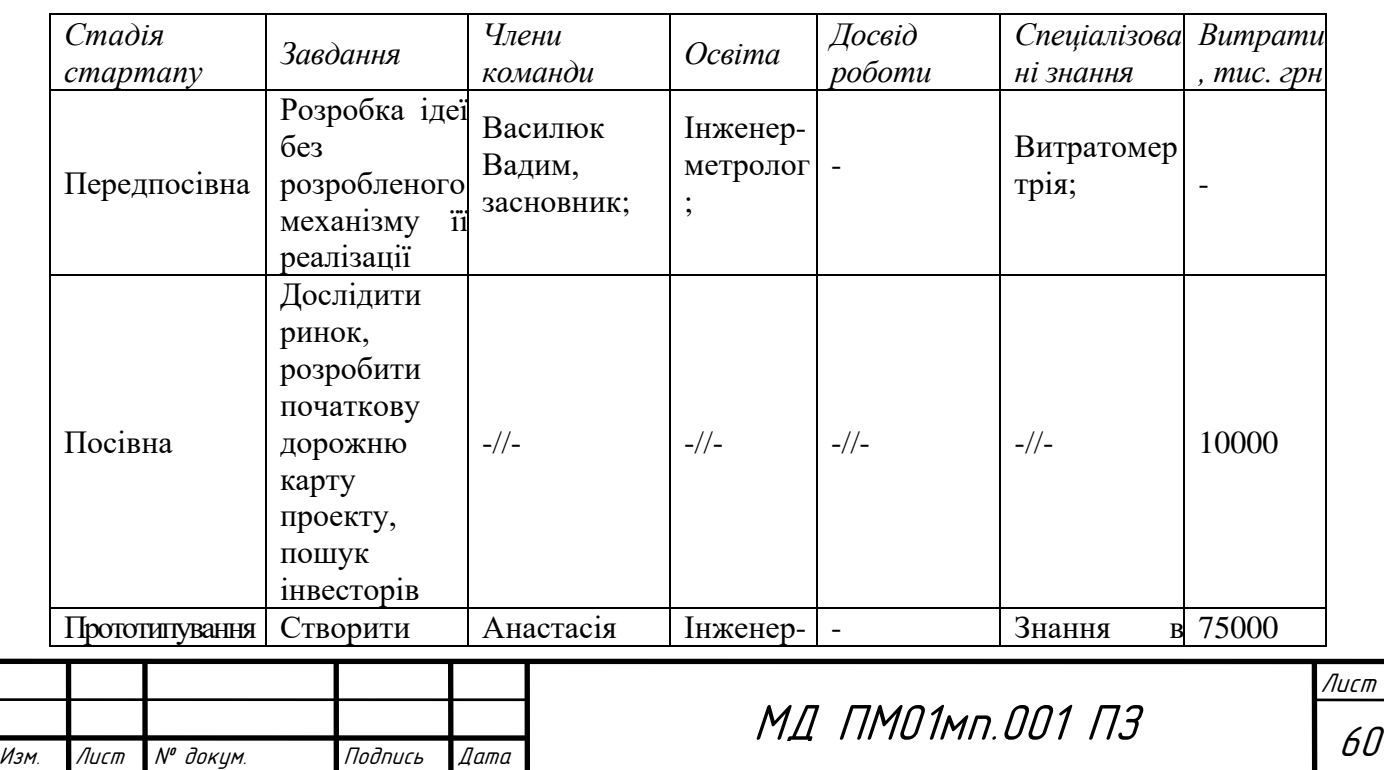

Таблиця 24. Початкові вкладення у стартап проект

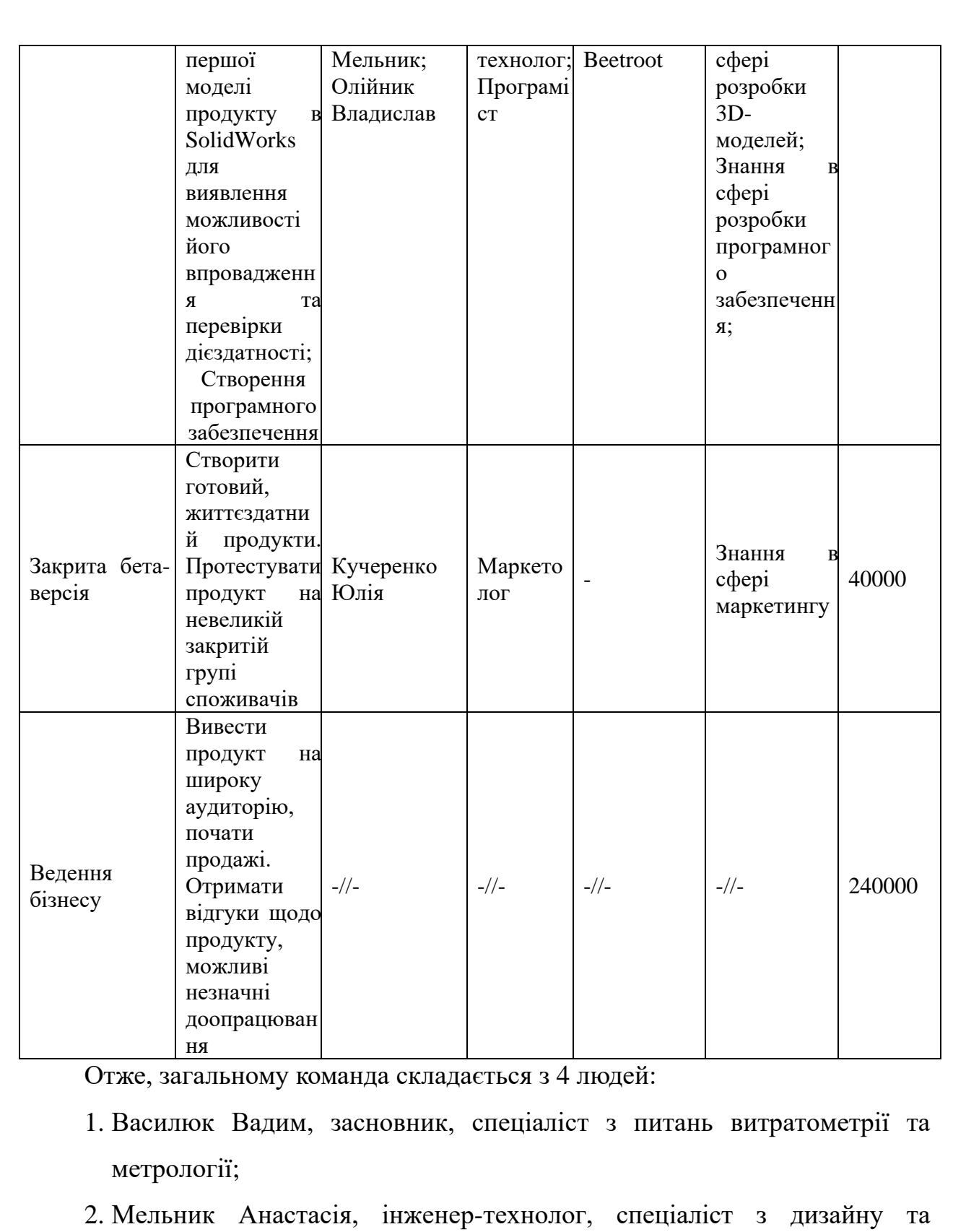

- моделювання;
- 3. Олійник Владислав, програміст, відповідальний за розробку програмного забезпечення та електроніку;

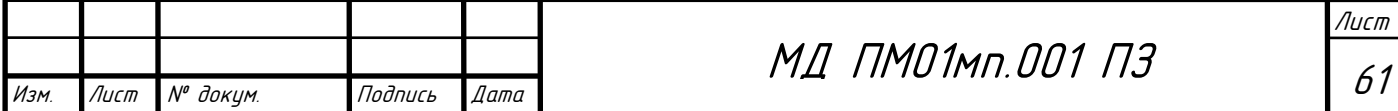

4. Кучеренко Юлія, маркетолог, займається маркетинговою діяльністю та рекламою;

Складемо календарний план**-**графік підготовки стартапу (таблиця 5.25).

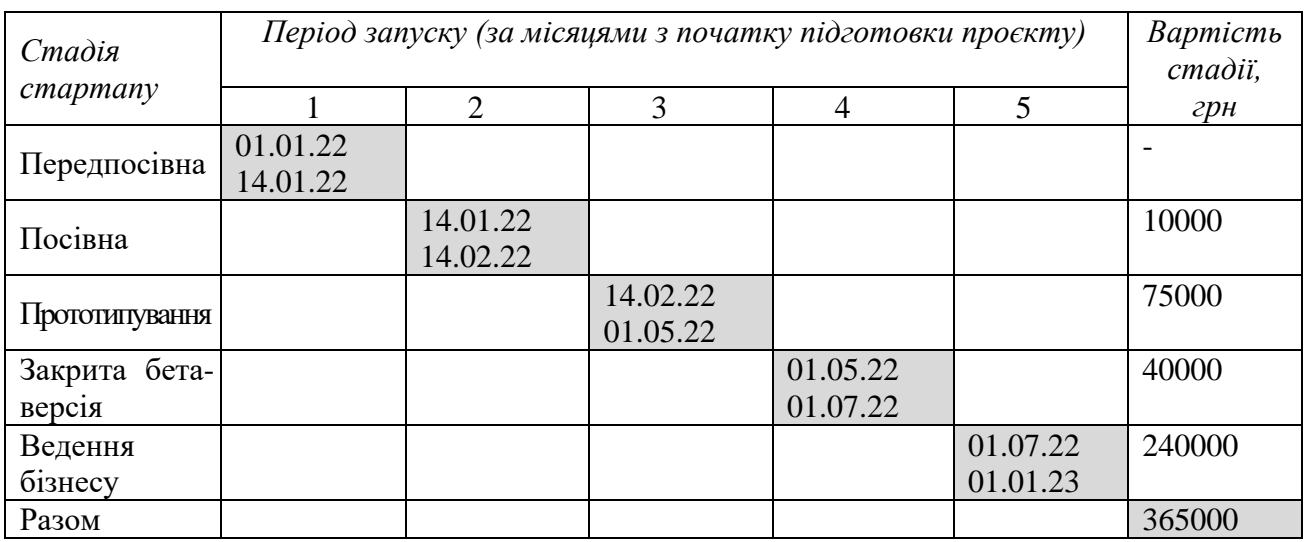

Таблиця 25. Календарний план**-**графік підготовки стартапу

Отже, з таблиці 25 можемо зробити висновок, що на реалізацію проекту знадобиться 1 рік та 365 тис. грн. Найбільш дорогим етапом є введення бізнесу через його довготривалість.

Розглянемо виробничий план стартап-проекту. Сировина, матеріали та комплектуючі наведені в таблиці 26:

## Таблиця 26. Матеріали та їх постачальники

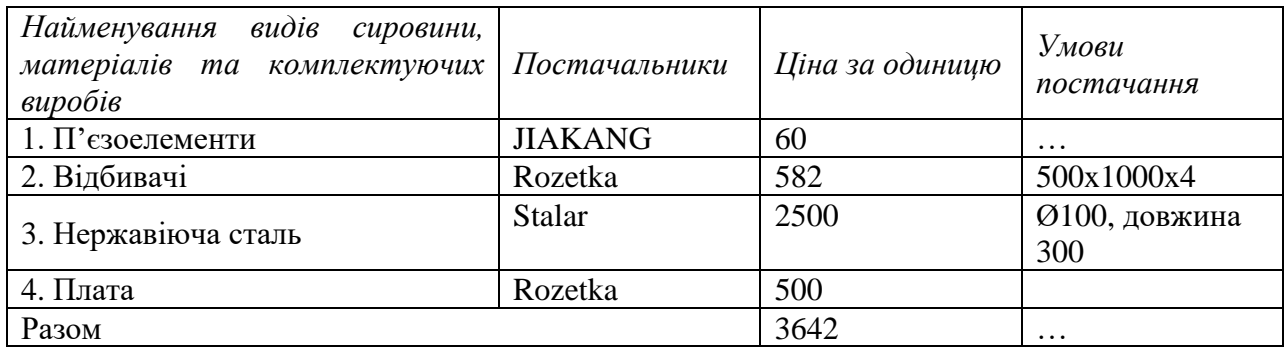

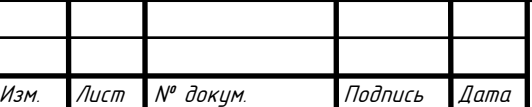

Отже з таблиці 26 може зробити висновок, що для виготовлення однієї одиниці товару необхідно 3642 грн., з яких 2500 грн. йде на заготовку для виготовлення корпусу витратоміра.

Потреба в обладнанні та технічних засобах розглянута в таблиці 27.

Таблиця 27. Потреба в обладнанні та технічних засобах

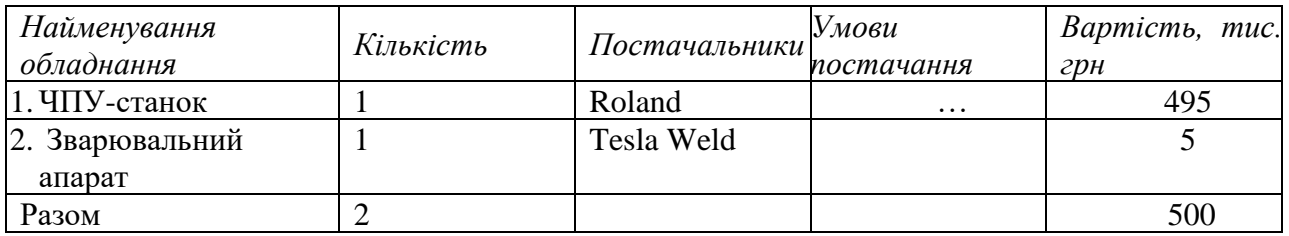

Отже, для реалізації даного стартапу необхідно дві одиниці обладнання, серед яких ЧПУ-станок та зварювальний апарат на загальну суму 500 тис.грн.

Потреба в промислово-виробничому персоналі розлянута в таблиці 28.

Таблиця 28. Потреба в промислово-виробничому персоналі

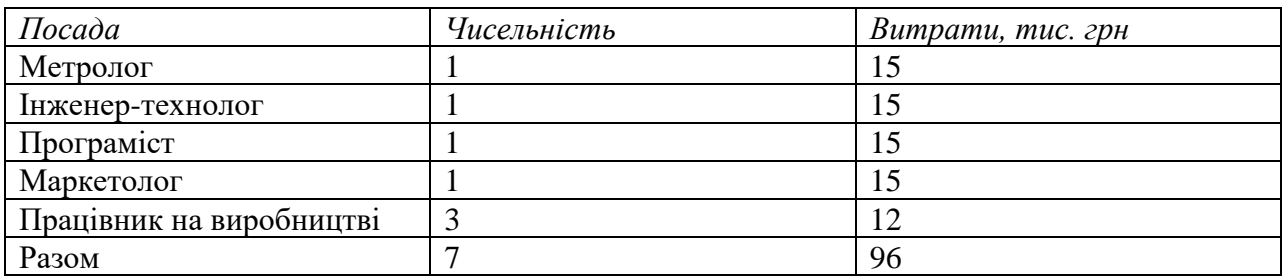

З таблиці 28 можемо зробити висновок, що необхідно 7 людей промислово-виробничого персоналу та загальні витрати в кількості 96 тис. грн. на місяць для надання заробітньої плати для персоналу.

Розглянемо зведений план витрат на запуск виробництва продукції (табл. 29).

Таблиця 29. Зведений план витрат на запуск виробництва продукції

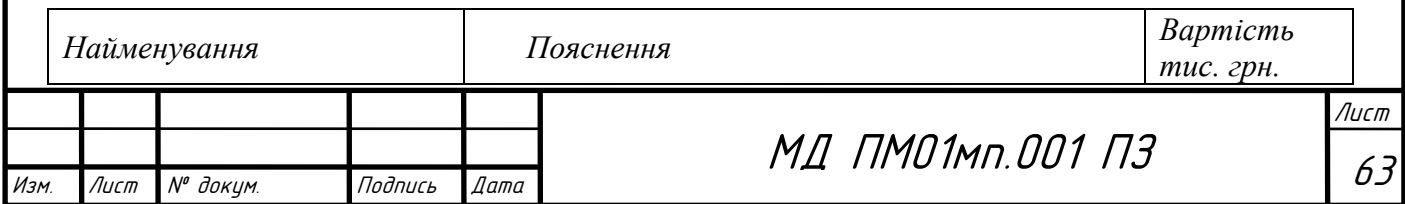

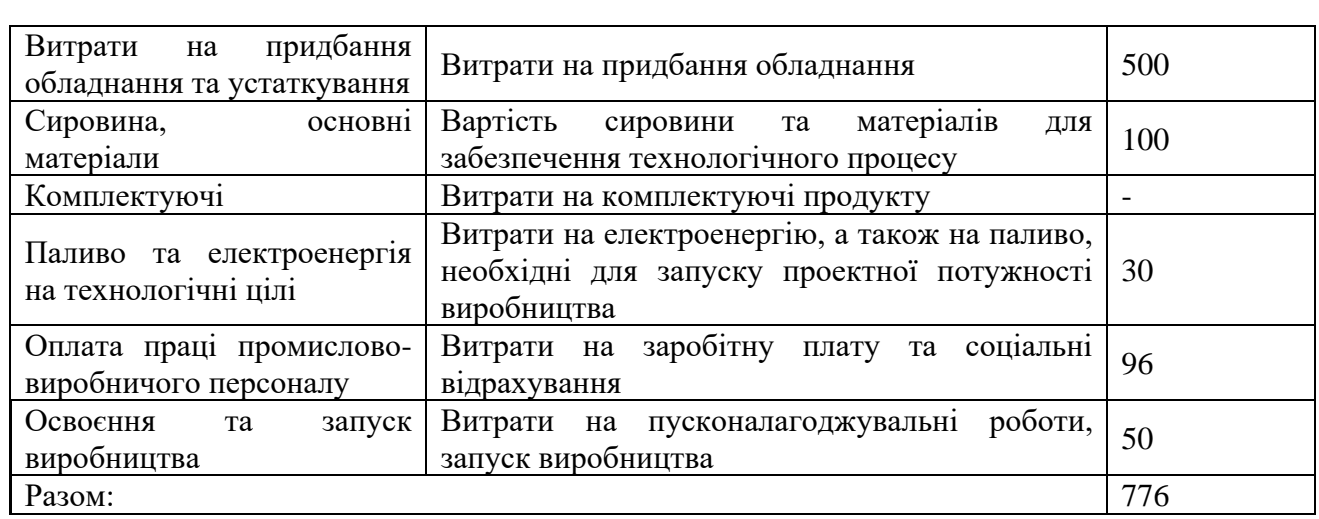

Отже, зведений план витрат на запуск виробництва продукції показує, що для реалізації та випуску продукції необхідно 776 тис. грн.

Розглянемо фінансову модель стартапу. Визначимо початкові вкладення для розвитку стартап-проекту (табл. 30).

Таблиця 30. Початкові вкладення у стартап проект

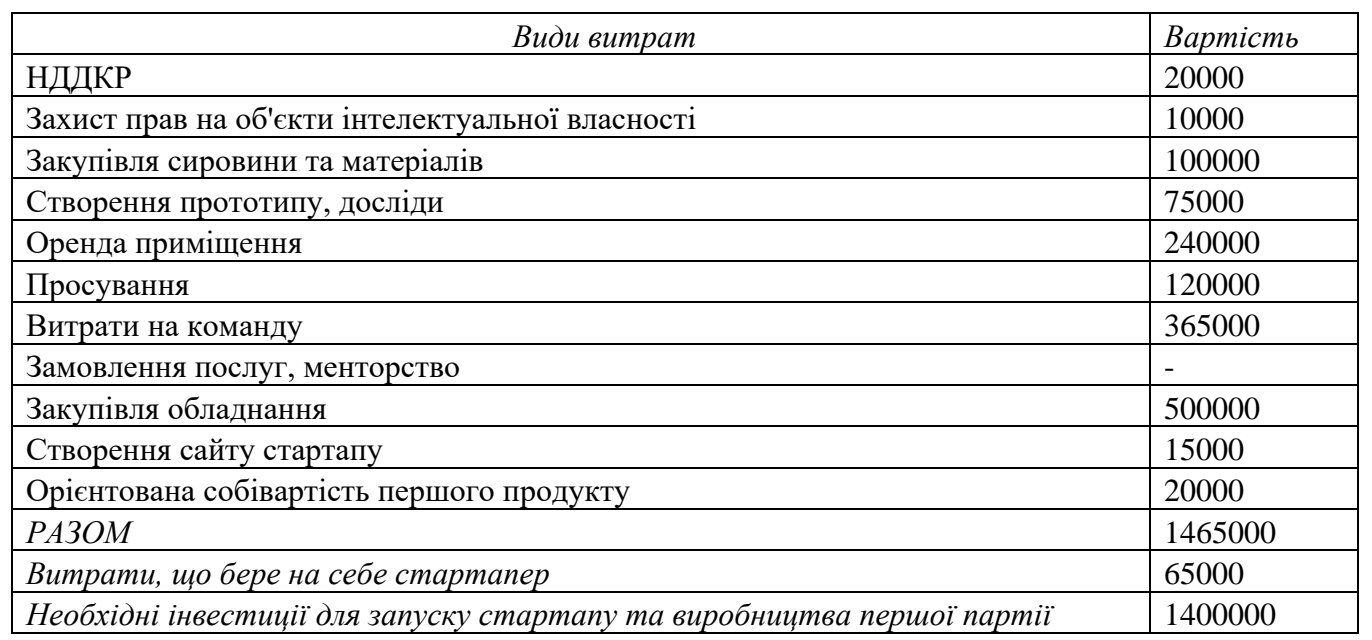

За результатами таблиці 30 можна зробимо висновок, що інвестиції необхідні для старту проекту складають 1400000 грн, а витрати, що бере на себе стартапер складають 65000 грн. Найбільша кількість коштів необхідна на закупівлю обладнання та складає 500000 грн.

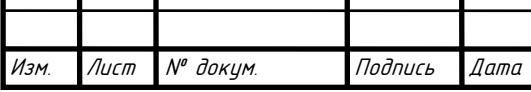

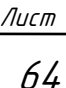

## Планові фінансово-економічні показники проекту наведені в таблиці 31.

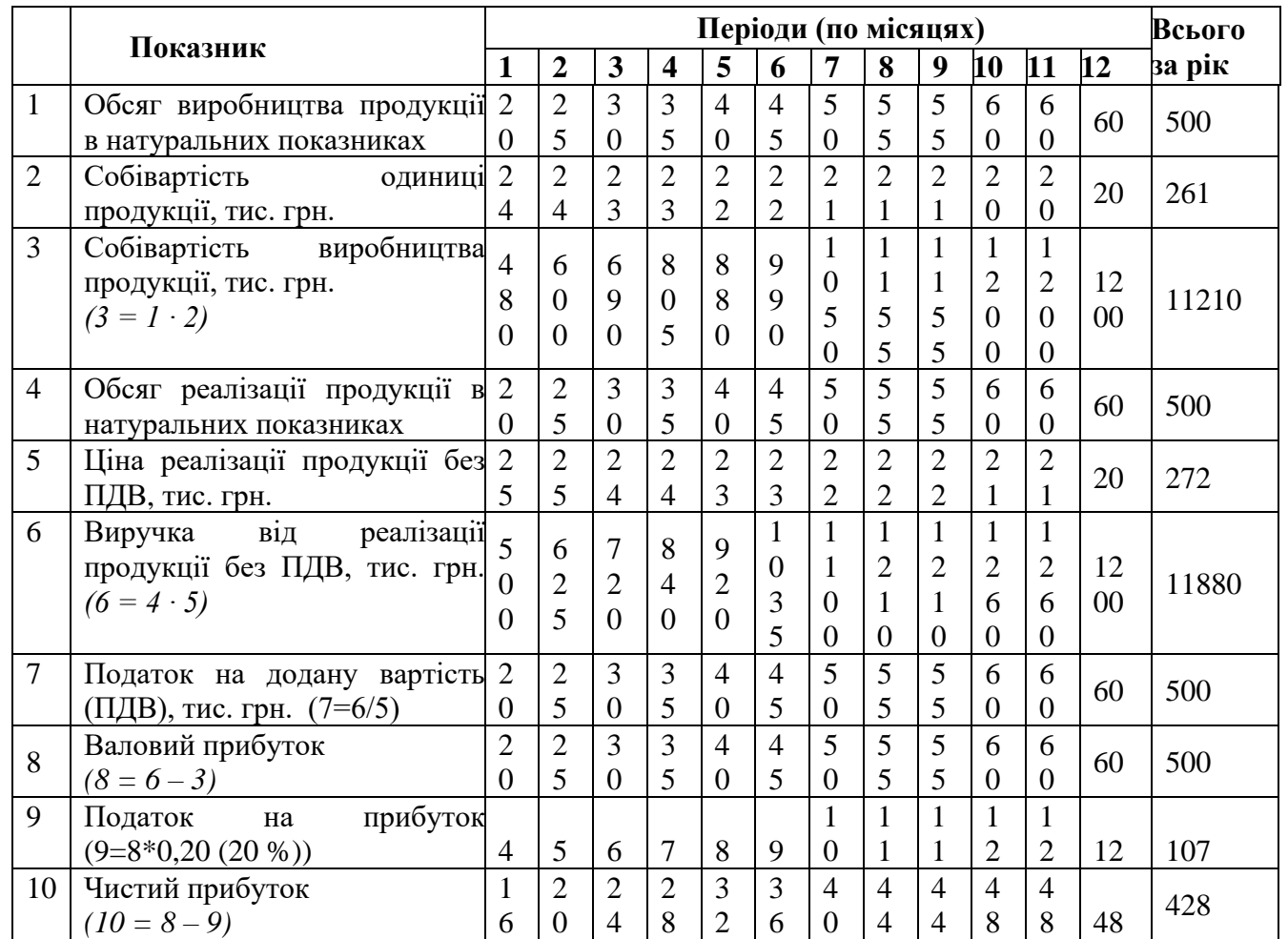

Таблиця 31. Планові фінансово-економічні показники

Отже з таблиці 31 можемо зробити висновок, що при виробництві 500 товарі за рік та їх реалізації виручка без ПДВ складе 11880 тис. грн., що є досить багато. При цьому чистий прибуток складе 428 тис. грн.

Окупність інвестицій:

$$
ROI = \frac{ANP}{I} \cdot 100\% = \frac{428}{1400} \cdot 100\% = 30,5\%
$$

Розглянемо термін окупності інвестицій DPP (табл. 5.32).

Таблиця 32. Термін окупності інвестицій DPP

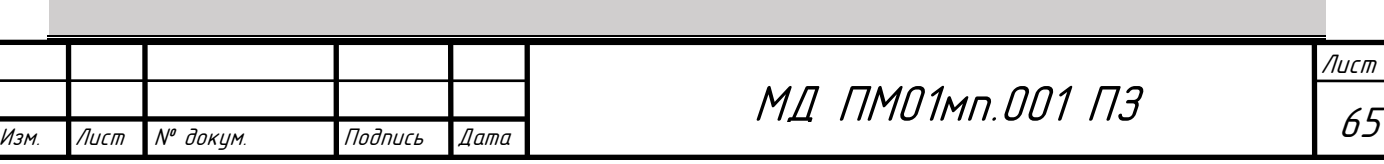
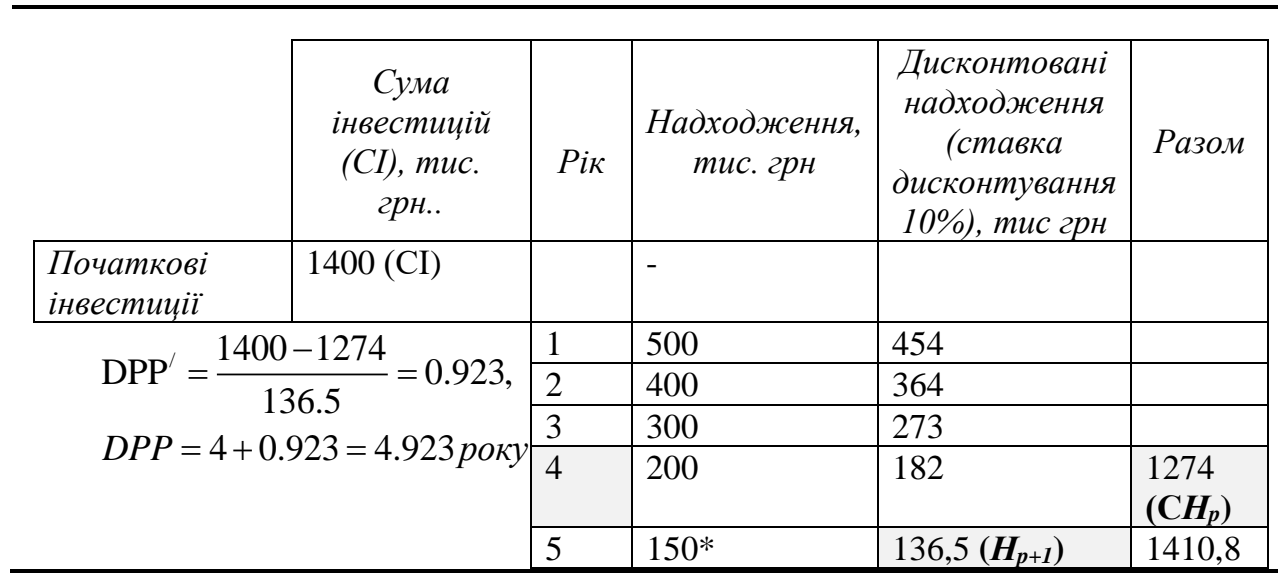

З таблиці 32 можемо зробити висновок, що термін окупності інвестиційних вкладень складає 4,923 роки. Сумарні дисконтовані надходження протягом років складають 1274 тис. грн., а дисконтовані надходження за рік, які повністю покривається інвестицій вкладення – 136,5 тис. грн.

## **Висновки**

Одним з найважливіших етапів будь-якої наукової роботи є її подальший розвиток, комерційна реалізація та практичне застосування. Даний розділ потрібний під час розробки стартап-проекту та впровадження його на ринок.

Першим етапом стартап-проекту є опис ідеї проекту. На даному етапі висвітлюється аналіз ризиків та можливостей, які можуть виникнути при подальшому розвитку стартапу. Аналіз сильних та слабких сторін проекту дав можливість оцінити конкурентоспроможності даної ідеї як продукту на ринку.

Найбільшим ризиком для проекту є конкуренція, для її недопущення необхідна маркетингова компанія з подальшим удосконаленням продукції. Головною можливістю є збільшення попиту, що може допомогти збільшити збільшити виробництва товару та товаробіг, а для забезпечення цього,

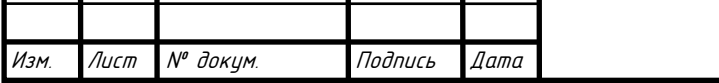

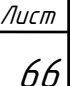

збільшувати кількості одиниць товару, впроваджувати нові модифікації товару та притягувати нові інвестиції.

Аналіз пропозицій показав, що на ринку є чиста конкуренція через не велику кількість конкурентів. Базовою стратегією розвитку стартапу була обрана диференціація.

Одну з найважливіших функцій у реалізації даного продукту відіграє маркетингова діяльність, за допомогою якої відбувається висвітлення переваг нашиго продукту над продуктами конкурентів, а також що саме цей продукт допоможе їм заощадити гроші шляхом підвищення точності обліку.

Аналіз фінансової моделі стартапу показав, що на його реалізацію потрібно 1,4 млн. грн., а також один рік часу. При цьому чистий прибуток складе 428 тис. грн., а термін окупності інвестиційних вкладень складе 4,923 роки.

Команда складається з 4 людей, в її склад входять спеціаліст з питань витратометрії та метрології, інженер-технолог/спеціаліст з дизайну та моделювання, програміст та маркетолог.

Базуючись на всіх цих аспектах, можна зробити висновки, що подальша реалізація проекту можлива. Але для цього треба мати переваги над проектами конкурентів, та вміло їх подавати у вигляді рекламної інформації .

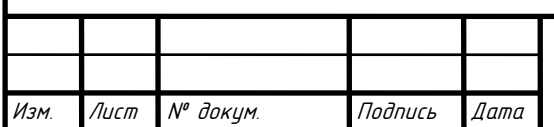

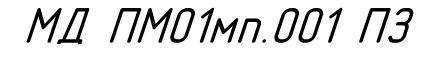

Лист 67

## ВИСНОВКИ

Проведені у роботі дослідження дозволяють поглибити уявлення про дослідження метрологічних характеристик витратомірів з відбивачами.

Головний зміст отриманих результатів може бути окреслений наступним.

1. Узагальнені наявні відомості про системи автоматизованої передачі показань від приладів обліку та ультразвукові методи вимірювання витрати.

2. Побудовано математичну модель ультразвукового витратоміра, математичний опис перепаду тиску для нього, а також похибки вимірювання.

4. Створено 3D-модель ультразвукового витратоміра з відбивачами за допомогою SolidWorks; здійснено імітаційне моделювання роботи витратоміра у Ansys CFX.

5. Проведено теоретичні розрахунки метрологічних характеристик часімпульсного однопроменевого ультразвукового витратоміра з відбивачами.

6. Розроблено стартап – проект, що обґрунтовує можливості подальшої комерціалізації отриманих результатів та застосування розробленої системи у промисловості.

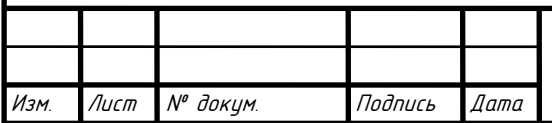

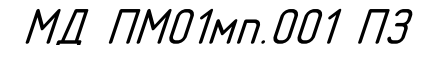

Лист 68

## ВИКОРИСТАНІ ДЖЕРЕЛА

- 1. Писарець А. В., Писарець Є. В. Автоматизовані системи передачі показань від приладів обліку енергоносіїв. Частина 1, *Вісник КПІ. Серія ПРИЛАДОБУДУВАННЯ*, Вип. 59(1), с. 95-101, 2020.
- 2. Писарець А. В., Писарець Є. В. Автоматизовані системи передачі показань від приладів обліку енергоносіїв. Частина 2, *Вісник КПІ. Серія ПРИЛАДОБУДУВАННЯ*, Вип. 60(2), с. 58-65, 2020.
- 3. Кремлевский П. П., Расходомеры и счетчики количества: Справочник. − 4е изд., перераб. и доп. – Л.: Машиностроение, 1989. – 701 с
- 4. Киясбейли А.Ш., Измайлов А.М., Гуревич В.М. Частотно-временные ультразвуковые расходомеры и счетчики. — М.: Машиностроение, 1984. — 127 с. — (Библиотека приборостроителя).
- 5. Писарець А. В., Поліщук С. О. Вимірювання кількості теплової енергії із застосуванням ультразвукового методу, *Вісник Київського політехнічного інституту. Серія Приладобудування*, вип. 53(1), с. 56–61, 2017.
- 6. Модуль AT-WMBUS-04. [Електронний ресурс]. Доступно: [http://www.apator.com/ru/predlozenie/izmerenie-pokazatelej-vod-i-teplo](http://www.apator.com/ru/predlozenie/izmerenie-pokazatelej-vod-i-teplo-nergii/sistema-distancionnogo-schit-vaniya/schetchiki-vod-besprovodn-e-sistem-schit-vaniya/at-wmbus-04)[nergii/sistema-distancionnogo-schit-vaniya/schetchiki-vod-besprovodn-e](http://www.apator.com/ru/predlozenie/izmerenie-pokazatelej-vod-i-teplo-nergii/sistema-distancionnogo-schit-vaniya/schetchiki-vod-besprovodn-e-sistem-schit-vaniya/at-wmbus-04)[sistem-schit-vaniya/at-wmbus-04](http://www.apator.com/ru/predlozenie/izmerenie-pokazatelej-vod-i-teplo-nergii/sistema-distancionnogo-schit-vaniya/schetchiki-vod-besprovodn-e-sistem-schit-vaniya/at-wmbus-04)
- 7. Ретлянслятор AT-WMBUS-05. [Електронний ресурс]. Доступно: [http://www.apator.com/ru/predlozenie/izmerenie-pokazatelej-vod-i-teplo](http://www.apator.com/ru/predlozenie/izmerenie-pokazatelej-vod-i-teplo-nergii/sistema-distancionnogo-schit-vaniya/schetchiki-vod-besprovodn-e-sistem-schit-vaniya/at-wmbus-05)[nergii/sistema-distancionnogo-schit-vaniya/schetchiki-vod-besprovodn-e](http://www.apator.com/ru/predlozenie/izmerenie-pokazatelej-vod-i-teplo-nergii/sistema-distancionnogo-schit-vaniya/schetchiki-vod-besprovodn-e-sistem-schit-vaniya/at-wmbus-05)[sistem-schit-vaniya/at-wmbus-05](http://www.apator.com/ru/predlozenie/izmerenie-pokazatelej-vod-i-teplo-nergii/sistema-distancionnogo-schit-vaniya/schetchiki-vod-besprovodn-e-sistem-schit-vaniya/at-wmbus-05)
- 8. Концентратор «Гермес». [Електронний ресурс]. Доступно: [https://www.vodomer.su/catalog/sistemy-dispetcherizatsii/radiosistema-po](https://www.vodomer.su/catalog/sistemy-dispetcherizatsii/radiosistema-po-interfeysu-wm-bus/elektronnye-komponenty-wm-bus/uspd-germes/)[interfeysu-wm-bus/elektronnye-komponenty-wm-bus/uspd-germes/](https://www.vodomer.su/catalog/sistemy-dispetcherizatsii/radiosistema-po-interfeysu-wm-bus/elektronnye-komponenty-wm-bus/uspd-germes/)
- 9. Расходомер-счетчик ультразвуковой энергонезависимый взлет мр [Електронний ресурс]. Доступно: https://vzljot.ntrt.ru/images/manuals/rpe\_ursv311.pdf

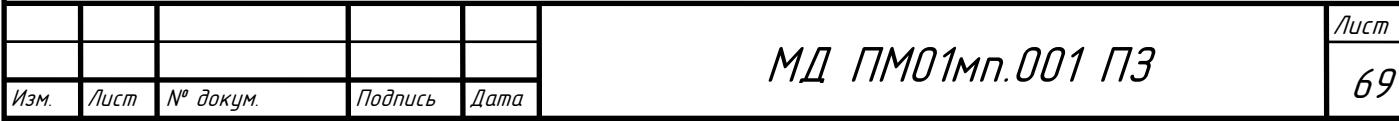

- 10. Василюк, В. В. Масовий витратомір : дипломний проєкт ... бакалавра : 151 Автоматизація та комп'ютерно-інтегровані технології / Василюк Вадим Васильович. – Київ, 2020. – 68 с
- 11. ISO 12242:2012(E), Measurement of fluid flow in closed conduits Ultrasonic transit-time meters for liquid.
- 12. Терещенко С.А, Рычагов М.Н. Акустическая многоплоскостная расходометрия на основе методов квадратурного интегрирования // Акустический журнал, 2004, том 50, № 1, с. 116-122
- 13. Рычагов М.Н. Ультразвуковые измерения потоков в многоплоскостных измерительных модулях. // Акустический журнал, 1998, том 44,  $\mathcal{N}_2$  6, с. 829-836.
- 14. Дорожовець М.М., Семенистий А.В., Стадник Б.І. Теоретичний аналіз просторового розподілу швидкості руху рідини за допомогою функцій Саламі для багатоканального ультразвукового витратоміра // Вісник НУ «Львівська політехніка», 2004, с. 131-134
- 15. SolidWorks: 3D Modeling Software with parametric construction. [Електронний ресурс]. Доступно: <https://www.sculpteo.com/en/glossary/solidworks-definition/>
- 16. SOLIDWORKS Flow Simulation. [Електронний ресурс]. Доступно: <https://www.solidworks.com/ru/product/solidworks-flow-simulation/>
- 17. Ansys CFX. [Електронний ресурс]. Доступно: <https://www.randsim.com/software-solutions/fluids/ansys-cfx>
- 18. Рабинович Е.З. Гидравлика 4-е издание. Москва: Государственное Издательство физико-математической литературы, 1963. – 404 с.
- 19. Идельчик И. Е. Справочник по гидравлическим сопротивлениям/ Под ред. М. О. Штейнберга.— 3-е изд., перераб. и доп.— М.; Машиностроение,1992.— 672 с
- 20. Точность средств измерений / С. П. Полишко, А. Д. Трубенок. К.: Выщашкола, 1988. – 149 с.

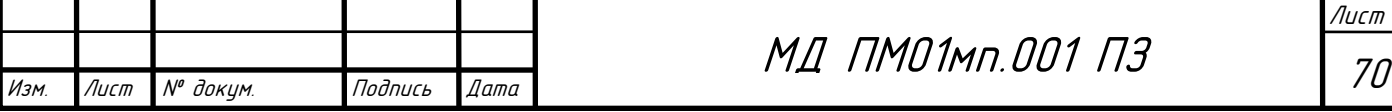

- 21. Основы метрологии / Г. Д. Бурдун, Б. Н. Марков. М.: Изд-во стандартов, 1985. – 322 с
- 22. Розроблення стартап-проекту [Електронний ресурс] : Методичні рекомендації до виконання розділу магістерських дисертацій для студентів інженерних спеціальностей / За заг. ред. О.А. Гавриша. – Київ : НТУУ «КПІ», 2016. – 28 с

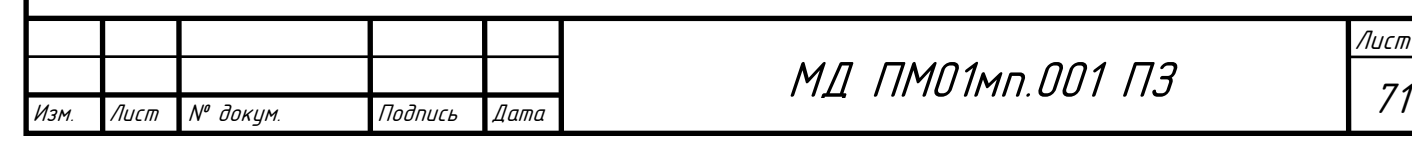

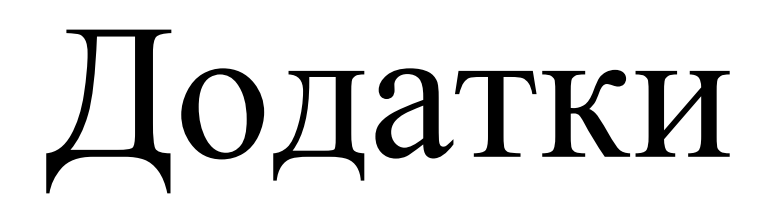